# **UNIVERSIDADE TECNOLÓGICA FEDERAL DO PARANÁ DIRETORIA DE PESQUISA E PÓS-GRADUAÇÃO MESTRADO EM TECNOLOGIAS COMPUTACIONAIS PARA O AGRONEGÓCIO**

**ADIRLENE APARECIDA MOURA HORONZI**

# **CONSTRUÇÃO DO** *DASHBOARD* **ILUSTRATIVO DA SITUAÇÃO AGRÍCOLA PARA MINERAÇÃO DE DADOS E AVALIAÇÃO DO IMPACTO DA IMPLANTAÇÃO DO E-NOTA FISCAL DOS PRODUTORES DO MUNICÍPIO DE MEDIANEIRA**

**DISSERTAÇÃO DE MESTRADO**

**MEDIANEIRA, PR 2021**

### **ADIRLENE APARECIDA MOURA HORONZI**

# **CONSTRUÇÃO DO** *DASHBOARD* **ILUSTRATIVO DA SITUAÇÃO AGRÍCOLA PARA MINERAÇÃO DE DADOS E AVALIAÇÃO DO IMPACTO DA IMPLANTAÇÃO DO E-NOTA FISCAL DOS PRODUTORES DO MUNICÍPIO DE MEDIANEIRA**

# **CONSTRUCTION OF AN ILLUSTRATIVE PANEL ON THE AGRICULTURAL SITUATION FOR DATA MINING AND EVALUATION OF THE IMPACT OF THE IMPLEMENTATION OF THE E-NOTE OF PRODUCERS IN THE MUNICIPALITY OF MEDIANEIRA**

Trabalho de conclusão de curso de graduação/Dissertação/Tese apresentada como requisito para obtenção do título de Mestre no Programa de Pós-Graduação em Tecnologias Computacionais para o Agronegócio – PPGTCA – da Universidade Tecnológica Federal do Paraná – Medianeira. Orientadora: Prof (a). Dr(a). Carla A. P. Schmidt Coorientador: Dr. Prof. José Airton Azevedo dos Santos

### **MEDIANEIRA, PR**

### **2021**

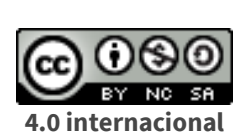

Esta obra está licenciada sob uma Licença Creative Commons Atribuição, Não Comercial, Compartilha Igual 4.0 Internacional (CC BY-NC-SA 4.0). Para ver uma cópia desta licença, visite o endereço <https://creativecommons.org/licenses/by-nc-sa/4.0/> ou envie uma carta para Creative Commons, PO Box 1866, Mountain View, CA 94042, USA.

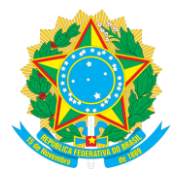

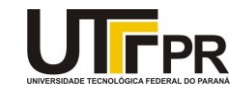

ADIRLENE APARECIDA MOURA HORONZI

#### **CONSTRUÇÃO DO DASHBOARD ILUSTRATIVO DA SITUAÇÃO AGRÍCOLA PARA MINERAÇÃO DE DADOS E AVALIAÇÃO DO IMPACTO DA IMPLANTAÇÃO DO E-NOTA FISCAL DOS PRODUTORES DO MUNICÍPIO DE MEDIANEIRA**

Trabalho de pesquisa de mestrado apresentado como requisito para obtenção do título de Mestra Em Tecnologias<br>Computacionais Para O Agronegócio da Universidade Computacionais Para O Agronegócio da Universidade Tecnológica Federal do Paraná (UTFPR). Área de concentração: Tecnologias Computacionais Aplicadas À Produção Agrícola EAgroindústria.

Data de aprovação: 08 de Junho de 2021

Prof.a Carla Adriana Pizarro Schmidt, Doutorado - Universidade Tecnológica Federal do Paraná Prof Andre Sandmann, Doutorado - Universidade Tecnológica Federal do Paraná Prof.a Fabiana Cristina Giehl Birao, Doutorado - Centro de Atividade Educacionais Saci Pererê

Prof Jose Airton Azevedo Dos Santos, Doutorado - Universidade Tecnológica Federal do Paraná

Documento gerado pelo Sistema Acadêmico da UTFPR a partir dos dados da Ata de Defesa em 16/07/2021.

[https://sistemas2.utfpr.edu.br/dpls/sistema/aluno04/mpCADEDocsAssinar.pcTelaAssinaturaDoc?p\\_pesscodnr=206136&p\\_cadedocpescodnr=11884&](https://sistemas2.utfpr.edu.br/dpls/sistema/aluno04/mpCADEDocsAssinar.pcTelaAssinaturaDoc?p_pesscodnr=206136&p_cadedocpescodnr=11884&) 1/1

Dedicatória

Dedico este trabalho à toda minha família, pelo apoio e incentivo, principalmente a meu esposo Vanderlei Francisco Horonzi e meus filhos Ricardo Marcelo Horonzi e Rafaela Leticia Horonzi.

### **AGRADECIMENTOS**

Agradeço a Deus que, por meio de Sua infinita misericórdia que permitiu concluir esse trabalho. Que me permita ser um operário ainda melhor para a construção de Seu Reino.

Agradeço aos Professores do programa PPGTCA, por serem especiais.

Aos meus pais, Ovaciro e Neli (*in memorian*), pelo amor, ensinamentos, também pelo incansável esforço e dedicação para que eu chegasse até aqui.

Ao meu esposo Vanderlei, filhos Ricardo e Rafaela pela paciência e amor dedicado.

Aos meus irmãos, Adiler, Adilson pela enorme parceria e pelo cativar constante mesmo em dias sem sol.

Aos meus colegas de curso, pois em muitos momentos, compartilhamos conhecimentos.

À minha orientadora e amiga, Profa. Dr. Carla Adriana Pizarro Schmidt, pelos ensinamentos, disponibilidade, paciência, confiança, comprometimento e grande parceria no desenvolver dos trabalhos.

Ao meu coorientador e amigo, Prof. Dr. José Airton, pela paciência, disponibilidade, atenção, parceria, confiança e ensinamentos repassados no decorrer dos trabalhos.

A UTFPR, que viabilizou todo o aprendizado adquirido durante a pós-graduação e, consequentemente, o desenvolver do presente trabalho.

Aos meus amigos João, Raul, Ivone, Francieli e os demais pela amizade! Tenham a certeza de que são presença e causa constante de alegrias na minha vida!

Agradeço também a Prefeitura de Medianeira, Secretaria do Estado e INCRA por possibilitar o bom desenvolvimento do projeto.

A todos aqueles que, de alguma maneira, estiveram presentes e contribuíram para a realização desse estudo.

"Na verdade, não são palavras elevadas que fazem o homem justo; mas é a vida virtuosa que o torna agradável a Deus".

(A Imitação de Cristo, p. 22)

### **RESUMO**

HORONZI, Adirlene Aparecida Moura. **Construção do** *dashboard* **ilustrativo da situação agrícola para mineração de dados e avaliação do impacto da implantação do e-nota fiscal dos produtores do município de Medianeira**. 2021. 111 f. Dissertação (Mestrado em Tecnologias Computacionais para o Agronegócio) – Programa de Pós-Graduação em Tecnologias Computacionais para o Agronegócio, Universidade Tecnológica Federal do Paraná. Medianeira, 2021.

A tecnologia na atualidade está em constante mudança, principalmente no uso de diversos aplicativos, redes sociais, serviços e mensagens. Pensando nessa nova fase do desenvolvimento tecnológico, se inicia a obrigatoriedade em todo estado para aderir o novo formato do sistema de notas de produtor eletrônica. O município de Medianeira percebeu a necessidade de adaptar-se a essa nova realidade, porém, para tomada de decisão quanto a implantação do novo sistema da nota é importante conhecer o município e o produtor com suas limitações e dificuldades em relação a usabilidade do sistema a ser implantado. O cenário da agricultura brasileira com as novas mudanças tecnológicas, aponta para uma gestão eficiente no agronegócio, a fim de atender a demanda que cause o menor impacto financeiro possível. Assim, a modernização e a inovação tecnológica dos processos administrativos e produtivos são necessárias, para transformação do futuro minimizando impacto ambiental. Para o agronegócio é importante o estudo do banco de dados do Instituto Nacional Cadastro Reforma Agraria (INCRA), por ser completo e que declara toda a produção da propriedade no certificado de cadastro de imóvel rural (CCIR), documento indispensável para realizar o cadastro de produtor rural CAD/PRO, arrendamento, financiamento, desmembramento entre outros. Tendo em vista esse cenário, para complementar estudos o objetivo do presente foi de obter, selecionar e examinar informações disponibilizadas por produtores rurais do município de Medianeira, dispostos a participar da pesquisa de levantamento, realizada para conhecimento da distribuição de atividades agrícolas e realidade dos produtores. Com base nesses dados da agricultura e por meio de avaliações estatísticas de mineração de dados, possibilitou melhor análise com os sistemas tecnológicos *software Tanagra*, planilhas de *excel Dashboard* e também os gráficos das respostas dos agricultores para visualizar a situação atual do município e verificar o melhor procedimento a ser utilizado para implantar a nota fiscal de produtor eletrônica de acordo com a necessidade e possibilidade do agricultor. O método utilizado quantitativo de natureza aplicada, abordagem em levantamento de dados, objetivo da pesquisa descritiva, procedimento técnico bibliográfico e documental. O processo de acompanhamento da implantação é de suma importância para o bom desenvolvimento do município a fim de evitar a evasão fiscal e prejudicar a arrecadação do ICMS.

Palavras-chave: Agricultura, Pecuária, Administração rural.

### **ABSTRACT**

HORONZI, Adirlene Aparecida Moura. **Construction of an illustrative panel on the agricultural situation for data mining and evaluation of the impact of the implementation of the e-note of producers in the municipality of Medianeira.** 2021. 111 f. Dissertação (Mestrado em Tecnologias Computacionais para o Agronegócio) – Programa de Pós-Graduação em Tecnologias Computacionais para o Agronegócio, Universidade Tecnológica Federal do Paraná. Medianeira, 2021.

Today's technology is constantly changing, especially in the use of different applications, social networks, services and messages. Thinking about this new phase of technological development, it begins to be mandatory in every state to adhere to the new format of electronic producer notes system. The municipality of Medianeira realized the need to adapt to this new reality, however, for decision making regarding the implementation of the new billing system, it is important to know the municipality and the producer with their limitations and difficulties in relation to the usability of the system. be deployed. The scenario of Brazilian agriculture with the new technological changes, points to an efficient management in agribusiness, in order to meet the demand that causes the least possible financial impact. Thus, modernization and technological innovation of administrative and productive processes are necessary to transform the future while minimizing environmental impact. For agribusiness, it is important to study the database of the National Institute for Land Reform (INCRA), as it is complete and that declares all property production in the rural property registration certificate (CCIR), an essential document to carry out the registration of CAD/PRO rural producer, leasing, financing, dismemberment, among others. In view of this scenario, to complement studies, the objective of this present was to obtain, select and examine information provided by rural producers in the municipality of Medianeira, willing to participate in the survey, carried out to understand the distribution of agricultural activities and the reality of producers . Based on these agricultural data and through statistical evaluations of data mining, it enabled better analysis with the technological systems Tanagra software, Excel spreadsheets Dashboard and also the graphs of farmers' responses to visualize the current situation of the municipality and verify the best procedure to be used to implement the electronic producer invoice according to the need and possibility of the farmer. The method used is quantitative of applied nature, approach in data collection, objective of descriptive research, bibliographic and documentary technical procedure. The implementation follow-up process is of paramount importance for the good development of the municipality in order to avoid tax evasion and harm the ICMS collection.

Keyword: Agriculture, Livestock, Rural administration.

## **LISTA DE FIGURAS**

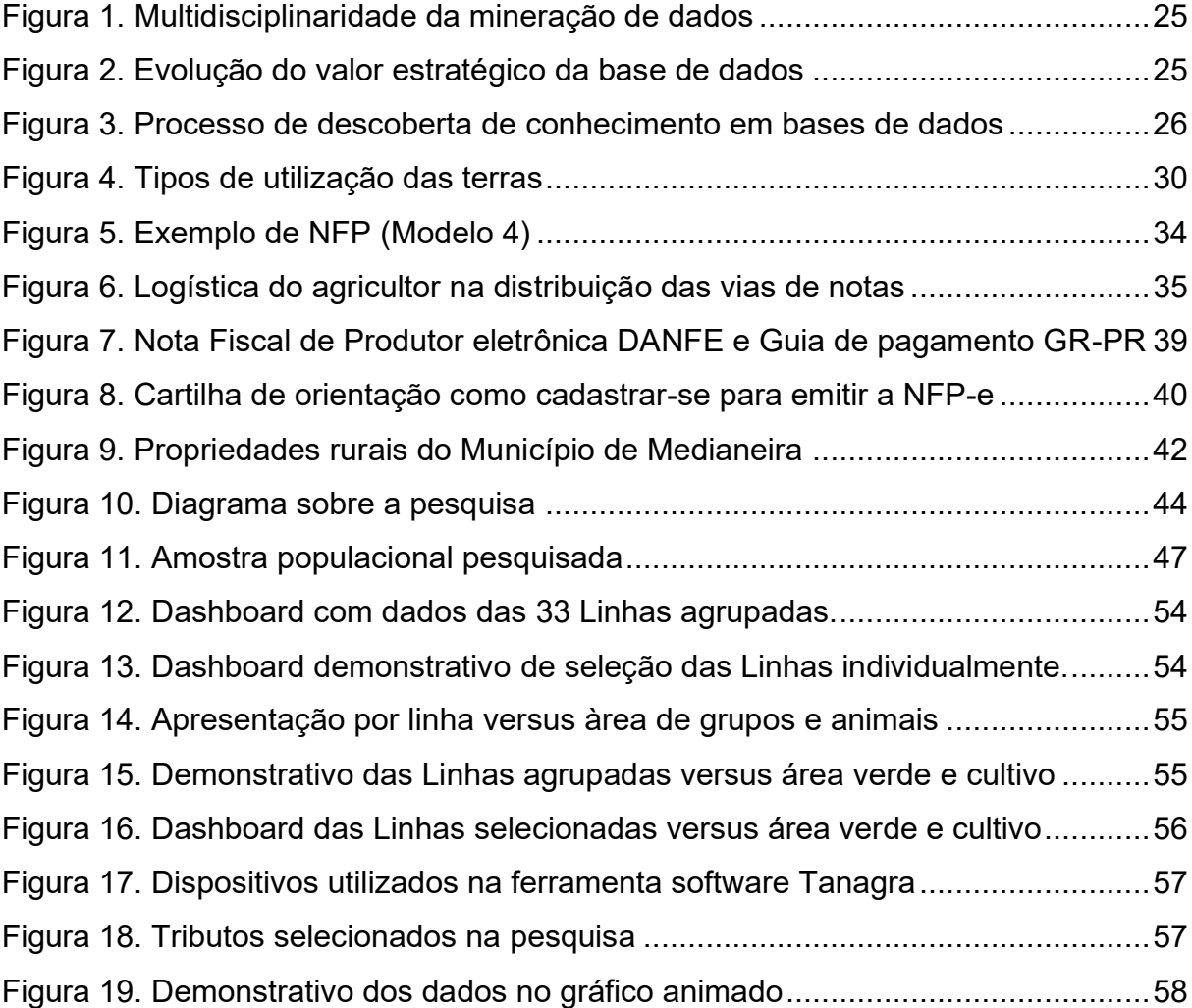

..

## **LISTA DE GRÁFICOS**

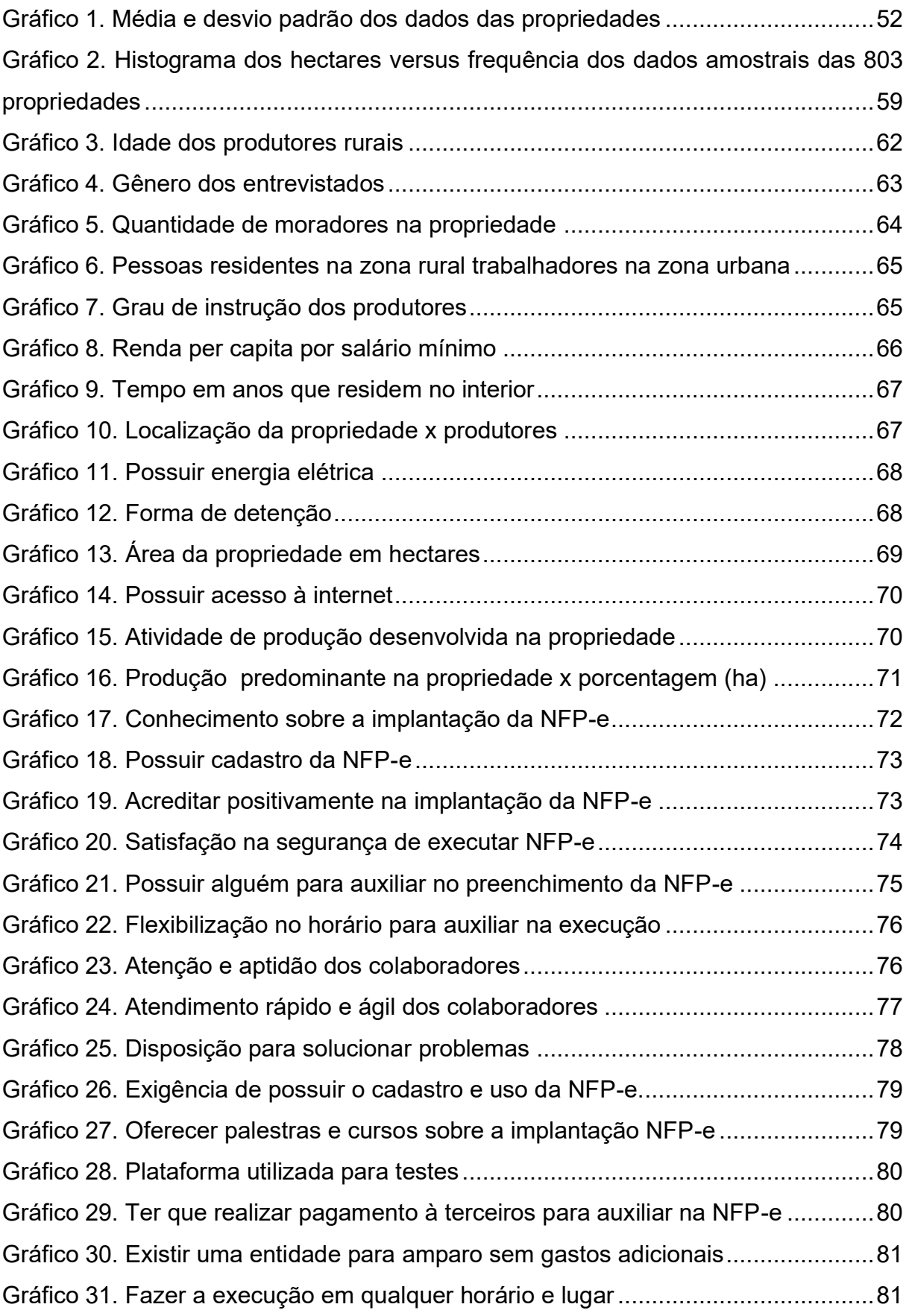

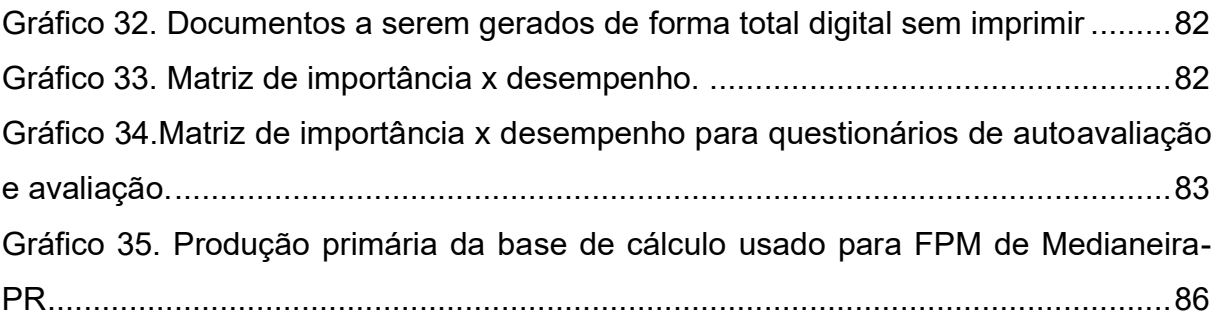

## **LISTA DE QUADROS**

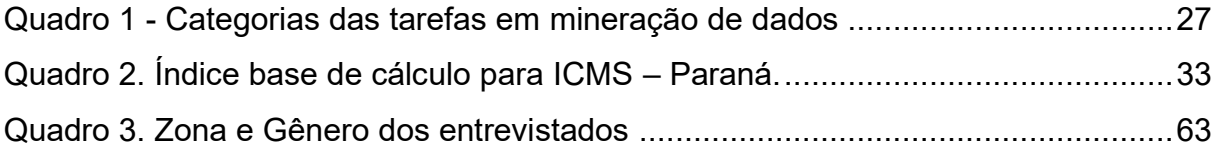

## **LISTA DE SIGLAS**

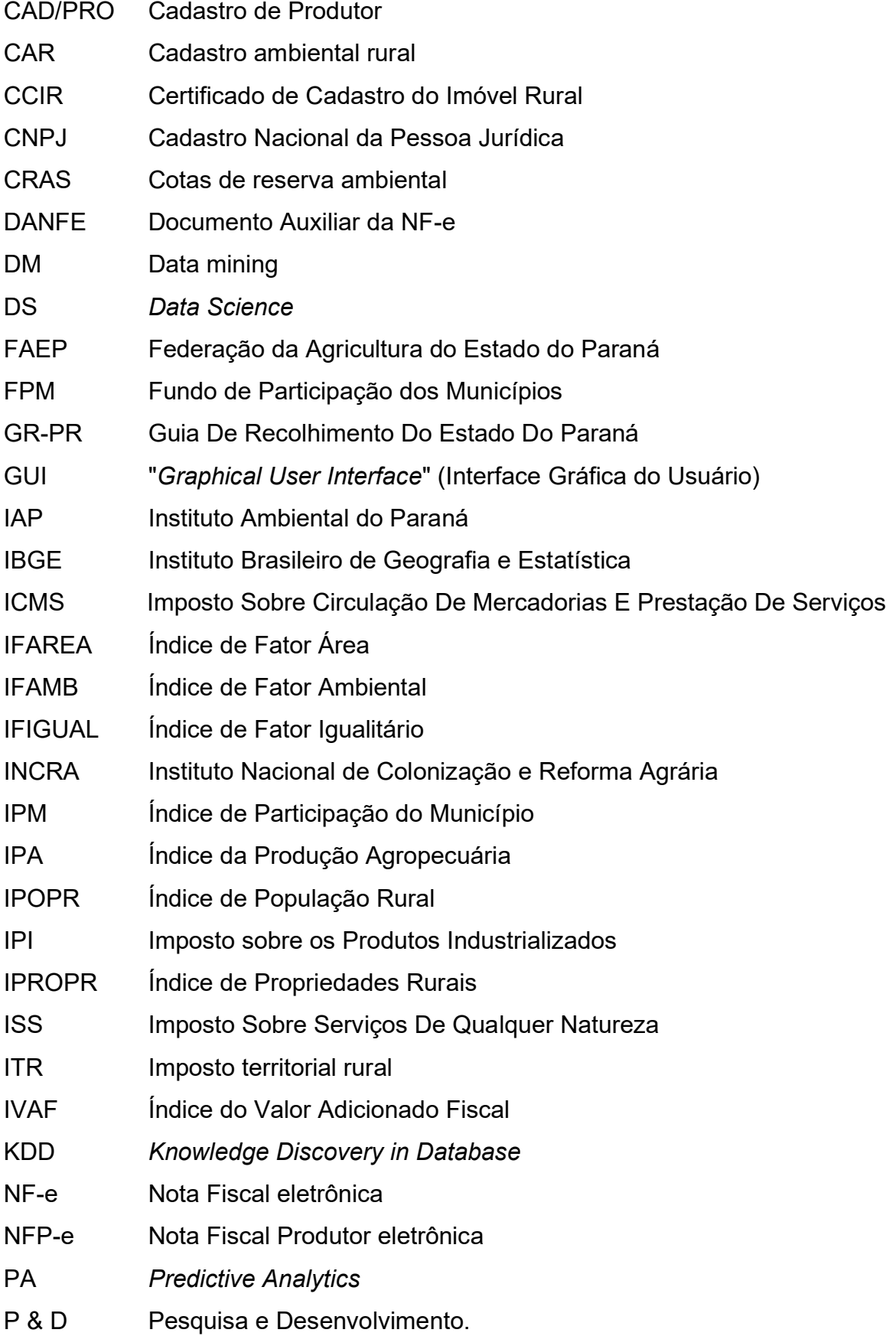

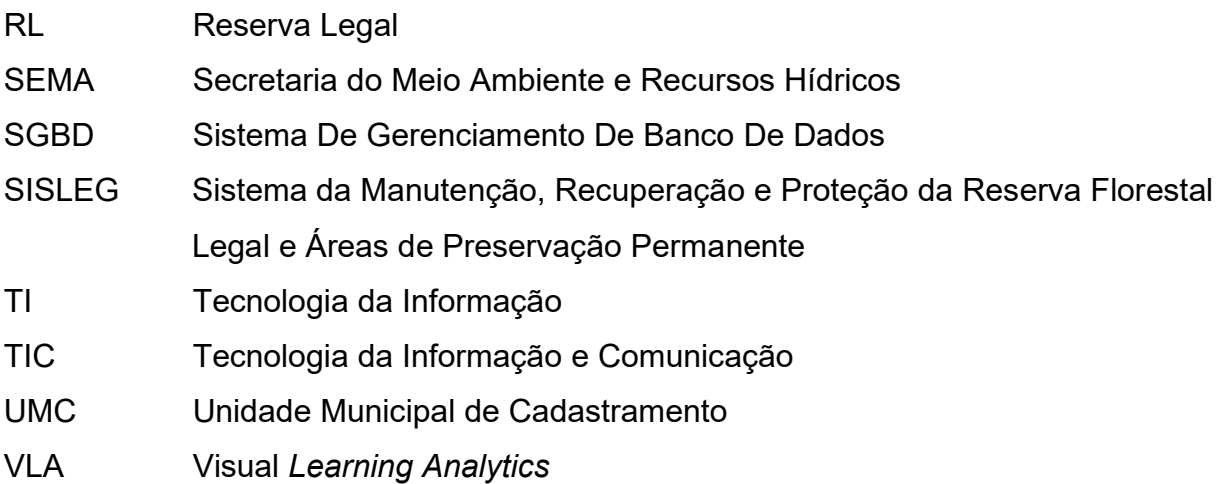

# **SUMÁRIO**

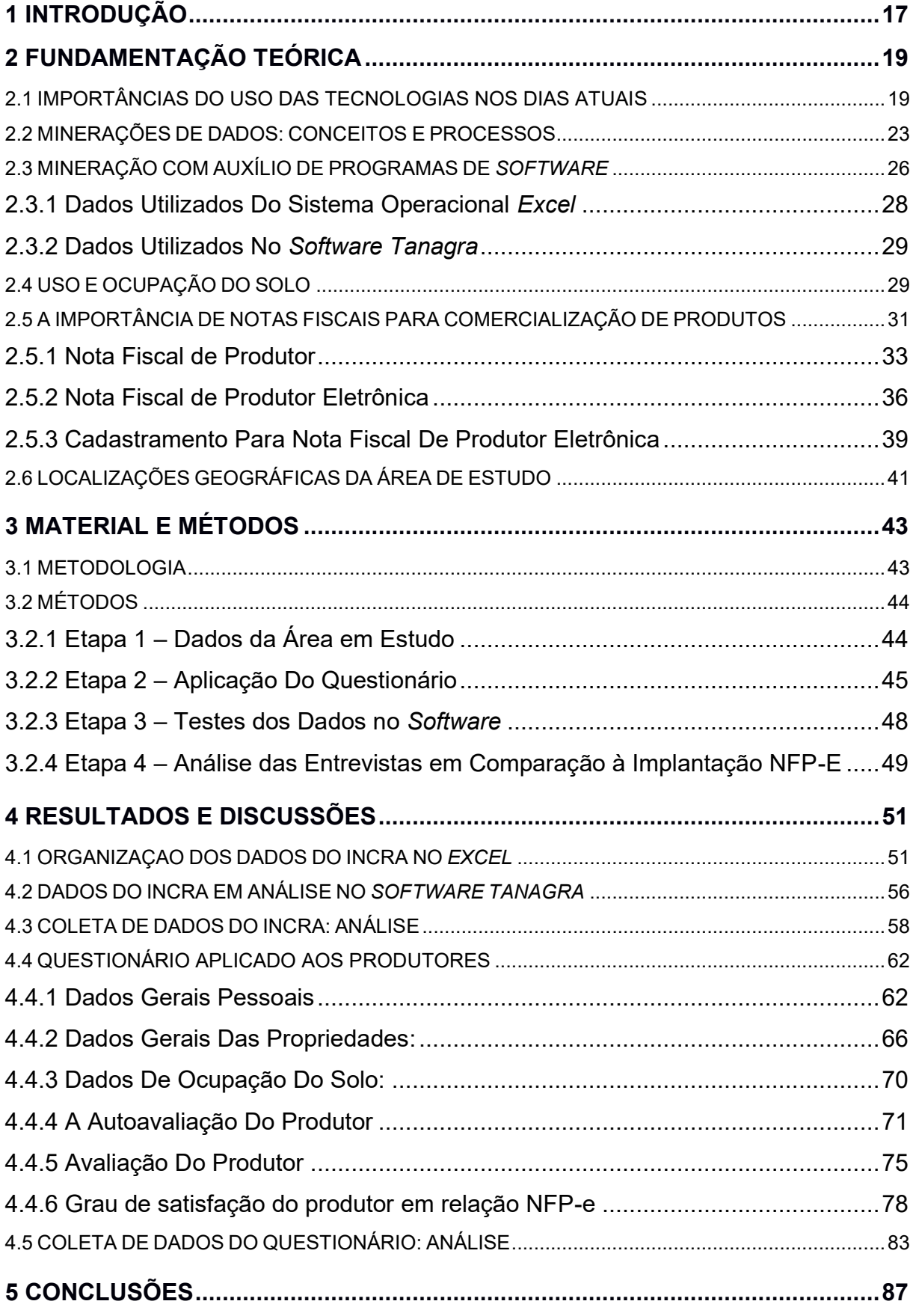

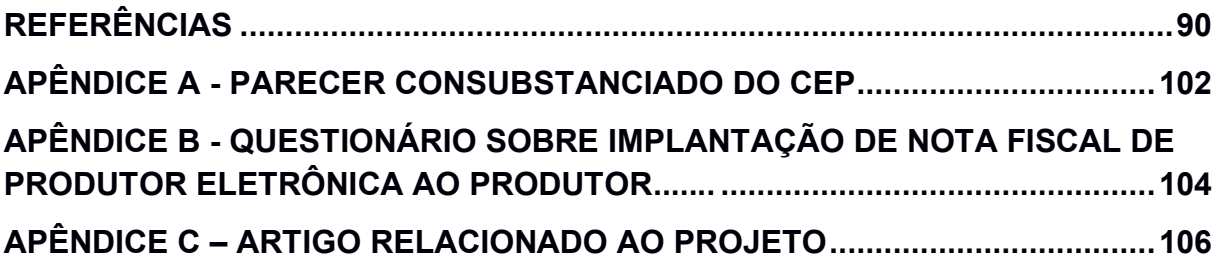

### <span id="page-16-0"></span>**1 INTRODUÇÃO**

Com o avanço computacional, a tecnologia da informação inicia um papel importante na sociedade e organizações, para tomadas de decisões nas coletas de dados, análises e classificação das informações.

Ao longo do tempo surgem distintas metodologias, pois a tecnologia está em constante mudança, a vida com auxílio da *internet* facilita em todos os setores, trazendo benefícios para os produtores rurais, podendo realizar emissões de documentos fiscais mais eficientes.

Andreoli e Rossini (2015), afirmam que estimular pessoas que não estejam familiarizadas com o fornecimento, processamento e o recebimento de informações pode gerar ruídos de comunicação que interferem negativamente nos resultados finais das decisões.

Pesquisar dados das propriedades rurais e o perfil dos produtores a fim de identificar suas necessidades e conseguinte compreender melhor o que fazer, para não se prejudique o cenário econômico sendo que é essencial, para acompanhar o projeto de implantação de NFP-e (Nota Fiscal de Produtor eletrônica) do Município de Medianeira no estado do Paraná.

A nota eletrônica poderá ser impressa para que acompanhe o produto nas operações, transformando a implantação do novo sistema em facilidades e economia no trajeto de buscar e devolver notas na prefeitura.

É importante as tomadas das decisões, quando se trata de iniciar um projeto de implantação de tecnologias envolvendo muitas pessoas diferentes, existem a necessidade em antecipar e não deixando para obrigatoriedade, pois, demanda tempo entre o cadastro e aprendizagem da emissão de notas.

Neste contexto, o presente projeto requer demonstrar a visão dos produtores rurais referente à implantação do novo sistema tecnológico de NFP-e, através de pesquisa diretamente com uma parcela dos produtores. Faz-se necessário o acompanhamento do projeto antes, durante e depois da obrigatoriedade a ser imposta pelo Estado.

A agricultura brasileira tem papel importante na economia do país e mantem-se numa evolução constante que moderniza a agricultura. O termo Tecnologia da Informação (TI) assumiu grande importância na sociedade em geral passou a ser usado no lugar da informática, processamento de dados e sistemas de informação.

Com objetivo de levantar informações para possibilitar o acompanhamento da implantação do novo sistema da Receita Estadual responsável pela emissão da Nota Fiscal de Produtor Eletrônica (NFP-e), foram realizadas análises estatísticas, utilizando softwares tecnológicos para exibir dados e examinar o detalhamento das propriedades e produtores rurais do município de Medianeira.

Adquiriu-se informações para mineração de dados diretamente do sistema do INCRA, destacando a produção do Município, suas atividades principais, o uso e ocupação do solo, bem como elencar as dificuldades que possam existir ao longo do processo. Todavia observar e compreender as necessidades dos produtores para apresentar aos gestores o melhor projeto a fim de evitar evasão fiscal que prejudica o município.

### <span id="page-18-0"></span>**2 FUNDAMENTAÇÃO TEÓRICA**

Uma breve definição sobre Importância do uso das tecnologias no item 2.1, Mineração de dados no item 2.2 Importância da utilização de notas fiscais no item 2.5 e demais complementações serão apresentadas neste capítulo, como forma de deixar o leitor mais familiarizado com os objetos de estudo desta pesquisa.

### <span id="page-18-1"></span>2.1 IMPORTÂNCIAS DO USO DAS TECNOLOGIAS NOS DIAS ATUAIS

Para organização de dados é necessário que a determinada pesquisa seja realizada com maior precisão possível e ao adquirir os dados, pode-se utilizar para análises estatísticas com alguns softwares tecnológicos.

"Dentre as interpretações possíveis, a tecnologia apresenta-se como um ramo do conhecimento relacionado à criação e utilização de meios técnicos e a sua interação com a sociedade e o meio ambiente". (VARMELING, 2018, p. 23).

Quando se trata de muitos números é necessário o uso da tecnologia computacional, pois possui conceitos, formulações, conhecimento com cálculos e gráficos etc...

"A engenhosidade humana é indutora das mais diferentes tecnologias e o uso do raciocínio garantiu o processo de inovações, dando origem a diferentes equipamentos, ferramentas e processos". (VARMELING, 2018, p. 23)

As diversas ferramentas tecnológicas foram inventadas para melhorar o diaa-dia da sociedade. A utilização de tablets, celulares em geral para tarefas simples como: lista de compras e lembretes para parte do público idoso que não possuem familiaridade na interação com as interfaces desenvolvidas atualmente.

"O que se pode observar é que a maioria dos *sites* não seguem quaisquer diretrizes de acessibilidade propostas para *web".* O que dificulta a interação entre humano-computador (GREGOR; NEWELL; ZAJICEK, 2002, p. 4).

A *web* poderia ser ainda mais simplificada, em que os desenvolvedores se preocupam com a diversidade de usuários existentes, analisando o público-alvo.

Conforme Moreira (1999), a modernização tecnológica nem sempre é feita com base no que a sociedade tem de conhecimento, sem considerar averiguar os que estão envolvidos nesta mudança.

Destaca-se que as mudanças ao longo da história, ocorrendo novas pesquisas, novas teorias e tecnologias importantes para a produção científica e desenvolver o conhecimento.

Martínez-caro; Cegarra-navarro e Alfonso-Ruiz (2020), explicam que apesar das tecnologias criarem uma tensão entre os valores antigos e os novos, o *big* data e a digitalização desempenham um papel fundamental na competitividade, porém é necessária uma cultura digital sendo essa definida pelos autores como um prérequisito para o sucesso dessas tecnologias.

A inclusão digital é algo importante que interfere na sociedade podendo interagir com o mundo, é através dela que ocorrem as grandes mudanças para o futuro principalmente para o agricultor, isto acontece porque avanço da tecnologia não pára e há um grande esforço da pesquisa voltado para o setor rural.

Portugal (2004), a maioria das tecnologias desenvolvidas visa aumentar a produtividade da terra, algumas máquinas e equipamentos adaptados aos pequenos produtores, têm como objetivo eliminar a ociosidade da terra ou aumentar a produtividade do trabalho.

Wallace (2007 *apud* ROWLEY, 2007) realizou estudo dos diferentes autores tanto na área da ciência da informação, como gestão do conhecimento apresentando definição própria, sobre as partes da pirâmide de conhecimento que em sua base possui dados, informação, conhecimento, sabedoria.

#### 2.1.1 Tecnologias Versus Idosos

O envelhecimento interfere no desempenho de determinadas habilidades cognitivas. "Estudos mostram que os idosos com alta escolaridade apresentam melhor desempenho em provas de memória ligadas à linguagem do que os que têm escolaridade baixa". (SOUZA, 2010, p. 15).

As pessoas com idade avançada têm certas dificuldades em aprender e aceitar mudanças principalmente quando envolvem manuseio de aparelhos eletrônicos.

Raymundo (2013), explica ainda que a população idosa apesar do medo observado, aceita as novas tecnologias, mas reclamam de barreiras na utilização tais como o tamanho das letras e outros idiomas.

> A geração mais nova tem intimidade e atração pelos artefatos tecnológicos, assimila facilmente às mudanças, pois já convive desde tenra idade, explorando os brinquedos eletrônicos e/ou brincando com o celular dos pais. Porém, a geração adulta e mais velha, de origem anterior à disseminação do universo digital e da internet, não consegue acolher e extrair tranquilamente os benefícios dessas evoluções na mesma presteza de assimilação dos jovens. (KACHAR, 2010, p. 135).

De maneira geral na terceira idade, encontra-se dificuldades de raciocínio pela falta de atenção e concentração. Isto explica porque durante o envelhecimento, na memória, ocorrem diversas alterações do sistema nervoso central, como o volume do órgão, tamanho e o número de neurônios entre outros (PITTELA, 1994, p. 69-82).

As pessoas da terceira idade necessitam de um tempo maior e seguem um ritmo mais lento para aprender a manipular os mecanismos de funcionamento desses artefatos, seja para o uso pessoal e cotidiano ou em atividade profissional (KACHAR, 2010, p.136). Mesmo que haja dificuldades no manuseio, a terceira idade está aderindo aos poucos a tecnologia para aprendizagem.

De acordo com Oliveira et al. (2014), em todo o mundo há uma forte tendência a disponibilizar cada vez mais serviços através da internet, pode-se mencionar por exemplo, as operações bancárias via Internet, as compras em lojas virtuais e supermercados que entregam em domicílio, alguns cursos online, inclusive de (EAD)Educação a Distância em serviços públicos variados.

Moro (2010), estes aparelhos nem sempre apresentam uma interface amigável ao universo e as características do idoso, considerando o tamanho e o tipo de fonte, o tamanho dos ícones, o contraste nas cores, este necessitaria ser mais intuitivo. Desta forma, acaba ocorrendo uma diversificação do público mais idoso, analisando-se suas necessidades para uso de celulares que implicam na decodificação da linguagem digital.

Raymundo (2013), ao estudar a aceitação das tecnologias pelas pessoas da terceira idade percebeu que muitos idosos têm medo ou receio da tecnologia, observou uma necessidade de estudos para inclusão dessas pessoas e a busca por formas que desmistificam os aparelhos para essa população.

"No caso dos idosos, promove-se a chamada cidadania digital, ou seja, permite a participação efetiva da pessoa num mundo cuja inclusão digital é a melhor forma de integração, interação e efetividade". (FRANCO; SOUZA, 2016, p.3). As pessoas idosas em geral têm insegurança em tecnologias, para isso é necessário que a chamada cidadania digital auxilie na inclusão.

Conforme Raymundo (2013), o contato dos idosos com essa tecnologia ocorreu quando eles já eram adultos e isso tende a dificultar a interação, pela presença do medo do desconhecido ser maior com o aumento da faixa etária. A autora cita ainda que cursos de inclusão digital podem ajudar na redução do medo e aumento da confiança e entendimento da tecnologia por parte do idoso.

### 2.1.2 Tecnologia Versus Escolaridade

"Em 2018, havia 11,3 milhões de pessoas analfabetas com 15 anos ou mais de idade". De acordo com o Instituto Brasileiro de Geografia e Estatística (IBGE, 2019).

As novas tecnologias digitais da informação, da comunicação de leitura e escrita, têm produzido uma série de mudanças tanto na natureza do letramento, quanto na comunicação na sociedade contemporânea.

Apesar da queda de quatro pontos percentuais – no Censo de 2000, o índice era de 13,6% – quase 14 milhões de brasileiros (13.940.729) ainda não sabem ler nem escrever. Targino (IBGE, 2011).

Maior escolaridade faz com que, direta ou indiretamente, uma economia funcione com mais eficiência. No estudo de Hoffmann e Gomes (2004) é observado que a agricultura tem nível de escolaridade menor que outros setores da economia brasileira, como o setor de serviços e de indústria.

Conforme Paula Junior (2019), o fato do nível de escolaridade na atividade primária ser inferior ao nível de escolaridade nas atividades secundárias e terciárias deve estar relacionado ao fato de a mão-de-obra qualificada em construção civil, serviços e indústria.

De acordo com Paula Junior (2019), o avanço de tecnologias se fez necessário a implementação de novos processos de produção com a utilização de máquinas e equipamentos mais aprimorados. Essas novas formas de se produzir mão-de-obra qualificada para a atividade primária.

Ela não só afeta positivamente o nível de produtividade e renda do trabalho, como também uma população mais educada conforme Buainain e Garcia (2016), a educação rural brasileira foi estruturada historicamente, a partir de políticas e propostas compensatórias, seguindo uma perspectiva urbana centrada que promoveu a subordinação do homem do campo ao capital.

Para Paula Junior (2019), a importância do setor do agronegócio para a economia brasileira e a sequência de avanços tecnológicos que vêm sendo feitos no setor, para a manutenção dos postos de trabalho é relevante que o tema seja abordado.

### <span id="page-22-0"></span>2.2 MINERAÇÕES DE DADOS: CONCEITOS E PROCESSOS

De acordo com Camilo e Silva (2009), a mineração de dados é uma das tecnologias mais promissoras da atualidade. Um dos fatores desse sucesso é o fato de dezenas, muitas vezes centenas de milhões de reais serem gastos pelas companhias na coleta dos dados e no entanto, nenhuma informação útil é identificada.

Quando se trata de muitos dados é necessário se utilizar de ferramentas da estatística para tornar os resultados na visão geral mais compreendidos.

Nisbet, Miner e Yale (2018), os mineradores de dados costumam explicar que a mineração de dados é uma ciência, mas não deixa de ser também uma arte, pois o processo de mineração de dados é tanto um esforço científico quanto uma prática artística. Yang (2019), a ciência que estuda grandes bancos de dados vem se tornando muito importante e que existem diferentes tipos de dados, estruturados, não estruturados e mistos.

As ferramentas da *data mining* estruturam os dados automaticamente, se desenvolve na busca de combinações entre si, utilizando diversas técnicas e análise de padrões com grande quantidade de dados nos *softwares*.

Conforme Carvalho (2002), o *Data mining* é uma técnica que se aplica a grandes massas de dados, pois necessita calibrar seus algoritmos e extrair dados conclusivos e confiáveis. Essas técnicas requerem banco de dados limpos, padronizados e organizados.

Esse processo pode aplicar técnicas e softwares que envolvam diversos algoritmos que encontram padrões novos e valiosos. O *Data Mining* ainda requer uma análise para ser bem-sucedido.

Com o uso da mineração de dados, um processo não trivial para encontrar informações ocultas e possivelmente úteis, esse trabalho se torna mais eficiente, possibilitando o suporte aos processos de tomada de decisão. (FAYYAD; SMYTH, 2017).

O termo mineração de dados em inglês é conhecido como *data mining* (DM), mas outros nomes também já foram utilizados para descrever técnicas parecidas e as distinções entre elas parecem ser bem obscuras. Termos tais como; *Knowledge Discovery in Databases* (KDD), que significa descoberta de conhecimentos em bancos de dados, *predictive analytics* (PA) ou análise preditiva, e mais recentemente o termo ciência de dados ou *data science* (DS) vêm sendo empregados com mínimas diversificações entre os objetivos das aplicações, mas todos com o mesmo fim de se obter informações válidas em grandes bancos de dados (NISBET; MINER; YALE, 2018).

Coradine, Lopes e Maciel (2011) e Castro (2016), explicam que a mineração de dados é a etapa que transforma dados armazenados em informação e pertence a área multidisciplinar pois envolve as áreas de estatística, matemática e computação entre outras. Apresentada na Figura 1, a mineração pode-se utilizar métodos tradicionais quanto avançados envolvendo essas tecnologias.

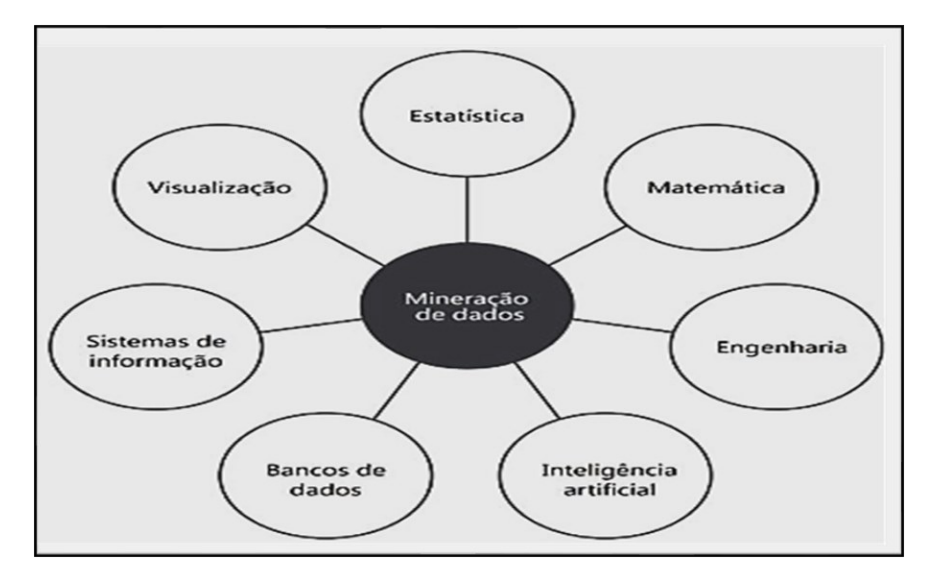

**Figura 1. Multidisciplinaridade da mineração de dados Fonte: Castro (2016).**

<span id="page-24-0"></span>A mineração de dados pode ser aplicada à várias massas, conforme (AMORIN, 2006, p.12), "na importância da adoção de técnicas em mineração de dados para melhorar a qualidade de dados" em um sistema de gerenciamento de banco de dados (SGBD).

Na Figura 2 é apresentada a evolução do valor estratégico da base de dados em formato de pirâmide, demonstrando o posicionamento de diferentes fases da tomada de decisão, com dados na base afunilando para exploração, análises, mineração, realização das técnicas de visualização e por fim no topo a tomada de decisão.

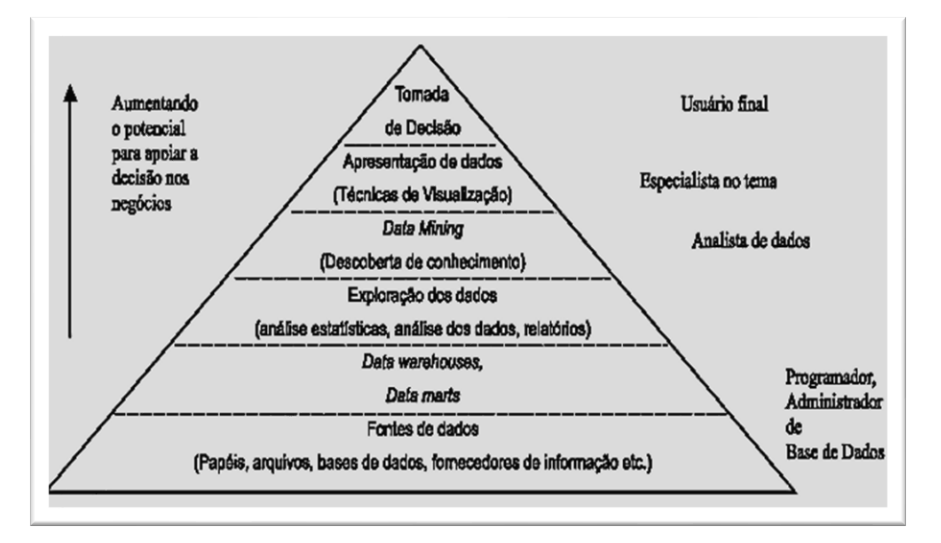

<span id="page-24-1"></span> **Figura 2. Evolução do valor estratégico da base de dados Fonte: Navega (2002).**

### <span id="page-25-1"></span>2.3 MINERAÇÃO COM AUXÍLIO DE PROGRAMAS DE *SOFTWARE*

De acordo com Carvalho (2002), a técnica de mineração só se aplica a grandes massas de dados, pois necessita disto para calibrar seus algoritmos e extrair dos dados conclusões confiáveis. Essas técnicas necessitam de banco de dados limpos, padronizados e organizados.

Conforme Castro (2016), o processo de mineração de dados permite que conhecimentos interessantes e úteis sejam extraídos de bases que possibilita a realização das consultas de forma mais simples. A tomada de decisão embasada, o melhor controle de processos, e o aprimoramento da gestão de informações, com a ampliação dos conhecimentos.

São descritas quatro etapas do processo de mineração de dados as quais todas são inter-relacionadas conforme apresentado na Figura 3.

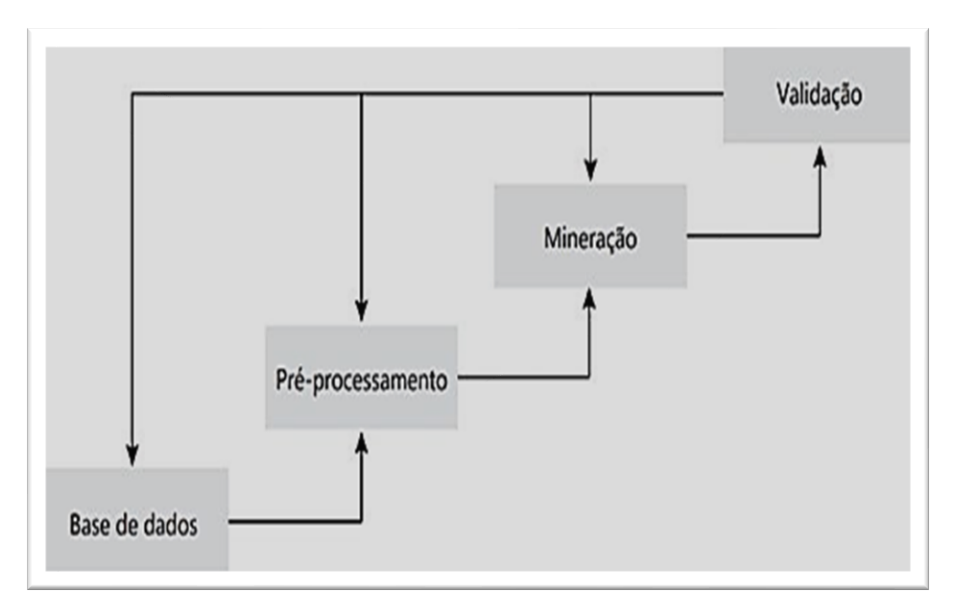

<span id="page-25-0"></span> **Figura 3. Processo de descoberta de conhecimento em bases de dados Fonte: Castro, (2016).**

De acordo com Castro (2016), as tarefas da mineração de dados podem ser classificadas em duas categorias, por meio dessas tarefas a mineração é capaz de encontrar diferentes tipos de conhecimentos contidos nos dados brutos.

A Tabela 1 apresenta categorias das tarefas em mineração de dados divididas em descritivas que apresentam dados e preditivas que o foco é ter previsão futura.

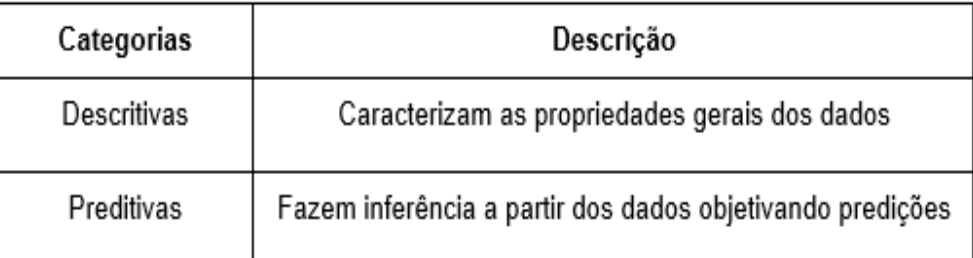

#### **Quadro 1 - Categorias das tarefas em mineração de dados Fonte: Adaptado de Castro (2016).**

<span id="page-26-0"></span>Conforme Yang (2019), observou-se que a mineração de dados se expandiu e além das técnicas tradicionais em modelagem de dados, também inclui agrupamentos, classificações, seleção extração de padrões além do aprendizado de máquina e cita que dentre as técnicas mais usadas.

Alguns algoritmos tais como o do vizinho mais próximo, *k-means*, árvores de decisão, florestas aleatórias, classificador *Bayesiano* entre outras, que por fim conforme Talia, Trunfio e Marozzo (2016), nos auxiliam a tomar decisões ou fazer previsões.

Para conjuntos de dados o limite para Mishra e Datta-gupta (2018), conseguiria observar em um mesmo gráfico quatro variáveis, muitas vezes em grandes bancos de dados existem muito mais variáveis e para a realização de uma análise desses conjuntos de dados. Deve-se utilizar técnicas de análise multivariada a qual nos permite então observar a existência de padrões tanto nos gráficos como nas variáveis.

> A estatística multivariada pode ser definida um conjunto de técnicas estatísticas para análise de dados envolvendo mais de duas variáveis em uma amostra de observações. Emprega, com frequência, a análise exploratória de dados para identificar relações sistemáticas entre variáveis em vez de confirmar hipóteses de relacionamentos, como é típico da estatística inferencial. (LOESCH, 2012, p. 4).

De acordo com Manly (2019), as análises multivariadas vêm sendo desenvolvidas ao longo dos últimos 80 anos, porém a aplicação mais ampla, com o uso de uma quantidade maior de variáveis é noticiada a partir dos últimos 40 anos. Devido à criação de ferramentas informatizadas e pacotes estatísticos que simplificaram os procedimentos, se desenvolveu aplicação das análises com muitos dados.

Carvalho (2002), admite que para realização da mineração de dados é necessário o uso de muitos recursos computacionais para operar seus algoritmos sobre grandes quantidades de dados. O aumento da potência computacional, devido ao avanço da microeletrônica e a queda dos preços dos computadores possibilitam o uso atual da mineração.

Conforme Lossardo e Dainezi (2011), em ambientes urbanos e rurais, a observação dos componentes da natureza (uso/ocupação do solo, relevo, vegetação, clima) devem ser considerados, pois comprometem a funcionalidade dos sistemas naturais.

O presente estudo aplica a mineração de dados do município de Medianeira e para isso é necessário o uso de *software* como *Excel*.

<span id="page-27-0"></span>2.3.1 Dados Utilizados Do Sistema Operacional *Excel*

Conforme Abreu (2002), o programa *excel* é de utilização cômoda, fácil e permite aprendizagem interativa. Além disso, se trata de um *software* disponível e vinculado aos computadores, porém, na maioria das vezes o aluno não tem conhecimento dessa ferramenta que é considerada rica para aprendizagem na matemática.

Figueira e Veit (2004), com o *excel* é possível executar tarefas com poucas linhas de programação, ganhando tempo e facilidade de uso. Em muitos experimentos é possível verificar os dados em tempo real.

Aguiar e Laudares (2001), a utilização da planilha Excel serve tanto para a aquisição quanto para a análise de dados.

De acordo Figueira e Veit (2004), a aquisição de dados usando a planilha de *excel* mostrou-se prática e flexível em diferentes experimentos. A *Microsoft Excel* permite o trabalho com muitos dados estatísticos e gráficos.

Conforme Vianna (2021), quando fazemos um *Dashboard*, estamos na realidade visualizando informação, isto é, estamos capturando dados de algum lugar (banco de dados, planilhas, arquivos txt, etc.), organizando-os e apresentando-os de forma a responderem a questões.

#### <span id="page-28-0"></span>2.3.2 Dados Utilizados No *Software Tanagra*

Conforme Rakotomalala (2005), fornecer aos pesquisadores e alunos um *software* de mineração de dados fácil de usar, em conformidade com as normas atuais de desenvolvimento de *software* neste domínio (especialmente no design de sua GUI e na forma de usá-la), e permitindo analisar dados reais ou sintéticos.

As pesquisas na área de desenvolvimento de algoritmos, é uma boa ferramenta para mineração de dados, muito utilizada por estudantes.

Conforme Rakotomalala (2005), *Tanagra* é um *software* especialmente para minerar dados, muito utilizado para estudos de estatística e difundida em dezembro de 2003. É compilado para a placa *WIN32* mais é possível o funcionamento de todos os outros sistemas (por exemplo, com o *WINE sous linux*).

De acordo com Almeida; Gunji (2009), o *Tanagra* foi escolhido porque seu uso para ensino, pesquisa é livre e gratuito, além disso, demonstrou-se um bom sistema para minerar dados similares analisando como se comportam entre si.

De acordo com Viana (2012), o *Tanagra* possui alguns algoritmos de agrupamento, análise fatorial, regras de associação, entre outros. O principal objetivo do *Tanagra* é fornecer aos pesquisadores uma ferramenta gratuita que possa auxiliar na análise de dados reais ou sintéticos. Este sistema possui vários componentes com as mais diversas funções, podendo auxiliar nas análises dos dados.

### <span id="page-28-1"></span>2.4 USO E OCUPAÇÃO DO SOLO

Andrews e Kassam (1976), o cultivo múltiplo constitui um sistema em que ocorre a intensificação do uso da terra em dimensões espaciais e temporais, através do crescimento de duas ou mais culturas na mesma área em um ano. Considerado o uso da terra toda produção que dela se utilizar para o desenvolvimento econômico, pode-se utilizar o planejamento do uso da terra para plantação no solo de diversas culturas no mesmo ano.

Fisher; Sá (2007), a interpretação ecológica das APPs deve incluir, além dos aspectos ambientais, também os aspectos econômicos, sociais e culturais. Esses aspectos são igualmente relevantes para a melhoria da qualidade de vida humana. A distribuição de área verde deve seguir os padrões e normas para que esse tipo de recurso hídrico siga a legislação mínima para que não o desperdice, sem o devido planejamento.

Com a Figura 4 Carpenter (1991), demonstra os tipos de utilização de uso do solo, dividido em quatro grupos sendo eles, (A) Retenção em condições essencialmente naturais envolvendo condições de área verde, proteção dos animais e hidrográficas, (B) Modificação que cerca a parte principal envolvendo manejos de áreas florestal, (C) (Re) criação de florestas que envolva o reflorestamento e terras degradadas. (D) Conversão para outros usos como pecuária, agricultura, mineração e construções.

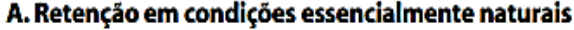

- 1. Proteção de bacias hidrográficas
- 2. Conservação biológica, reserva científica
- 3. Manejo da fauna silvestre, caça ou pesca
- 4. Recreação extensiva ao ar livre
- B. Modificação ainda floresta, mas com alterações na estrutura e composição florística
	- 5. Manejo florestal intensivo plantios de enriquecimento, controle de fogo e pestes, estradas
	- 6. Manejo florestal extensivo poucas (ou nenhuma) operações silviculturais

7. Agrossilvicultura - árvores florestais remanescentes, colheita, exploração e replantio, mais culturas anuais ou perenes, e pecuária

- C. (Re)Criação de florestas áreas não florestais e terras degradadas
	- 8. Plantios florestais e reflorestamentos (revegetação ou restauração)

### D. Conversão para outros usos

- 9. Agricultura culturas anuais
- 10. Agricultura culturas perenes
- 11. Agricultura irrigada
- 12. Pecuária intensiva geralmente com re-semeadura, fertilizantes e pastagens melhoradas
- 13. Pecuária extensiva pastagens naturais
- 14. Mineração superficial de areia, argila e cascalho
- 15. Construção de tanques para piscicultura e aquicultura

<span id="page-29-0"></span> **Figura 4. Tipos de utilização das terras Fonte: Carpenter (1991).**

É evidente que a disposição das áreas vegetadas (Reservas Legais, Áreas de Preservação Permanente, Unidades de Conservação, etc...), apesar de constituírem 24,03% da área do estudo e de ter ocorrido um aumento nessa fração de área no período de 1990 a 2011 (SILVA, 2015). Em um estudo mais aprofundado deste autor observou-se que ocorreu um resultado com aumento na fração de mata ciliar.

> A área total de reservas, juntada às áreas de reserva legal, preservação permanente e vegetação remanescente nativa apresenta quase 15% da área amostrada o que está abaixo do mínimo solicitado pelo Código Florestal Brasileiro que indica um mínimo de 20%, porém muitos proprietários rurais adquirem áreas próximas com florestas para solucionar essa questão e em geral não agregam ao mesmo número de matrícula (HORONZI; et al, 2020, p.3).

Devido à amostragem ser uma parcela pequena, pode não demonstrar a realidade absoluta da porcentagem apresentada, a qual foi menos de 4% do existente, ressaltando que existe a margem de erro. Observou-se que a rotação soja e milho foi a mais utilizada como forma de aproveitamento do solo do município, vindo em sequência a área de pastagem (HORONZI; et al, 2020).

## <span id="page-30-0"></span>2.5 A IMPORTÂNCIA DE NOTAS FISCAIS PARA COMERCIALIZAÇÃO DE PRODUTOS

Conforme Trindade (1998), os novos sistemas proporcionam desenvolver um acompanhamento dos clientes, um sistema de monitoramento para que a empresa possa dar respostas mais rápidas e relacionadas às necessidades e expectativas da clientela.

De acordo com Thannhuber, Bruntsch e Tseng (2017), nunca é fácil introduzir novos conceitos às operações práticas, sendo que muitas horas precisarão ser gastas, tanto na implementação de qualquer logística inovadora, quanto com a persuasão das pessoas para a utilização dos sistemas inovadores.

De acordo com Trindade (1998), a empresa recentemente iniciou o processo de troca eletrônica de informações (EDI) fazendo, via computador, a troca eletrônica de notas fiscais de pedidos com dois fornecedores.

A digitalização é limitada por uma variedade de soluções de *software*, incertezas legais, demandas heterogêneas, falta de *know-how* e incompatibilidades de infraestrutura do sistema de informação. (CUYLEN; KOSCH; BREITNER, 2015, p.1).

De acordo com Trindade (1998), uma organização globalizada é possível atuar em diferentes mercados com eficiência, o mesmo sendo possível quando o próprio mercado é globalizado como vem se desenhando nos dias atuais.

Para Souza (2011), a tecnologia está presente no dimensionamento das linhas de produção dos volumes produzidos, na definição e racionalização dos processos. Com a NF-e é emitida e armazenada eletronicamente, por se tratar de um documento digital comprova para fins fiscais, operação de circulação de mercadorias.

> Decisões não estruturadas ocorrem tipicamente nos níveis estratégicos de alta gestão das organizações, nos quais os executivos devem tomar decisões de grande impacto, baseadas em cenários futuros ou em projeções contextuais, abertura de capital na bolsa de valores ou lançamento de um novo produto no mercado, as decisões não estruturadas geralmente se baseiam em fontes de informação diversificadas, requerem uma cuidadosa análise de riscos e são susceptíveis a revisões e planos de contingência. (ELEOTERIO 2015, p. 5).

Franco e Souza (2016), o Fundo de Participação dos Municípios (FPM) determinam faixas populacionais, criando um critério que define o montante de recursos transferidos às localidades.

Ainda segundo Rezende (2011), caracterizando a dependência financeira dos municípios, ressalta-se que o Governo Federal realiza as transferências de recursos legais e constitucionais, sendo que a principal é por meio do FPM.

De acordo com Ministério da Fazenda (2012), o Fundo de Participação dos Municípios (FPM) teve origem Constituição de 1946), no artigo 21, em 1966 era exclusivamente populacional, aumentando o valor da cota individual do Município; ao longo dos anos, esse critério foi alterando.

De acordo com Governo do Estado (2021), são igualmente abordados: legislação pertinente, prazos, como se dá a arrecadação e distribuição dos recursos aos municípios, endereço para acesso de dados municipais por usuários cadastrados, área destinada ao usuário externo etc...

O Quadro 1 apresenta o demonstrativo modelo, resumo de cálculo por município da Receita Estadual com lançamento de Índice de participação dos municípios do Paraná, utilizado como parâmetro para a base de cálculos de retorno de valores do ICMS.

| <b>CRITÉRIO</b>               | <b>PERCENTUAL</b> | <b>FONTE DA INFORMAÇÃO</b>                    |
|-------------------------------|-------------------|-----------------------------------------------|
| VALOR ADICIONADO FISCAL (VAF) | 75%               | <b>SEFA</b>                                   |
| PRODUÇÃO AGROPECUÁRIA         | 8%                | <b>SEAB</b>                                   |
| POPULAÇÃO RURAL               | 6%                | <b>IBGE</b>                                   |
| <b>PROPRIEDADES RURAIS</b>    | 2%                | <b>INCRA</b>                                  |
| <b>FATOR IGUALITÁRIO</b>      | 2%                | <b>SEFA</b>                                   |
| <b>FATOR ÁREA</b>             | 2%                | <b>IAT/SEDEST E SEFA</b>                      |
| <b>FATOR AMBIENTAL</b>        | 5%                | <b>IAT/SEDEST</b>                             |
| <b>TOTAL</b>                  | 100%              | OBS: REPRESENTAM OS 25% DA COTA PARTE DO ICMS |

<span id="page-32-0"></span>**Quadro 2. Índice base de cálculo para ICMS – Paraná. Fonte. Manual Índice participação dos municípios.**

De acordo com Governo do Estado (2021), informa o resultado final para o índice final apropriado para cada município é obtido com a seguinte equação: **IPM = (IVAF x 0,75) + (IPA x 0,08) + (IPOPR x 0,06) + (IPROPR x 0,02) + (IFAREA x 0,02) + (IFAMB x 0,05) + (IFIGUAL x 0,02)**

Onde: • IPM – Índice de Participação do Município • IVAF – Índice do Valor Adicionado Fiscal • IPA – Índice da Produção Agropecuária • IPOPR – Índice de População Rural • IPROPR – Índice de Propriedades Rurais • IFAREA – Índice de Fator Área • IFAMB – Índice de Fator Ambiental • IFIGUAL – Índice de Fator Igualitário.

Conforme Governo do Estado (2021), o índice depende de valores diversos repassado de instituições, notas de produtores para consumidor final e para empresas acompanhado no quadro 22 entre outros que será aplicado sobre o ICMS arrecadado pelo Estado.

<span id="page-32-1"></span>2.5.1 Nota Fiscal de Produtor

De acordo com Secretaria da Fazenda (2021), a emissão da nota é de inteira responsabilidade do produtor, mantendo seu usuário e senha em segurança.

A Figura 5 apresenta a nota modelo 4, isto é, a nota é emita quatro vias carbonadas, ou seja, são folhas de papel que ao escrever na primeira aparece nas demais, na prefeitura a emissão é feita na impressora modelo Epson para formulário contínuo e são pré-preenchidos com o número da nota, dados do produtor e Receita Estadual, o restante pode ser preenchido a caneta.

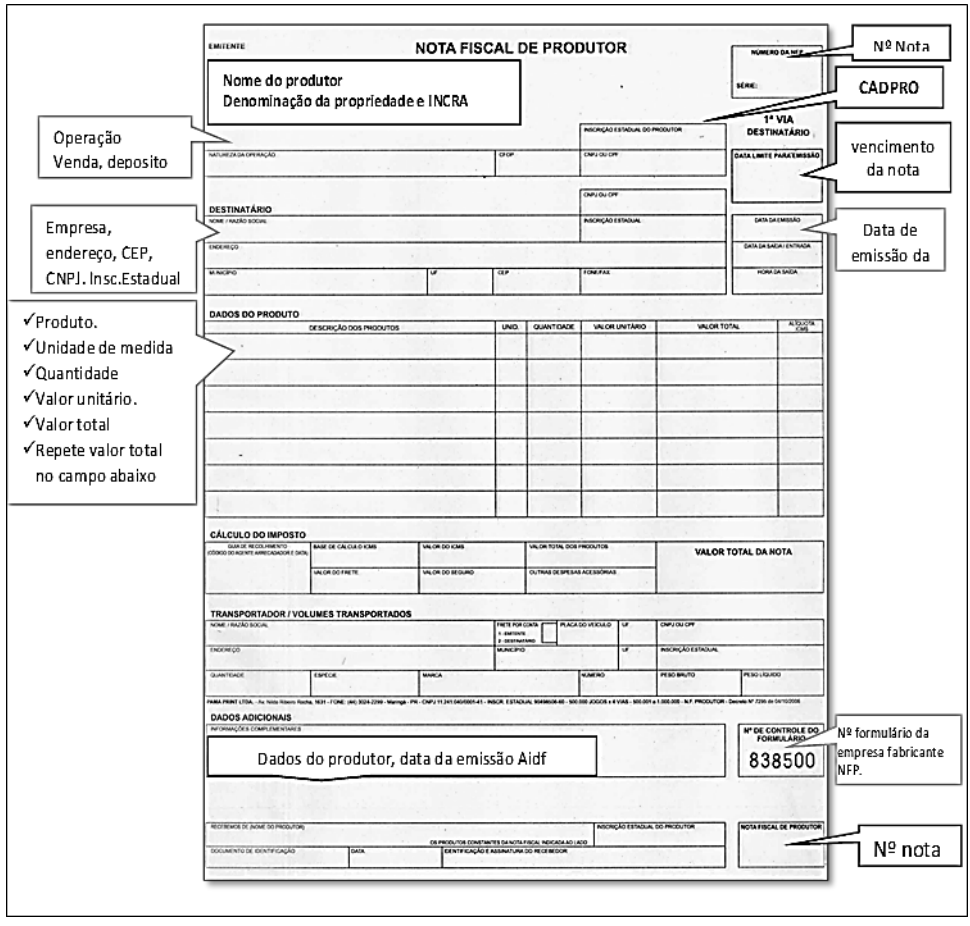

**Figura 5. Exemplo de NFP (Modelo 4) Fonte: Autoria própria.**

<span id="page-33-0"></span>Para Horonzi e Schmidt (2018), é necessário apresentação das notas preenchidas juntamente com a contra nota da empresa, comprador da mercadoria, devendo realizar a prestação de contas anual junto aos órgãos municipais. A logística de deslocamento ao buscar e devolver notas de produtor modelo 4, na prefeitura, ao ser substituída pelo novo formato necessitará de um computador e uma impressora na propriedade para lançamento das notas eletrônica (NFP-e).

A Figura 6, demonstra a trajetória do produtor na distribuição das vias de notas modelo (4), emitidas no setor de notas na Prefeitura onde realiza o cadastro do CAD/PRO da Receita Estadual. As notas são preenchidas e encaminhadas quando realizam operações de produtos existindo a obrigatoriedade de transportá-lo no caminhão. Ao retirar a nota na prefeitura se faz necessário à distribuição das vias preenchidas, sendo a primeira via entregue a empresa com o produto, a segunda entregue ao setor de notas na prefeitura para lançamento no sistema e as demais retorna com o produtor.

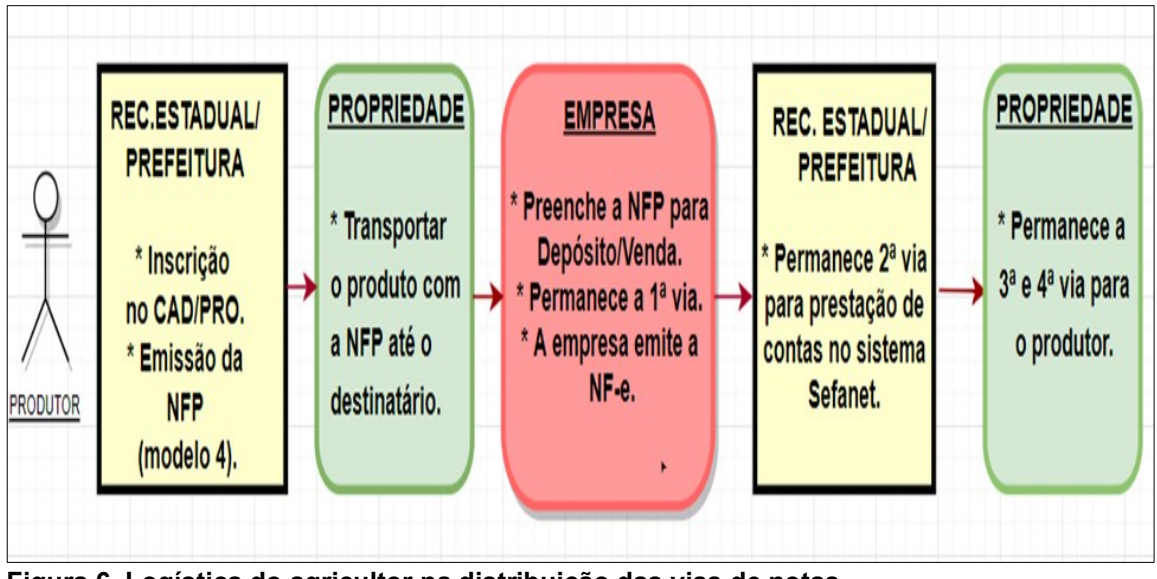

<span id="page-34-0"></span> **Figura 6. Logística do agricultor na distribuição das vias de notas Fonte: Elaborado pelo autor (2018)**

De acordo Andreoli e Rossini (2015), o setor secundário atua como elo entre o setor primário (matérias-primas) e o terciário (produto final). Por fim, o setor terciário consiste na comercialização dos produtos industrializados no mercado consumidor, relacionado ao setor do comércio e ao de serviços gerais.

Para Silva (2010), nota fiscal é um documento cuja finalidade consiste em acobertar o trânsito de mercadorias e comprovar a prestação de serviços. É o documento em que se sustenta o controle, a fiscalização e a arrecadação de impostos como o ICMS, o IPI e o ISS. A nota de produtor rural é o documento que registra as operações referentes à circulação de mercadorias, para fins de fiscalização tributária e comprovação de atividade econômica.

A modificação do produto, por sua vez, é baseada na alteração de características funcionais e visuais do produto. (ANASTÁCIO; et al 2016).

Conforme a Secretaria do Estado de São Paulo (2012), alguns benefícios oferecidos com o uso da nota fiscal eletrônica para o vendedor são redução de custos como: impressão; aquisição de papel; envio do documento fiscal; armazenagem, dispensa de AIDF e redução de tempo de parada de caminhões em postos fiscais de fronteira.

<span id="page-35-0"></span>O trabalho visa obter conhecimento da realidade da agricultura através da mineração de dados e assim identificar o perfil dos produtores realizando um bom acompanhamento da implantação da Nota fiscal de Produtor eletrônica.

Segundo o Censo Agro do Instituto Brasileiro de Geografia e Estatística (IBGE, 2017), no Brasil atualmente existem mais de 5 milhões de produtores rurais, produzindo variadas linhas de cultivo do agronegócio. Aproxíma-se o momento em que todos produtores precisarão se adaptar à emissão da nota fiscal de produtor eletrônica (NFP-e).

> A implantação da NF-e pelo Estado é uma forma de tornar mais eficiente, o processo burocrático de fiscalização que existe atualmente nas operações comerciais e a tentativa de aperfeiçoar a fiscalização e controle de pagamento de impostos, obrigações acessórias, redução de custo, minimização de tempo e também para que o governo consiga fiscalizar quase que em tempo real o processo em meio digital, desde o registro NF-e pelo vendedor até o registro de entrada pelo comprador, através da Secretaria da Fazenda (SIMAS, 2011, p.12).

De acordo com Silva e Melo (2001), nos anos recentes tornou-se mais nítida a percepção da importância da ciência, tecnologia e da ampliação dos objetivos da respectiva política nacional.

> A NF-e foi desenvolvida pelas Secretarias de Fazenda dos Estados e Secretaria da Receita Federal do Brasil, que tem como intuito se adequar às mudanças do ambiente econômico, tornando a fiscalização cada vez mais computadorizada, onde o objetivo é implantar um modelo nacional de documento eletrônico que substitua o sistema atual de documento fiscal em papel, permitindo que o fisco acompanhe em tempo real as operações comerciais, aumentando o poder de fiscalização (EVALDT, 2015, p. 28).

O ambiente econômico está em constante mudança e se utiliza de uma ferramenta importante para fiscalização através da tecnologia, vantagens incidirá sobre o meio ambiente com a redução de papel em substituir o antigo sistema.

> A validade da NF-e e do respectivo DANFE (documento que é impresso e usado com a validação da NF-e), está condicionada a uma autorização de uso concedida pela Secretaria da Fazenda. O procedimento é exclusivamente virtual e com assinatura digital do contribuinte, garantindo confiabilidade no processo e também validade jurídica. Com isso se observa a dificuldade na sonegação da NF-e, pois aumenta a arrecadação de impostos, facilitando o cumprimento das obrigações tributárias (EVALDT, 2015, p. 29).
Wolfer (2019), afirma que a nota fiscal eletrônica pode ser impressa em papel, garantindo alguns benefícios para o produtor rural, tais como: redução de erros de escrituração, eliminação da prestação de contas na prefeitura, possibilidade de emitir a NF-e de qualquer computador.

A agricultura não funciona por meio de agentes receptores passivos de tecnologias. O processo de inovação na agricultura é estruturado dentro de complexos produtivos, instituições públicas e privadas promotoras do conhecimento.

"Com a informatização do processo o Fisco obtém as informações em tempo real possibilitando uma fiscalização eficaz, eficiente e consequentemente o aumento na arrecadação de impostos". (NASCIMENTO, 2015, p.21)

Mudanças é importante para melhorias conforme Simas (2011), destaca a redução de consumo de papel por uma questão ambiental como um benefício, é algo que indiretamente está ligado à sociedade, mas por fazer parte do processo operacional.

> A falta de mão-de-obra especializada para emissão da nota fiscal eletrônica é uma das principais dificuldades encontradas pelos produtores. Pessoas despreparadas, muitas sem estudo nem conhecimento na área fiscal, emitem documentos com tributação, códigos fiscais e destinatários incorretos, entre outras incorreções, e prejudicam a qualidade da informação transmitida (EVALDT, 2015, p. 28).

De acordo com Silva e Melo (2001), o avanço do conhecimento das tecnologias indica possibilidades objetivas de o País colocar-se de forma satisfatória no dessa ordem, de modo a aproveitar as oportunidades internacionais existentes e evitar suas disfunções.

Para Godinho (2010), a "acessibilidade consiste na facilidade de acesso e de uso de ambientes, produtos e serviços por qualquer pessoa e em diferentes contextos". Neste sentido, a inclusão digital do idoso requer que os componentes de entrada e saída de dados sejam desenvolvidos dentro dos padrões de acessibilidade, que não ofereçam obstáculos para o usuário ou que as minimizem.

> Todavia, com a adesão da tecnologia a gestão da propriedade tem se tornado mais complexa. O crescimento da produção proporcionado pela adoção de novas tecnologias tem facilitado o trabalho, porém com os custos altos desta tecnologia o isolamento de algumas propriedades onde certos recursos tecnológicos não são disponibilizados como o sinal de internet e telefone principalmente referente às inovações na área de gestão por parte de alguns agricultores e a falta de uma cultura que invista em tecnologia e P&D (Pesquisa e Desenvolvimento) para inovar na área (EVALDT, 2015, p. 11).

Abramovay (2007), ressalta que para aumentar e elevar a produtividade o agricultor necessita de uma mudança nas condições materiais em que vive, mas para isso muitos agricultores não têm condições econômicas, já que é realizada nos parâmetros de uma economia de mercado, tornando para grande massa um sacrifício social. Para aderir às mudanças o produtor deve se utilizar de suas condições econômicas e investir em *internet,* impressora e conhecimento no passo a passo do sistema da Receita Estadual e do procedimento utilizado pelas empresas.

Silva (1998), o agricultor moderno ainda contém grau de diversificação dentro de sua unidade produtiva, há sempre uma ou duas atividades que correspondem pela maior parte de sua renda, onde o produtor se torna cada vez mais focado em um só produto, se especializando e adquirindo as tecnologias necessárias para sua principal produção.

O meio rural sofreu, especialmente nas últimas três décadas, profundas alterações na sua configuração. "Os produtores tiveram de se adaptar a mudanças nas formas de produção, de comercialização e, até mesmo, de relações sociais, que implicaram na necessidade de aderir a inovações tecnológicas" (CRESTANI; CRISTINA, 2009, p.13).

Porém, concorda-se com Mañas (2002), que para produzir informações e conhecimento na propriedade rural é preciso habilitar, preparar o produtor agrícola que conduzirá o processo das informações e o gerenciamento. Para a correta tomada de decisão que depende da informação diretamente das origens utilizadas e de como os dados se desenvolvem dentro e fora da propriedade agrícola.

Conforme a Figura 7, o novo formato da Nota eletrônica de produtor, DANFE e Guia de pagamento GR-PR, com a possibilidade de imprimir em papel sulfite A4.

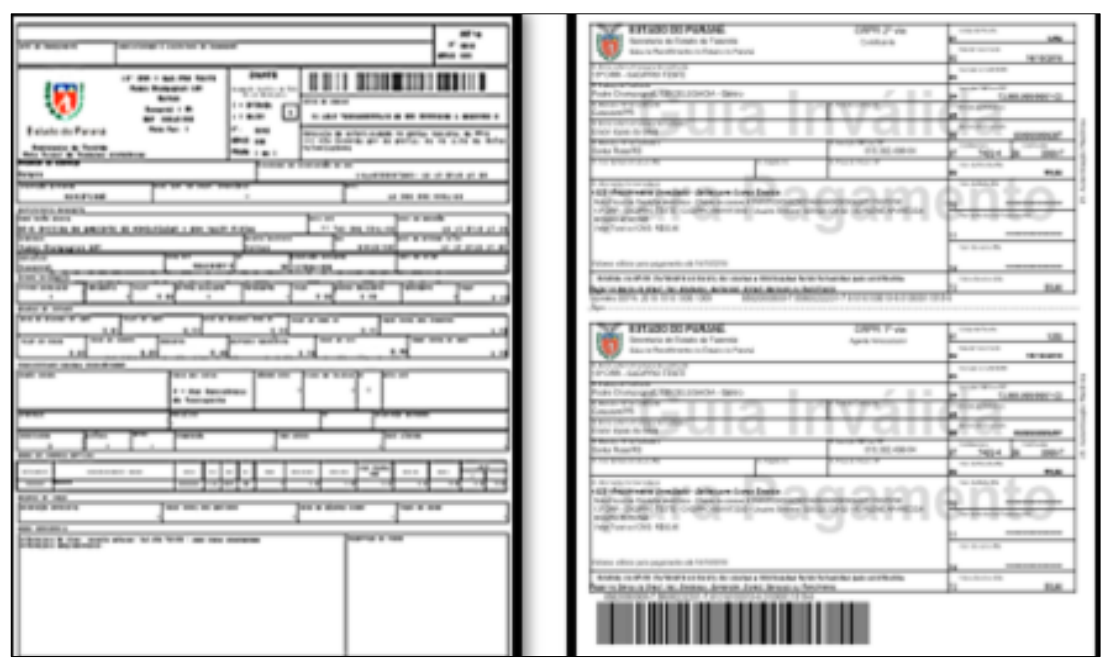

**Figura 7. Nota Fiscal de Produtor eletrônica DANFE e Guia de pagamento GR-PR Fonte: Autoria própria.**

2.5.3 Cadastramento Para Nota Fiscal De Produtor Eletrônica

De acordo com O Paraná Cooperativo (2017), "Com o objetivo de orientar sobre os procedimentos que devem ser tomados para emiti-la, a Receita Estadual elaborou uma cartilha, em conjunto com o sistema FAEP".

Neste contexto complementa o Paraná Cooperativo (2017), "Além disso, a Escola Fazendária também editou um vídeo sobre a NFP-e".

Conforme Horonzi e Schmidt (2018), a nota fiscal de produtor eletrônica (NFP-e), possui as mesmas atribuições da Nota Fiscal de Produtor tradicional (modelo 4) contendo a mesma validade jurídica.

O Paraná Cooperativo (2017), desenvolveu uma cartilha explicativa da sequência que o produtor deve seguir para a emissão da nota fiscal de forma eletrônica. Primeiramente deve se inscrever no Cadastro de Produtor (CAD/PRO), junto ao setor notas de produtor na Prefeitura, atualizando cada vez que alterar alguma informação pessoal ou da propriedade deverá se locomover até a prefeitura e atualizar seu cadastro.

Para o Paraná Cooperativo (2017), o sistema gera um termo de adesão que deve ser assinado, reconhecido firma e protocolado no mesmo site para homologação, na sequência recebe no e-mail a senha para acesso podendo alterala. A capa da cartilha distribuída aos produtores está demonstrada através da Figura 8.

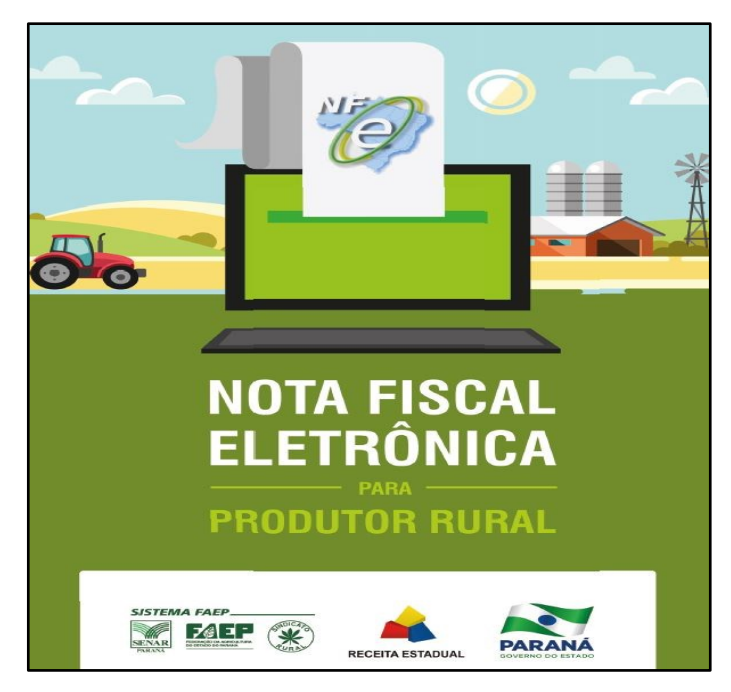

 **Figura 8. Cartilha de orientação como cadastrar-se para emitir a NFP-e Fonte: Paraná Cooperativo (2017).**

Conforme o Governo do Estado (2021), o acesso ao cadastro é seguro, individual com chave de acesso e senha e de responsabilidade do produtor, por isso, a recomendação é que não forneça estas a terceiros. A Receita Estadual disponibiliza na *internet* o manual de orientação da nota fiscal de produtor eletrônica para acompanhar o passo a passo de como emitir as notas.

De acordo com Evaldt (2015), para se produzir uma NF-e precisa-se de conhecimento de informática, visto que é utilizado o uso da internet e pode ser desenvolvida em várias etapas em que o emissor precisa preencher seus dados, os destinatários, tributos, produtos e do motorista.

Para dar sequência deve ter o mínimo de conhecimento com impressora, por se tratar de informações precisas e de grande importância, não se deve ofertar senha para qualquer pessoa.

O Governo do Estado (2021), autoriza o produtor a aderir aplicativo próprio caso opte por contratar podendo interligar as informações lançadas com a Receita Estadual para emissão de notas.

# 2.6 LOCALIZAÇÕES GEOGRÁFICAS DA ÁREA DE ESTUDO

Conforme IBGE (2010), a área de estudo abrange o município situa-se a 25º17'40, latitude sul de e a 54º05'30", longitude oeste, está localizado no Oeste Paranaense. A superfície do Município é de 314,632 km²; essa área corresponde a 0,2% da área do Estado. A população do município é de 41.830 habitantes

IBGE (2010), com exceção de Cascavel, Marechal Cândido Rondon, Santa Helena e Toledo, todos os outros municípios apresentam populações próximas ou inferiores a 10.000 habitantes, com densidade demográfica abaixo da média paranaense, que em 2010 foi estimada em 52,40 hab./ km².

Para Peris e Lugnani (2003), quanto ao município de Santa Terezinha de Itaipu, se beneficia da proximidade em relação à Foz do Iguaçu. Já o município de Medianeira é influenciado pelo setor de transportes e sua localização ao longo do corredor viário da BR-277.

Atualmente conforme Instituto Nacional Cadastro Reforma Agrária (INCRA) (2021), Medianeira possui total de imóveis: 1.610 e Área cadastrada: 30.037,04 ha. A área pode não ser alterada, mas constantemente a quantidade sofre variações, pois os proprietários de terras rurais ou vendem parte de suas propriedades ou compram parte, podendo ocorrer desmembramentos e remembramentos.

"A legalização das propriedades em relação ao Código Florestal é crucial para a sua plena atividade, tanto do ponto de vista ambiental quanto creditício". (LAUDARES; SILVA; BORGES, 2014, p. 1).

Na Figura 9, demonstra em linha pontilhada o mapa do cadastramento de áreas individual na declaração ambiental imagem disponibilizada, conforme Cadastro Ambiental Rural (2021), do município de Medianeira, a linha contínua delimita as divisas do município de Medianeira com Missal, São Miguel do Iguaçu, Serranópolis do Iguaçu, Matelândia e Ramilândia.

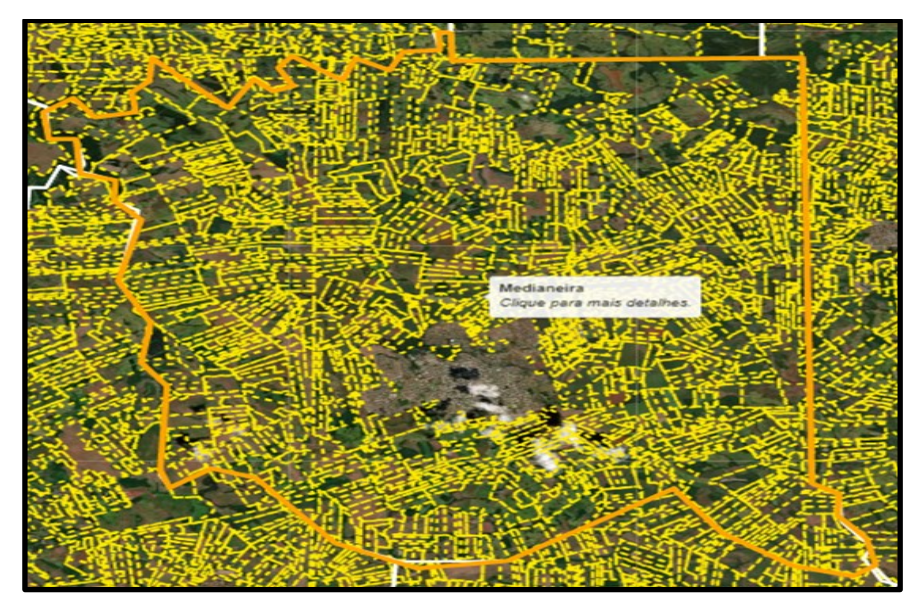

**Figura 9. Propriedades rurais do Município de Medianeira Fonte: Imagens retiradas do site <sup>1</sup>**

<sup>1</sup> https://www.car.gov.br/publico/imoveis/index

## **3 MATERIAL E MÉTODOS**

A seguinte pesquisa foi desenvolvida sob um enfoque de natureza aplicada, com objetivos descritivos, abordagem quantitativa e procedimentos técnicos de levantamento e documentais.

### 3.1 METODOLOGIA

A metodologia tem grande importância de procedimentos para o cadastramento dos produtores no acesso ao novo sistema de elaboração de nota fiscal eletrônica com base nas respostas obtidas dos questionários com produtores e pesquisa documental realizada com dados disponibilizados pelo INCRA, utilizandose mineração de dados para avaliação obtida.

O método pode ser classificado como projeto de pesquisa aplicada. Para Vergara (2010), a pesquisa natureza aplicada é "fundamentalmente motivada pela necessidade de resolver problemas concretos, mais imediatos, ou não".

Fowler (1993 apud TONETTO, BRUST-RENCK 2014, p. 2). A pesquisa descritiva é usualmente utilizada quando se deseja mapear dada realidade de mercado.

De acordo com Lacerda, Ensslin e Ensslin (2012), o conceito análise bibliométrica tem como base, a avaliação quantitativa de determinados parâmetros de um conjunto, denominado portfólio bibliográfico. Que para

Piana (2009 apud GIL, 2002 p.62-3), a pesquisa documental apresenta algumas vantagens por ser "fonte rica e estável de dados": não implica altos custos, não exige contato com os sujeitos da pesquisa e possibilita uma leitura aprofundada das fontes.

Segundo May (2004, p. 206), chama esse procedimento de Pesquisa Documental e reconhece a dificuldade de lidar com o tema:

> Não é uma categoria distinta e bem reconhecida, como a pesquisa survey e a observação participante. Dificilmente pode ser considerada como constituindo um método, uma vez que dizer que se utilizará documentos é não dizer nada sobre como eles serão utilizados.

A Figura 10, representa o formato de pesquisa descrevendo por meio do diagrama informações como natureza aplicada, abordagem, levantamentos de dados, o objetivo da pesquisa é descritiva e procedimentos técnico determinado como sendo bibliográfica e documental.

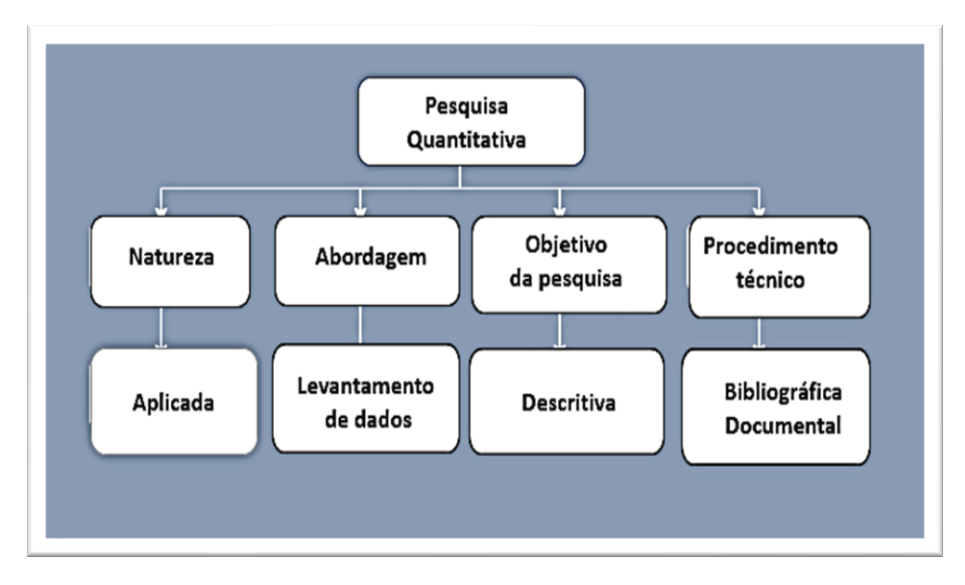

**Figura 10. Diagrama sobre a pesquisa Fonte: Autoria própria.**

# 3.2 MÉTODOS

A pesquisa foi realizada em 4 etapas, que serão descritas na sequência.

3.2.1 Etapa 1 – Dados da Área em Estudo

A pesquisa foi norteada estatisticamente em selecionar e realizar a coleta de dados das autodeclarações dos produtores com detalhamento do uso e ocupação das terras rurais, utilizada para atualizações de Certificado de Cadastro do Imóvel Rural (CCIR), documento gerado do banco de dados do Instituto Nacional Cadastro Reforma Agrária, (INCRA).

O primeiro documento da propriedade rural é representado pelo título da terra fornecido pelo Instituto Nacional Cadastro Reforma Agrária (INCRA), na sequência registra-se no cartório e cada alteração de proprietário, desmembramento deve-se atualizar o Certificado de Cadastro do Imóvel Rural (CCIR).

É importante que o produtor informe toda sua produção do ano anterior, sobre o que planta e colhe na propriedade, reserva legal, preservação permanente, pastagens, animais e etc.

Por meio deste sistema é que se classifica a propriedade declarando minifúndio, pequena, média e grande propriedade produtiva ou improdutiva.

As coletas de dados das informações das plantações de diversas culturas em relação à área dos últimos anos, foram manualmente lançadas em planilha do *Excel* entre abril e agosto de 2019.

As propriedades escolhidas não foram organizadas para que tivesse um equilíbrio com a mesma quantidade para cada comunidade, devido a escolha ser pelo fator atualizações mais recentes realizou-se aleatoriamente.

Posteriormente é realizado o lançamento no sistema *software Tanagra* que compara informações parifórmes em agrupamento dos dados similares. Para desenvolvimento dessas análises de mineração de dados nesta ferramenta foi necessário realizar a instalação avançada em versão do *Tanagra* "1.4.50".

O uso dos mesmos dados para realizar testes também na ferramenta tecnológica *excel Dashboard* podendo apresentar ilustrações gráficas.

#### 3.2.2 Etapa 2 – Aplicação Do Questionário

Para realizar este questionário foi desenvolvido o projeto e submetido ao Comitê de Ética em Pesquisa com Seres Humanos da Universidade Tecnológica Federal do Paraná e aprovada sob o parecer consubstanciado de Número 3.951.252 de 02 de abril de 2020, conforme apresentado Apêndice A.

O questionário aplicado foi importante para o desenvolvimento dos resultados, pois fora feito de forma pessoalmente, relacionando pesquisador e pesquisado, podendo sanar dúvidas dos produtores no ato da pesquisa realizada entre abril e agosto de 2020.

As perguntas foram desenvolvidas sobre dados pessoais, propriedade e avaliação, lançadas através de um questionário *on-line* do *Google Forms,* com Termo de Consentimento Livre e Esclarecido impresso para assinaturas.

Conforme Oliveira e Jacinski (2017), o auxílio no desenvolvimento do formulário, a ferramenta do *Google*, disponibiliza a apresentação dos dados em uma tabela e automaticamente existe possibilidade de lançamento em dispostos em gráficos.

Para Foina (2011), devido os gráficos serem gerados automaticamente é utilizado o resultado final para produção de gráficos próprios. A utilização de formulários *Web* permite o uso de interfaces mais interativas e ricas, tanto na coleta quanto na apresentação dos dados.

Para o preenchimento da ferramenta no google forms, onde as respostas foram coletadas e o sistema automaticamente convertia em gráficos, mas utilizou-se delimitação de propriedades e produtores rurais do Município de Medianeira.

Conhecer melhor as características do público alvo para assim conseguir realizar o acompanhamento do projeto de implantação de NFP-e da Receita Estadual com os produtores rurais no Estado do Paraná, mas para entrevistar devese selecionar uma quantidade de pessoas para representar o todo então escolheuse a calculadora Solvis para usar de parâmetro.

Conforme Solvis (2019), a abordagem utilizada será conforme calculadora Solvis, pois é apresentado os cálculos de amostragem estatisticamente sem a necessidade de contagem total, em que é escolhida a margem de erro 5%, porcentagem pela qual pode ocorrer variação para mais ou para menos, também margem de confiabilidade 95%.

Segundo resultado da calculadora Solvis, 315 produtores foram abordados para entrevista um a um aleatoriamente, produtores que comparecerem no setor da prefeitura do total de 1780 cadastrados, conforme apresentado na Figura 11.

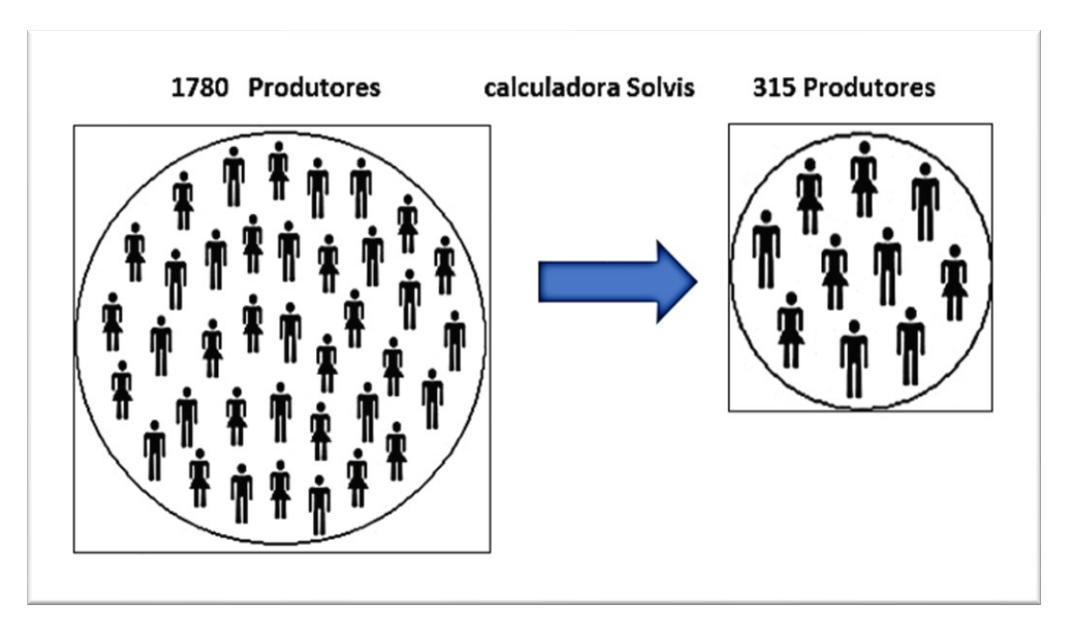

**Figura 11. Amostra populacional pesquisada Fonte: Autoria própria.**

Diante dos acontecimentos e das normas de biossegurança da Covid-19, houve uma demora em atingir quantidade total do público alvo, devido as procurações para filhos de produtores idosos, os quais neste período evitaram sair de casa, onde estava aplicando na Prefeitura o questionário *in loco*.

O analista de O&M deve trabalhar, dependendo da situação encontrada, com uma ou mais das técnicas de: (a) observação pessoal; (b) questionário; (c) entrevista; ou (d) revisão de literatura (CURY, 2000, p. 181).

A avaliação do questionário foi determinada por grau de satisfação de acordo com a importância e execução em desempenho, ambas as escalas foram elaboradas com base apresentadas por Likert (1932), variando grau de 1 a 5, visto que este tipo de escala é utilizado em pesquisas nas quais se objetiva capturar a intensidade dos sentimentos dos participantes.

Segundo Balasubramanian (2012), as atitudes podem ser pontos de vista positivos ou negativos de uma pessoa em relação a um lugar, coisa ou evento. Escalas de atitude são uma tentativa de determinar o que um indivíduo acredita, percebe ou sente.

Baron e Byrne (1977), atitudes são individualmente atribuídas às emoções, crenças e tendências de comportamento que um indivíduo tem para com um objeto específico ou abstrato.

Com dados apresentados a partir das expectativas e a situação vivida pelo entrevistado, obtém grau de satisfação do indivíduo entre gostar ou não gostar.

Para Klein (2017), na escala de Likert (1932), os respondentes precisavam marcar somente os pontos fixos, em um sistema de cinco categorias de resposta que vão de "aprovo totalmente" a "desaprovo totalmente". Likert também introduziu a escala bidimensional com um ponto neutro no meio da escala. A estatística descritiva também foi aplicada como forma de avaliar o comportamento dos dados resultantes do levantamento.

3.2.3 Etapa 3 – Testes dos Dados no *Software*

De acordo com Guedes e Reydon (2012), existem arquivos de informações cadastrais sobre as propriedades, são duas as principais: uma mais focada nos aspectos legais e outra nos aspectos fiscais. A primeira chamada de registro de terras que envolve direito de posse e o segundo tipo é o cadastro própriamente dito.

Ao atualizar seu cadastro, o proprietário pode fazê-lo pela internet no site da sala da cidadania e dependendo dos dados informados o sistema gera atualização automática, em outros casos ele gera informação solicitando que procure uma Unidade Municipal de Cadastramento (UMC) do Instituto Nacional Cadastro Reforma Agraria (INCRA), mais próximo de seu Município para dar sequência ao cadastramento. Ao atualizar o cadastro deverá declarar área de produção da propriedade com dados de pastagens, animais, plantações grãos e colheitas entre outros.

De acordo com Suhr (2013), para realizar alguns métodos, especialmente as abordagens baseadas em reamostragem, utilizou-se a planilha do *Excel* seguido o lançamento no software *Tanagra*. A amostragem utilizada é as propriedades e suas metragens das áreas de produção em hectares, isto é, em relação a localidade das propriedades, somando total de 803 propriedades.

Nesta etapa já com dados das propriedades construídos e lançados em *Excel* realizado alguns testes no *software Tanagra* para visualização dos resultados. Na sequência foram realizados testes com a mesma planilha de dados no *Excel Dashboard* para uma visualização mais ampla em gráficos.

3.2.4 Etapa 4 – Análise das Entrevistas em Comparação à Implantação NFP-E

A partir das análises de gráficos formados das entrevistas, representarão o total dos produtores do município que deverão realizar a emissão das notas, visualizando no geral quem tem condições para uso da ferramenta tecnológica e quantidade que não tem.

Segundo Andreoli e Rossini (2015), erro recorrente dentro das empresas consiste em achar que todo sistema de informação organizacional depende de aquisição de potentes computadores, processadores e softwares.

Para acompanhar a implantação de um projeto não é somente escolher a melhor e mais potente tecnologia, deverá ter previsões dos possíveis problemas que serão enfrentados.

Machado e Abreu (2014), a evolução integrada de Tecnologia da Informação e Comunicação (TIC) pessoas e gestão contribuíram para o desenvolvimento de organizações inteligentes, que se caracterizam pela utilização de estratégias.

A equipe de pessoal que desenvolveu a tecnologia do novo sistema é importante que o usuário realize os testes de notas neste site, pois tem opção de opinar solicitando alteração para melhorar o sistema de Nota Fiscal de Produtor Eletrônica (NFP-e). Para acompanhar a implantação de um novo sistema tecnológico deve-se primeiramente obter dados, informações e dar sequência no entendimento bem como solicitar melhorias.

De acordo com Oliveira (2002) e Maximiano (2000), são fases do desenvolvimento de um sistema: Fase 1 e 2: seleção e reconhecimento do sistema, estudo de viabilidade e de alternativas. Enquanto na Fase 3 e 4 levantamento e análise da situação atual, delineamento do novo sistema;

Conforme Oliveira (2002) e Maximiano (2000), na fase 5 e 6 detalhamentos do novo sistema seguido de treinamento, teste e implementação do novo sistema e por último na fase 7: acompanhamento, avaliação e atualização.

Em muitos casos, os produtores não entendem a complexidade e abrangência da implantação do novo sistema, pois cumprindo uma obrigação fiscal terá retorno de benefícios destas transformações contábeis e gerenciais. Em caso da não adaptação com sistema novo, tem-se opção em adquirir um sistema de

aplicativo de empresas terceirizadas para fazer as notas que interliga ao da Receita estadual.

### **4 RESULTADOS E DISCUSSÕES**

Por tratar-se de uma grande extensão territorial, verificou-se que apresentam diversidades geoambientais em termos físico-naturais (clima, solo, relevo, os quais influenciam na produção das mais diversas culturas), bem como identificar regiões responsáveis por emissão de notas e maior movimento de trafego de caminhões de acordo com produção.

O objeto de estudo foi realizado na cidade de Medianeira na região Oeste do Paraná direcionada à zona rural deste município. Com intuito de conhecer a partir do banco de dados do INCRA como se classificam as produções distribuídas nas propriedades, as quais foram escolhidas aleatoriamente para análises.

Ao visualizar uma exibição resumida dos questionários, apresentam-se os dados explorando respostas individuais e coletivas, criou-se gráficos em vários formatos com melhor facilidade de compreendê-los munido de informações concretas, somente assim, saber a maneira correta de abordar o projeto de implantação de NFP-e.

#### 4.1 ORGANIZAÇAO DOS DADOS DO INCRA NO *EXCEL*

Uma propriedade pode conter várias matriculas desde que seja áreas contínuas, consequentemente deve gerar um único Certificado de Cadastro do Imóvel Rural (CCIR), Cadastro Ambiental Rural (CAR) e único Imposto Territorial Rural (ITR).

Aleatoriamente as 803 propriedades foram selecionadas do município de Medianeira, lançado em planilha do *Excel* com informações de área de produção individuais correspondentes a cada propriedade da localidade (linha de comunidade).

A organização por títulos e subtítulo de produção distribuída em rotação entre os produtos (soja/milho), produção isolada (milho silagem/ fumo/ cana-deaçúcar/ mandioca/ hortaliças/ eucalipto/ pomar) produção granjeiro ou aquícola (suinocultura/ avicultura/ piscicultura) outros usos (benfeitorias/ pastagens), (animais), área com restrição (reserva legal/ preservação permanente/ vegetação remanescente nativa/ conservação de uso sustentável Servidão administrativa) e atividade principal predominante.

Para análise inicial desses dados, devido a seleção ser aleatória não ocorreu uma medida igual de amostras "propriedades", por este motivo em que algumas linhas de comunidades foram somente quatro enquanto outras cinquenta e quatro amostras. ` Para isso foi realizado no *excel,* a fórmula da média entre as amostras e o desvio-padrão que é utilizado na literatura científica como medida de dispersão dos dados. `

Através da estimativa da média, cada valor se distancia da própria média aritmética em uma distribuição, é à medida que indica o quanto o conjunto de dados é uniforme. Exemplo: Quando o desvio é baixo quer dizer que os dados do conjunto estão mais próximos da média.

O Gráfico 1 representa áreas das propriedades versus localidade, em que dispõe a soma do tamanho da amostragem, para isso realizou-se uma fórmula no *Excel da* média em relação reta demonstrando o desvio padrão e mostrada no gráfico a seguir.

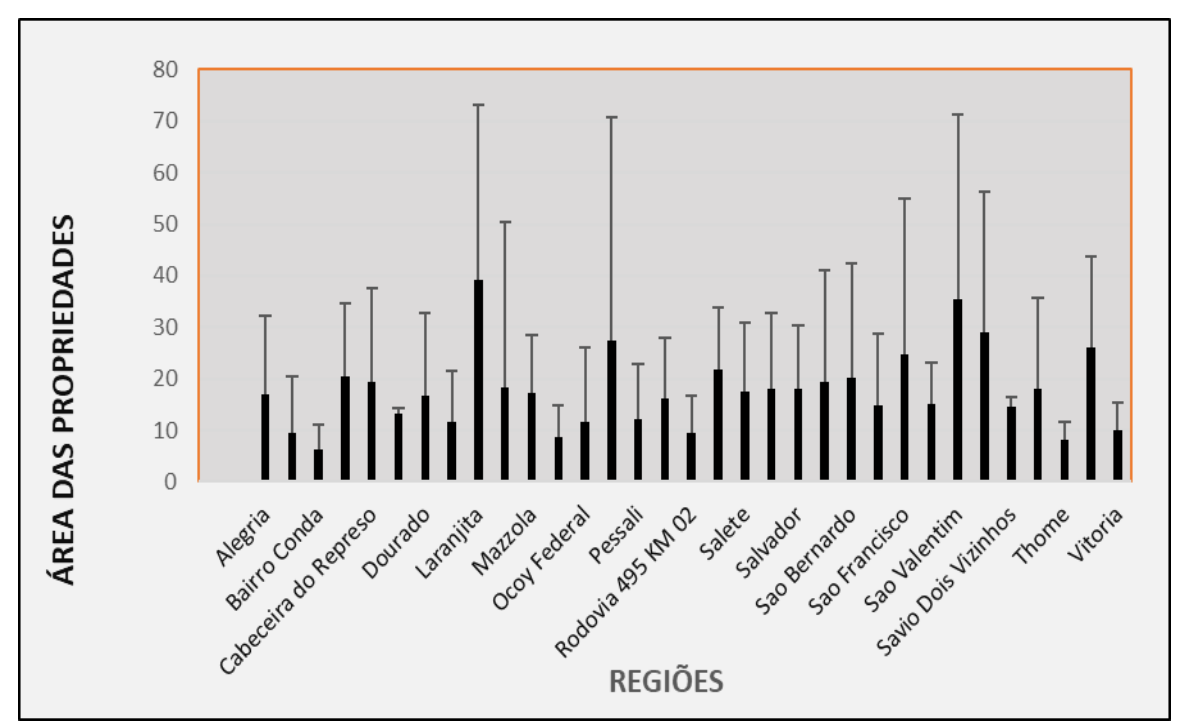

 **Gráfico 1. Média e desvio padrão dos dados das propriedades Fonte: Autoria própria.**

#### 4.1.1 Coleta de Dados no *Excel Dashboard*

O *Microsoft Excel* foi usado visando demonstrar resultados estatísticos com dados autorizados pelo INCRA com informações de produção das propriedades em correlação com a área em hectares. Esta mesma planilha no *excel,* foi utilizada por duas ferramentas para recursos com os gráficos dinâmicos do *Excel Dashboard,* conhecido por valorizar os dados através do visual *Learning Analytics (VLA) Dashboard*, com essa ferramenta foi possível obter uma melhor visualização dos dados organizados.

Definição Few (2006) afirma que dashboards são exibições visuais de informações importantes, organizadas e apresentadas em uma única tela de forma que um ou mais objetivos possam ser alcançados.

O Dashboard apresentado tem a opção de clicar no circulo completo ou vazio no canto esquerdo inferior que tem a capacidade de alterar o formato dos gráficos para informações individuais ou agrupadas das linhas. com opções das 5 divisões de atividades produtivas.

No grupo da Área aquícola ao escolhe-la aparece (suinocultura, avicultura, piscicultura), Área com restrição aparece (reserva legal, preservação permanente, remanescente vegetação nativa, etc...), Área de produção isolada (hortaliças, canade-açucar, pomar, milho silagem, mandioca, fumo, eucalipto) e ao clicar em Área de produção rotação (soja, milho) mostra as áreas em hectares.

A Figura 12 apresenta a tela do lançamento das linhas pesquisadas no total são 33 com 18 variedades de cultivos, 5 grupos de diferentes produção e as 5 atividades agrícolas predominantes citadas, com os gráficos dinâmicos, aparecem as áreas em hectares quando selecionar a Linha, podendo ser individual, dupla ou em grupo quando escolher o ícone de seleção múltipla localizada no canto superior esquerdo, observando a alteração dos dados automaticamente ao clicar em limpar filtro.

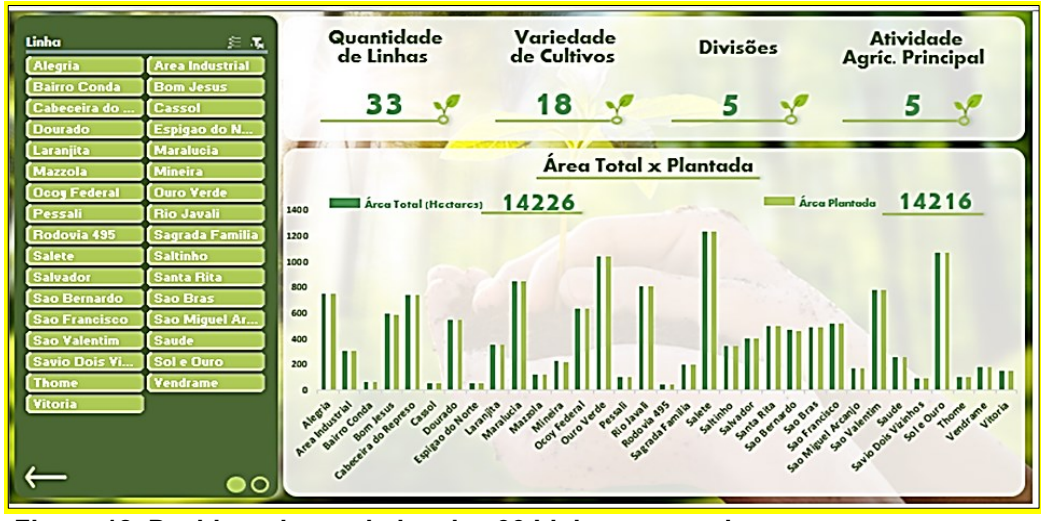

**Figura 12. Dashboard com dados das 33 Linhas agrupadas. Fonte: Autoria Própria**

A Figura 13 apresenta a tela do lançamento que ao clicar na linha individual irá alterar a quantidade de Linha para 1 e os demais grupos permanecem igual ao anterior, mas ocorre um movimento dos gráficos para cima ou para baixo mostrando a área total ocupada por produtores de acordo com a linha selecionada, como no exemplo ao clicar na linha Alegria o gráfico mostra área pesquisada total versus área plantada em hectares.

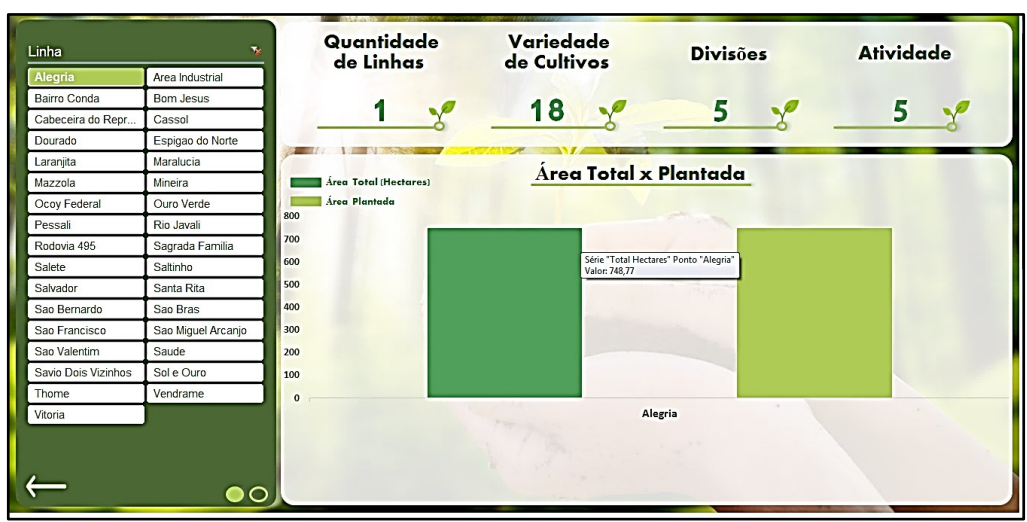

 **Figura 13. Dashboard demonstrativo de seleção das Linhas individualmente. Fonte: Autoria Própria**

A Figura 14 apresenta um gráfico interativo por exemplo, selecionando a Linha Alegria mostra o grupo da Área aquícola que ao escolhe-la aparece (suinocultura (0,48 ha), avicultura (0,16 ha), piscicultura (0,06 ha), na mesma figura tem dados sobre os animais existentes (ovinos, bovinos e vacas) nas propriedades

visualizada em verde escuro os animais enquanto em cinza os não informados (caprinos e equinos) nos dados.

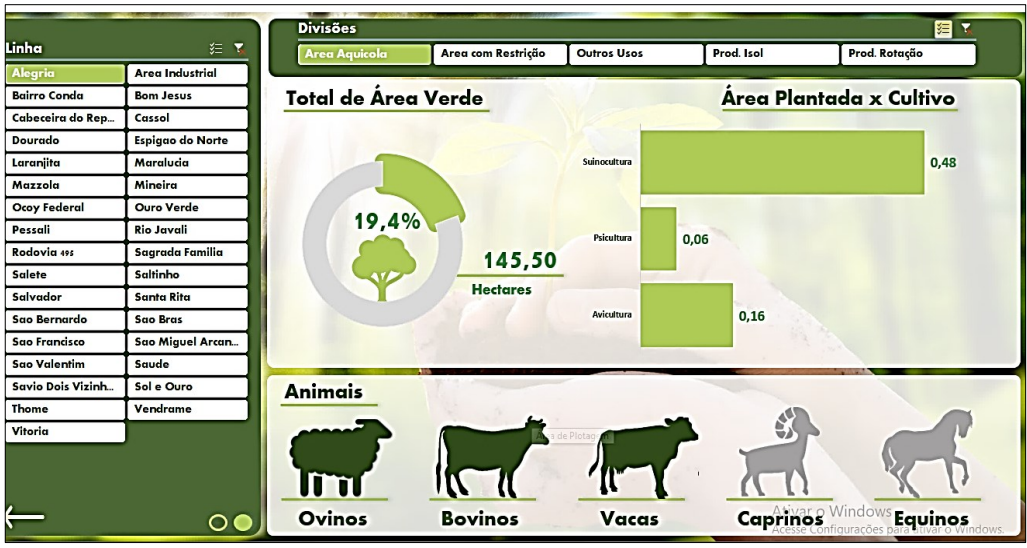

**Figura 14. Apresentação por linha versus àrea de grupos e animais Fonte: Autoria própria.**

A Figura 15 apresenta os gráficos dinâmicos com informações da área total das Linhas de comunidade clicando em limpar filtro mostra a soma total das 33 Linhas demonstrando o *VLA Dashboard* com áreas plantada versus cultivo com todas as culturas referente aos 5 grupos de divisões o qual está em ênfase a produção isolada com a soma total da área verde (plantação com restrição) podendo visualizar os animais.

|                      |                         | <b>Divisões</b>            |                         |                                     | 国 飞              |                |
|----------------------|-------------------------|----------------------------|-------------------------|-------------------------------------|------------------|----------------|
| Linha                | 三 又                     | <b>Area Aquicola</b>       | Area com Restrição      | <b>Outros Usos</b>                  | Prod. Isol       | Prod. Rotação  |
| Alegria              | <b>Area Industrial</b>  |                            |                         |                                     |                  |                |
| <b>Bairro Conda</b>  | <b>Bom Jesus</b>        | <b>Total de Área Verde</b> | Área Plantada x Cultivo |                                     |                  |                |
| Cabeceira do Re      | Cassol                  |                            |                         | Área Servidão Administrativa        | 1,33             |                |
| <b>Dourado</b>       | <b>Espigao do Norte</b> |                            |                         | Conserv. Uso Sustentável            | 30,51            |                |
| Laranjita            | Maralucia               |                            |                         | <b>Hortalicas</b><br>Cana-De-Acúcar | 15.50<br>1,60    |                |
| Mazzola              | <b>Mineira</b>          |                            |                         | Veg. Rem. Nativa<br>Suinocultura    | 84.66            |                |
| <b>Ocoy Federal</b>  | <b>Ouro Verde</b>       |                            |                         | Soja E Milho                        | 20.87            | 6816,57        |
| Pessali              | <b>Rio Javali</b>       | 15,2%                      |                         | <b>Reserva Legal</b><br>Psicultura  | 1313,93<br>11,24 |                |
| Rodovia 495          | <b>Sagrada Familia</b>  |                            |                         | Preserv. Permanente<br>Pomar        | 740,37<br>4.48   |                |
| Salete               | Saltinho                |                            | 2169,47                 | <b>Pastagens</b>                    |                  | 4694.14        |
| Salvador             | <b>Santa Rita</b>       |                            | <b>Hectares</b>         | <b>Milho Silagem</b><br>Mandioca    | 7,37<br>18,22    |                |
| Sao Bernardo         | <b>Sao Bras</b>         |                            |                         | Fumo<br>Eucalipto                   | 175,20<br>125,53 |                |
| <b>Sao Francisco</b> | Sao Miguel Arca         |                            |                         | <b>Benfeitoria</b><br>Avicultura    | 131,22<br>23.47  |                |
| <b>Sao Valentim</b>  | Saude                   |                            |                         |                                     |                  |                |
| Savio Dois Vizin.    | Sol e Ouro              | <b>Animais</b>             |                         |                                     |                  |                |
| <b>Thome</b>         | <b>Vendrame</b>         |                            |                         |                                     |                  |                |
| Vitoria              |                         |                            |                         |                                     |                  |                |
|                      |                         | lm                         |                         |                                     |                  |                |
|                      | $\circ\bullet$          | Ovinos                     | <b>Bovinos</b>          | Vacas                               | Caprinos Window  | <b>Equinos</b> |

 **Figura 15. Demonstrativo das Linhas agrupadas versus área verde e cultivo Fonte: Autoria própria.**

A Figura 16 apresenta os gráficos dinâmicos com informações da área total das Linhas agrupadas próximas (Sol e Ouro, Cabeceira do Represo, Sagrada Família e Bom Jesus) clicando em seleção agrupada das divisões também tem a opção de escolher qual divisões de culturas julgar interessante, neste está em ênfase a produção isolada (hortaliças, cana-de-açucar, pomar, mandioca, fumo, eucalipto), produção rotação (soja e milho), outros usos (pastagens e benfeitorias) todas com suas respectivas áreas áreas, podendo comparar com a soma total da área verde (plantação com restrição) e visualizar os animais.

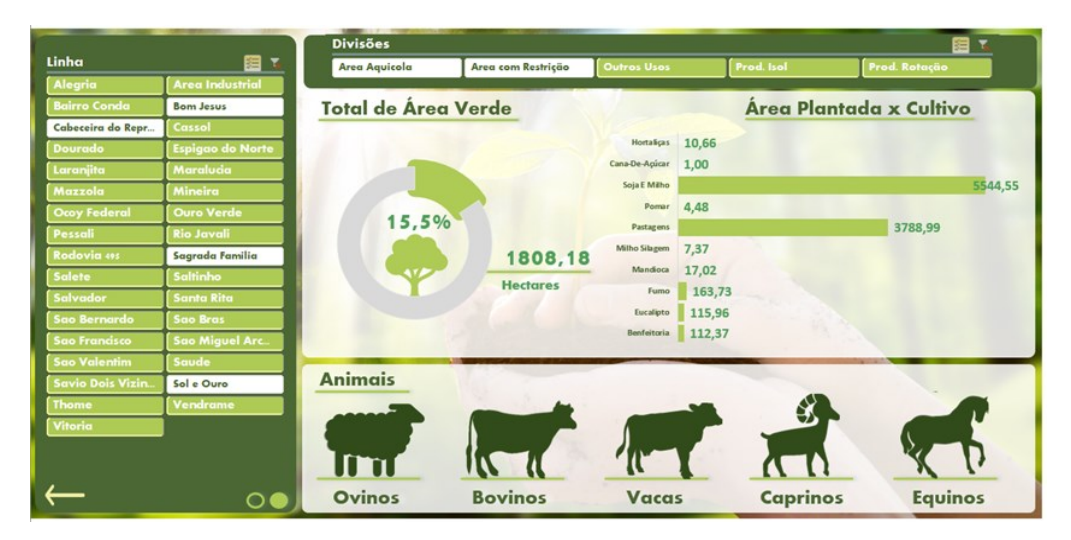

**Figura 16. Dashboard das Linhas selecionadas versus área verde e cultivo Fonte: Autoria própria.**

### 4.2 DADOS DO INCRA EM ANÁLISE NO *SOFTWARE TANAGRA*

*Excel é* um sistema operacional, desenvolvido, comercializado e vendido pela *Microsoft*, é usado de base para o *Software Tanagra* que propõe diversos métodos de mineração de dados e análise exploratória utilizado para desenvolvimento do projeto.

Conforme Hora et al (2017), a mineração de dados na utilização do *software Tanagra* visa analisar grandes volumes de elementos com objetivo de realizar o agrupamento dos dados similares para ter visualização das informações úteis e ocultas.

O *software Tanagra* tem à disposição em diversos dispositivos que pode ser utilizado para análises comparativas de dados, conforme Figura 17 representa os itens usados para analisar o conjunto de informações adquiridas é importante ao selecionar o componente, realizar o compilamento para dar sequência no diagrama.

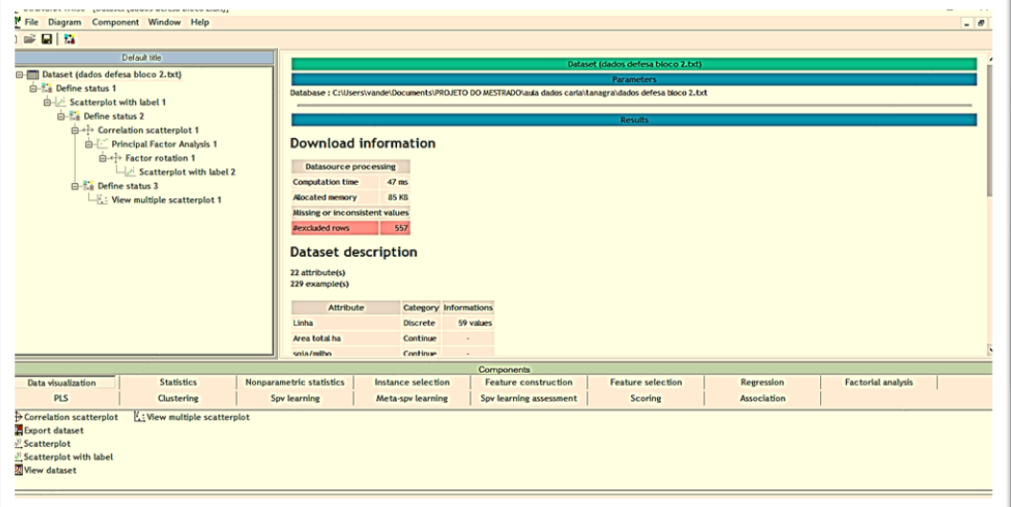

**Figura 17. Dispositivos utilizados na ferramenta software Tanagra Fonte: Autoria própria.**

Na Figura 18 apresenta a seleção de atributos em um teste no *Tanagra,* também pode-se observar que quesitos foram selecionados no Target comparar ao lançamento de atividade *Input,* neste formato indica como os dados foram abordados como atributos de produtividades.

| Attribute                      |            |            | <b>Target Input Illustrative</b> |
|--------------------------------|------------|------------|----------------------------------|
| Linha                          |            |            |                                  |
| Area total ha                  |            |            |                                  |
| soja/milho                     |            | yes        |                                  |
| milho silagem                  |            | yes        |                                  |
| <b>fumo</b>                    |            |            |                                  |
| Cana-de-acucar                 |            | yes        |                                  |
| Mandioca                       |            | yes        |                                  |
| <b>Hortalicas</b>              |            | yes        |                                  |
| Eucalipto                      |            |            |                                  |
| Pomar                          |            | yes        |                                  |
| Suinocultura                   |            | yes        |                                  |
| Avicultura                     |            | yes        |                                  |
| Psicultura                     |            | yes        |                                  |
| benfeitoria                    |            | yes        |                                  |
| Pastagens                      |            | yes        |                                  |
| Animais                        |            | yes        |                                  |
| <b>Reserva Legal</b>           |            | yes        |                                  |
| Presery, Permanente            |            | <b>yes</b> |                                  |
| Veg. Rem. Nativa               |            | yes        |                                  |
| Conserv.uso sustentavel        |            | yes        |                                  |
| Area Servidao Administrativa - |            | <b>yes</b> |                                  |
| Atividade Agric.Principal      | <b>yes</b> |            |                                  |

 **Figura 18. Tributos selecionados na pesquisa Fonte: Autoria própria.**

A Figura 19 apresenta-se a fase das análises no *Tanagra* que determina o quadro com agrupamentos por semelhança, onde existe uma dinâmica que permite selecionar determinadas produções gerando informação dos dados em que corresponde a esta situação. Ao selecionar outra opção o gráfico altera demonstrando o que corresponde a nova opção, em observação nota-se que a maioria das propriedades são pequenas agrupadas em um mesmo espaço enquanto as mais afastadas são propriedades maiores.

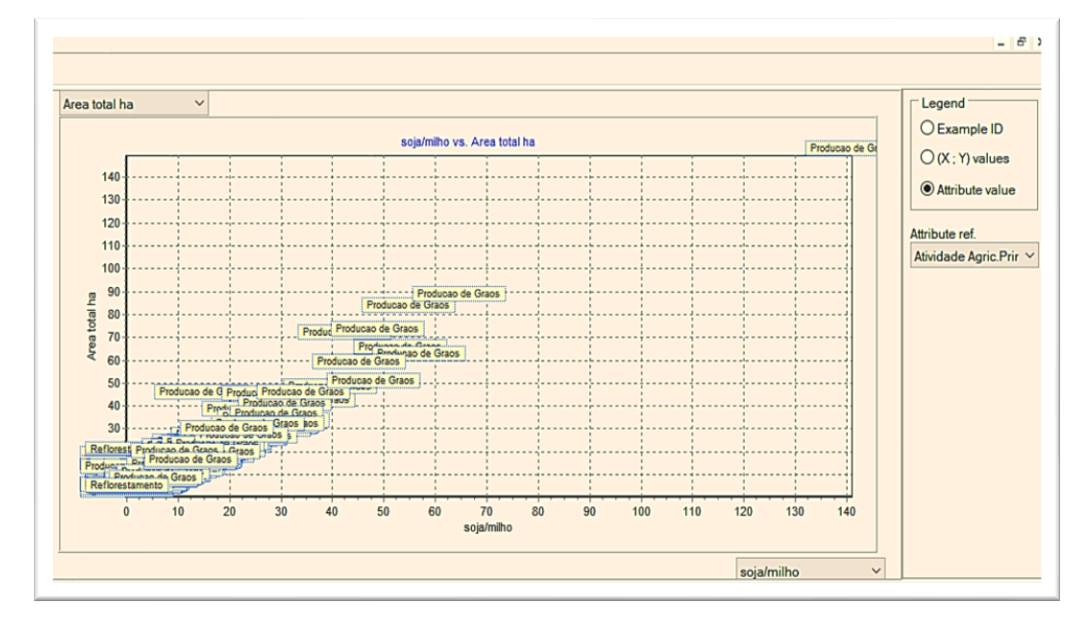

 **Figura 19. Demonstrativo dos dados no gráfico animado Fonte: Autoria própria**

### 4.3 COLETA DE DADOS DO INCRA: ANÁLISE

Dentre as propriedades pesquisadas a que apresentou menor área possui 0,2 hectares e se localiza na linha Maralucia e a que mantém a maior área possui 205,6951 hectares e se localiza na linha Ouro Verde.

A área total amostrada foi de 14.226,3912 hectares o que equivale a mais de 45% do total de área do município de Medianeira. O número de propriedades avaliadas em cada linha variou entre quatro e cinquenta e quatro amostras, pois o levantamento foi realizado por meio de sorteio aleatório de propriedades o que acarretou essa diferença numérica entre as distintas linhas, ao todo foram amostradas 33 linhas.

Em média as propriedades avaliadas possuíam 17,71 hectares e a mediana foi inferior à média no valor de 12,10 hectares o que demonstra que existem menores propriedades na amostragem, o que pode ser confirmado pelo valor da assimetria que foi positivo totalizando 3,97 hectares.

No Gráfico 2 apresenta-se a predominância de pequenas propriedades quando se visualiza o histograma construído com a área total de cada uma das 803 propriedades amostradas.

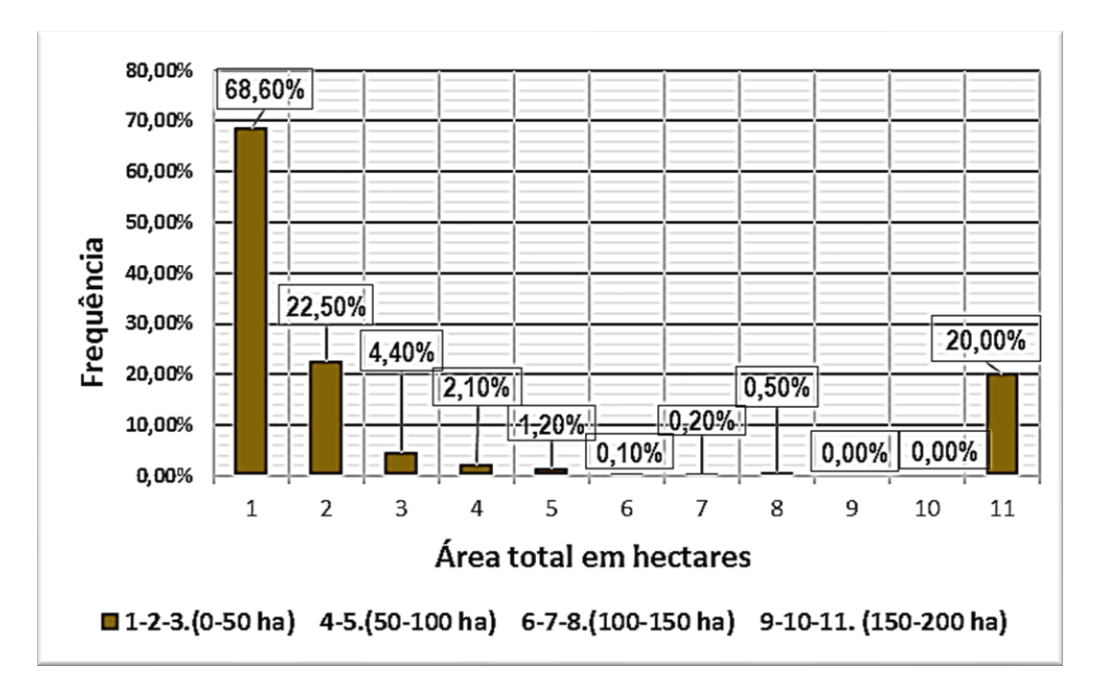

**Gráfico 2. Histograma dos hectares versus frequência dos dados amostrais das 803 propriedades Fonte: Autoria própria**

De acordo com EMBRAPA (2019), o tamanho do módulo fiscal do município de Medianeira é de 18 hectares sendo que os tamanhos das áreas de preservação permanente a serem adotadas ao longo dos cursos d´água, nascentes, veredas, lagos e lagoas naturais a serem recompostas variam e são maiores quando a propriedade ultrapassa os 4 módulos fiscais. Porém de acordo com o Código Florestal (BRASIL, 2012), o total de 20% da área das propriedades localizadas na região em estudo deve ser destinado a manutenção da reserva legal, independentemente do tamanho destas, sendo que as áreas de preservação permanente podem ser contabilizadas na reserva legal.

A Lei nº 4.771 de 15 de setembro de 1965, Código Florestal, constituiu-se como base para a elaboração da legislação sobre as florestas e a preservação ambiental. As dimensões para os limites das Áreas de Reserva Legal ditadas pela Lei acima referida compreendiam "[...] um mínimo de 20% (vinte por cento) das

propriedades rurais visando a manutenção de tecido florestal nível de propriedade e ficando seu uso permitido somente através de técnicas de manejo que garantam a sua perpetuidade" (BRASIL, 1965, Art. 7º).

Com a promulgação da Lei nº 12.651/2012, o SISLEG foi suspenso no mês de janeiro de 2013, para que seja feito o Cadastro Ambiental Rural (CAR), pelo IAP e pela Secretaria do Meio Ambiente e Recursos Hídricos (Sema), visando a transição para o novo Código Florestal (BRASIL, 2012).

Observou-se que a rotação entre soja e milho foi a mais utilizada como forma de aproveitamento do solo do município ocupando 47,91% da área amostrada vindo em sequência a área de pastagem com 32,99% da área amostrada. Notou-se ainda que existe uma considerável área de mata no município, distribuída entre áreas de reserva legal (9,23%), preservação permanente (5,20%) e vegetação remanescente nativa (0,59%), mesmo assim somando-se os percentuais dessas áreas amostradas não se atinge o recomendado pela lei, 20% de área destinada a matas do total de área cultivada.

A área total de reservas somando as áreas de reserva legal, preservação permanente e vegetação remanescente nativa representou 15% da área amostrada, o que está abaixo do mínimo solicitado pelo Código Florestal Brasileiro que indica um mínimo de 20%, muitos proprietários rurais ao adquirem áreas confrontante podem remembrar em uma mesma propriedade, porém tem opção de compensação de área não confrontante mas no mesmo bioma.

Este resultado da área verde em geral não foi diferente no artigo "Levantamento amostral do uso e ocupação do solo das propriedades rurais de Medianeira**"** que a coleta de dados de 66 propriedades apresentado no Apêndice C.

Conforme (art. 12 da Lei 12.651/2012) poderão compensar seu déficit de reserva legal por meio da aquisição da Cota de Reserva Ambiental (CRA). A amostragem desse estudo é pequena e aleatória, pode ter ocasionado o valor de porcentagem inferior ao legal.

Visto que, 291 propriedades não apresentam área de preservação permanente, portanto não possuem confrontação com rio e 120 dispõem área de reserva legal e apenas 19 têm vegetação nativa remanescente, pode-se notar que do total 171 propriedades não possuem área verde de reserva legal nem área de preservação permanente. O que seria motivo para que a prefeitura destinasse um investimento em conscientização ambiental com vistas a ampliar a adesão desses proprietários a destinação de áreas para esses fins.

Por outro lado, sete das propriedades amostradas são 100% constituídas por área florestal e 221 propriedades possuem mais que 20% de suas áreas destinadas a áreas florestais, podendo-se observar que 27,52% das propriedades amostradas estão de acordo com o que solicita a legislação.

Porém cabe destacar que o estudo mostrou um desequilíbrio nos valores percentuais de áreas destinadas a preservação florestal, indicando que alguns produtores estão mantendo áreas para compensar outros que não as possuem. Seria interessante quem não possui área suficiente pudesse adquirir dos produtores que possuem área excedente, regularizando a situação desses produtores que apresentam destinação de áreas florestais insuficientes e que não atendem a legislação, pois 582 das 803 propriedades amostradas não apresentavam o mínimo de 20% de área florestal e 154 propriedades não possuem nenhuma área destinada a preservação ambiental.

Brasil (2018), as Cotas de Reserva Ambiental (CRA) conforme explorado no artigo, a moeda de troca do Código Florestal estabelece um meio de compensar déficits de área de Reserva Legal (RL) com excedentes em outra área a Reserva Legal impõe a preservação de vegetação nativa entre 20 e 80% em cada propriedade, a depender da região.

Quanto a pecuária de criação de animais 236 propriedades não possuem nenhum tipo de animal,(exceto para consumo não contabilizado), 559 possuem criação de bovinos e ovinos dessas 348 se dedicam a pecuária leiteira, 49 possuem piscicultura, 35 possuem avicultura e em 33 a suinocultura, sendo que em algumas delas são criados mais que uma espécie de animal ao mesmo tempo.

Objetivando demonstrar as informações sobre o público alvo, com dados pessoais, propriedades, autoavaliação e avaliações de servidores é possível verificar Gráficos resultantes do questionário aplicado nos itens 4.4, 4.4.1, 4.4.2, 4.4.3, 4.4.4, 4.4.5 e 4.4.6.

## 4.4 QUESTIONÁRIO APLICADO AOS PRODUTORES

### 4.4.1 Dados Gerais Pessoais

Nesta etapa do projeto foi aplicação o questionário apresentado no Apêndice B, realizado com 315 produtores rurais dos resultados válidos, sendo que ao longo da pesquisa foi eliminado algumas entrevistas, devido aos produtores não se enquadrarem no perfil escolhido. Alguns são proprietários de terras rurais, mas são moradores de outros municípios, outros são da mesma propriedade que produtores responderam anteriormente, possuidores do item eliminatório para bons resultados.

De acordo com Cozer (2019), enquanto o grupo mais jovens se mostravam muito interessados nas novas tendências tecnológicas, a geração mais antigas era muito específicas quanto ao seu interesse em consumo.

O primeiro item abordado na entrevista foi a idade dos produtores, conforme apresentado no Gráfico 3, para se ter conhecimento dos que comparecem no setor de Notas de Produtor Rural, diversificou com idade entre 18 e 95 sendo em maioria entre 39 e 67 anos e menor fluxo de pessoas com faixa etária que pertence ao grupo de risco.

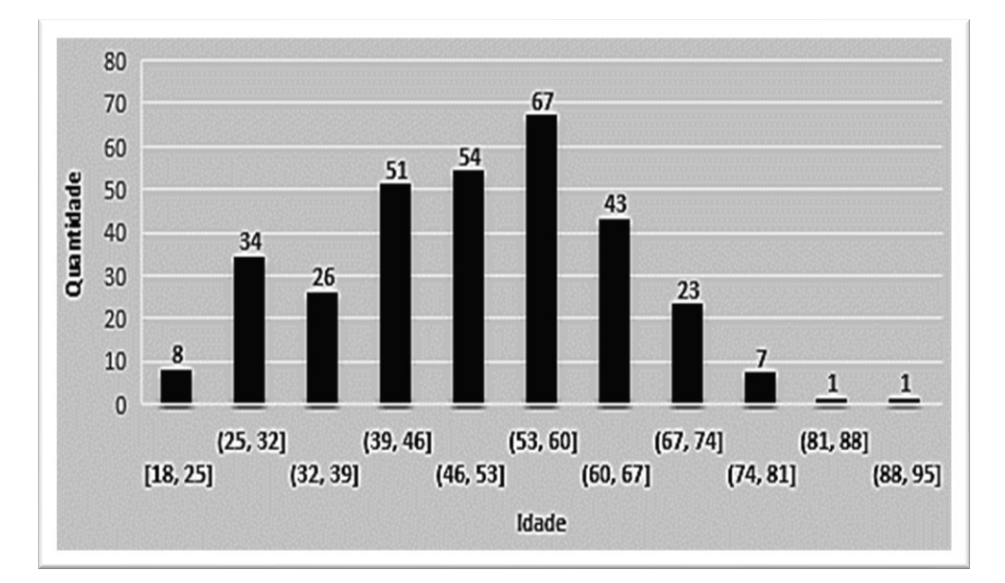

 **Gráfico 3. Idade dos produtores rurais Fonte: Autoria própria.**

No Gráfico 4 é apresentado o gênero dos entrevistados que mais procuraram o setor do produtor rural para tirarem as notas fiscais no período da pesquisa, sendo que 75% foram do gênero masculino enquanto 25% foram do gênero feminino. Diante disso, foi levantado um questionamento sobre a grande diferença entre eles, ou se os documentos em geral são administrados pelos produtores masculinos por ser hábito do passado, ou elas não gostam de assumir o papel administrativo.

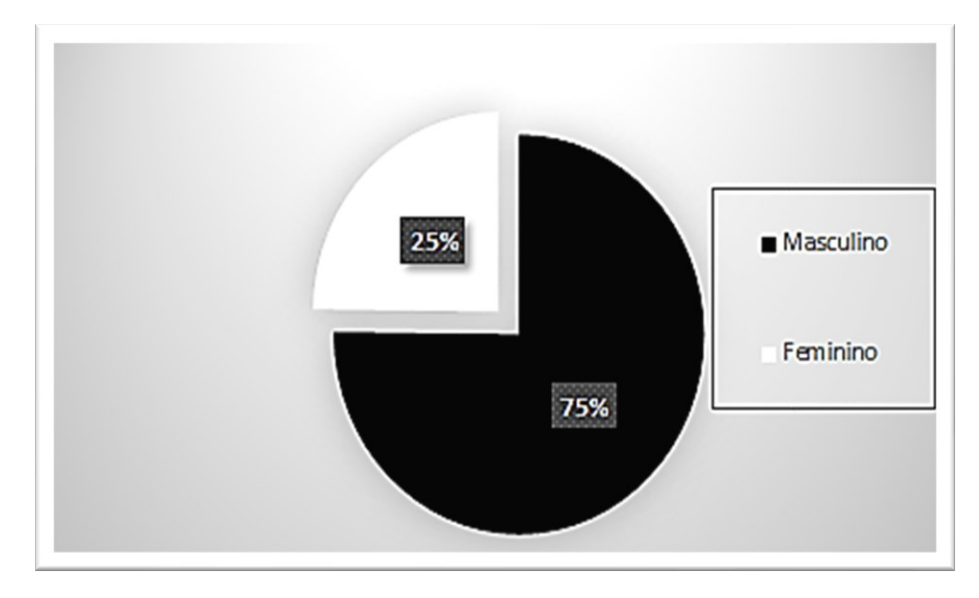

**Gráfico 4. Gênero dos entrevistados Fonte: Autoria própria.**

Contudo, as mulheres contribuíram muito para o crescimento e o desenvolvimento da sociedade na história, de acordo com o estudo realizado a população no censo 2010 mostrado no Quadro 2 do Município de Medianeira.

| POPULAÇÃO CENSITÁRIA SEGUNDO TIPO DE DOMICÍLIO E SEXO - 2010 |                  |                 |              |  |  |  |  |  |  |
|--------------------------------------------------------------|------------------|-----------------|--------------|--|--|--|--|--|--|
| <b>TIPO DE DOMICÍLIO</b>                                     | <b>MASCULINA</b> | <b>FEMININA</b> | <b>TOTAL</b> |  |  |  |  |  |  |
| Urbano                                                       | 18.311           | 19.079          | 37.390       |  |  |  |  |  |  |
| Rural                                                        | 2.256            | 2.171           | 4.427        |  |  |  |  |  |  |
| <b>TOTAL</b>                                                 | 20.567           | 21.250          | 41.817       |  |  |  |  |  |  |

**Quadro 3. Zona e Gênero dos entrevistados Fonte: IBGE: Censo Demográfico 2010.**

A população que reside na área rural decresceu atualmente, conforme apresentado no Gráfico 5, assim como o número de pessoas por família e o número de filhos que compõem as famílias rurais. De acordo com a análise de dados obtidas observa-se que 2,5% não têm moradores enquanto de um a sete teve morradores na propriedade com maior percentual apurado de 93,72%, seguido de 3,8% que possuem entre sete a quatorze pessoas residentes na propriedade rural.

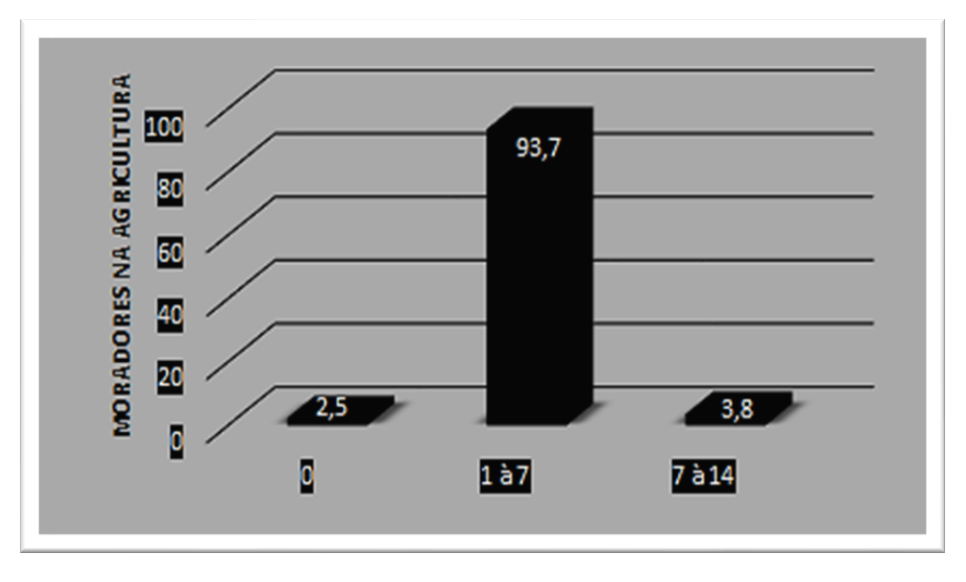

**Gráfico 5. Quantidade de moradores na propriedade Fonte: Autoria própria.**

De acordo com Zotis (2011), a permanência dos jovens filhos de agricultores na zona rural depende das condições sociais e econômicas oportunizando um crescimento financeiro, em alguns casos os jovens optam por não ficar no campo pois não recebem salário trabalhando com a família.

Ao analisar o Gráfico 6, nota-se que 38% dos filhos de produtores buscam por oportunidade de trabalho não vinculada à situação da agricultura destes, muitos são filhos de pequenos produtores. Trata-se da mão-de-obra "excedente" da agricultura, a qual busca emprego para complementar a renda da casa, sem abandonar a unidade familiar.

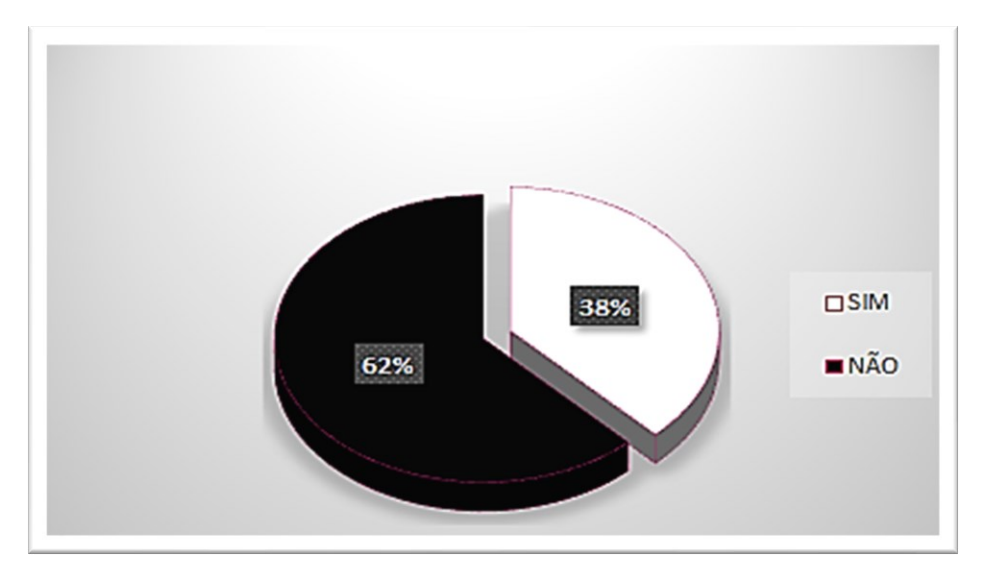

**Gráfico 6. Pessoas residentes na zona rural trabalhadores na zona urbana Fonte: Autoria própria.**

Com todas as facilidades e incentivos do governo para filhos de agricultores estudar, nota-se entre os resultados referente aos entrevistados que escolaridade esta dividida mas uma porcentagem considerável, apresenta-se o Gráfico 7, na porcentagem de 44,40% de produtores que completaram o ensino médio completo, 12,70% completaram o ensino superior, no ensino primário 17,10% enquanto no ensino fundamental 25,70 %.

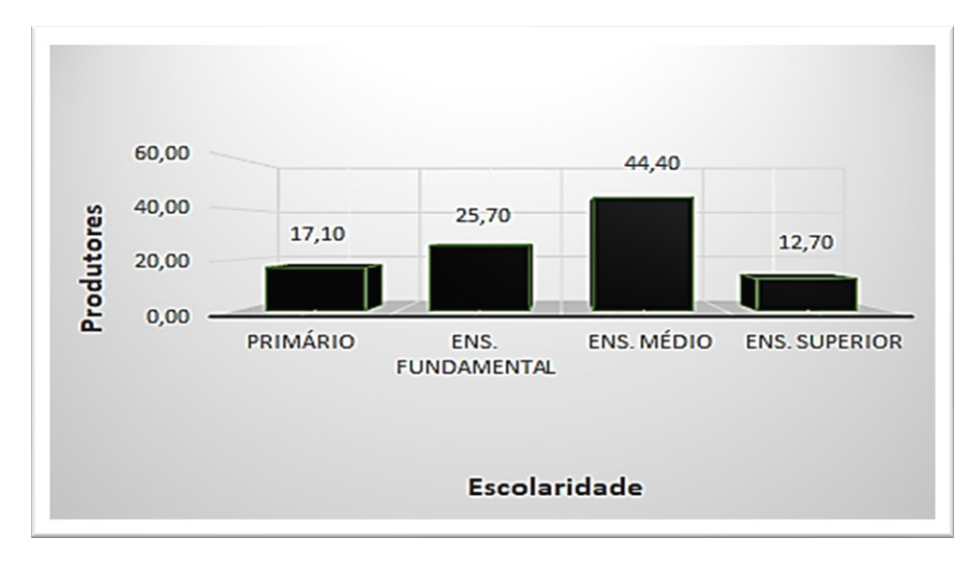

**Gráfico 7. Grau de instrução dos produtores Fonte: Autoria própria.**

O Brasil é considerado país emergente, possui grande porcentagem de pessoas na linha da pobreza devido posição desfavorável quanto à distribuição de renda. "Apesar de se situar entre os países de renda per capita média, todos os

indicadores apontam para uma enorme desigualdade de sua distribuição" (DIEESE, 2005, p.2).

Ao analisar o Gráfico 8 observou-se que grande parte dos produtores pesquisados, tem rendimento per capita menor que 1 salário mínimo sendo 14,00%, de 1 a 2 salários mínimosper capita somando 61,30% dos produtores e os que possuem renda per capita de 3 a 4 salários mínimos por família soma 21,60%, enquanto acima de 5 salários contendo a menor porcentagem, em apenas 3,20%.

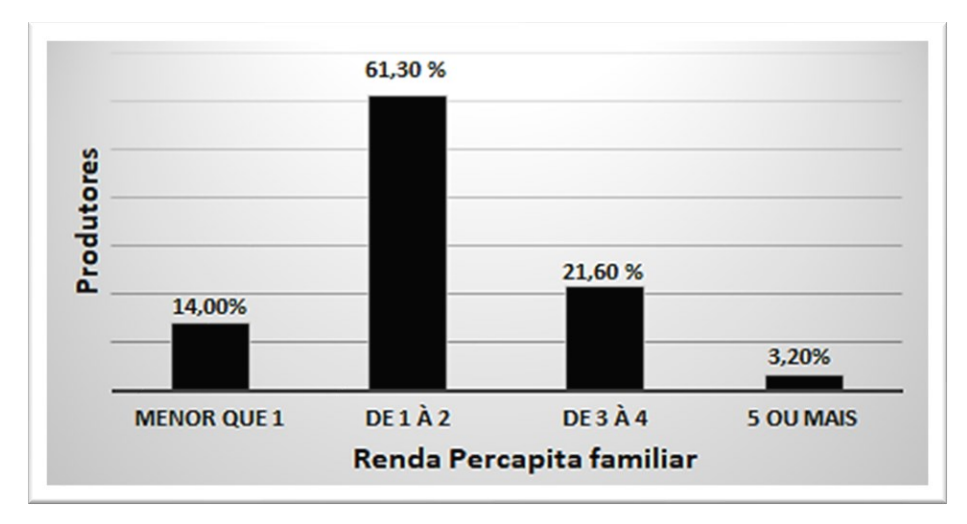

 **Gráfico 8. Renda per capita por salário mínimo Fonte: Autoria própria.**

4.4.2 Dados Gerais Das Propriedades:

O Gráfico 9, apresenta-se informações sobre o tem de moradia na zona rural, dos entrevistados há uma porcentagem de 72,40% que moram a vida toda no campo enquanto 14,60% moram até 15 anos na agricultura e por fim 13% somente estão morando somente 5 anos no sitio.

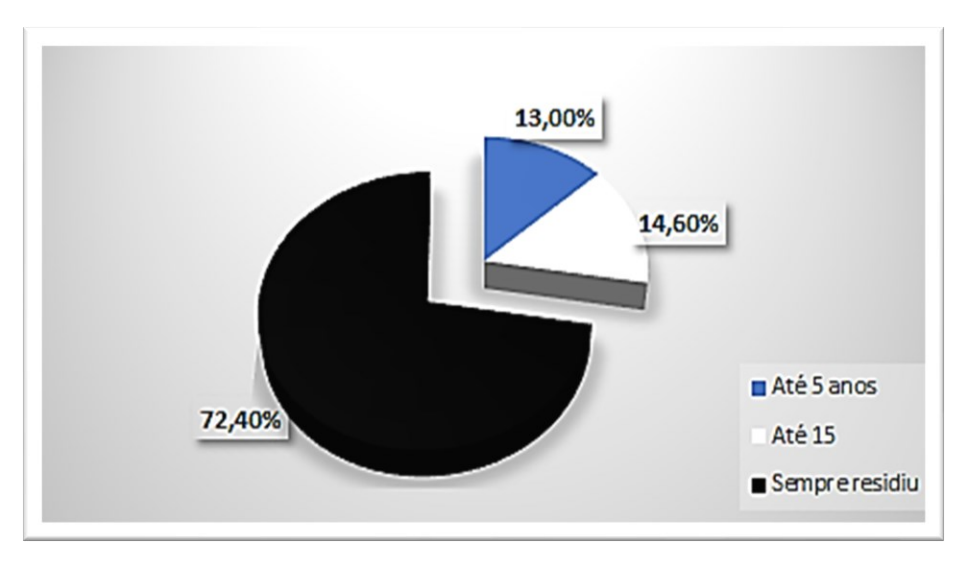

**Gráfico 9. Tempo em anos que residem no interior Fonte: Autoria própria.**

O Gráfico 10 apresenta a localização da linhas de comunidade que residem os 315 produtores participantes do questionário, sendo na 11 produtores moram na Linha Alegria, 9 moram na Industrial, 11 na Bom Jesus, 32 na Cabeceira do Represo, 6 na Área Sub-urbana, 15 moram na linha Dourado, 1 na Espigão do Norte, 3 na Javali, 3 na Laranjita, 5 na Maralucia, 5 na Mazzola, 7 na Mineira, 22 na linha Ocoy Federal, 31 na linha Ouro Verde, 3 na Pessali, 8 na Rio Javali, 5 na Sagrada Familia e assim sucessivamente.

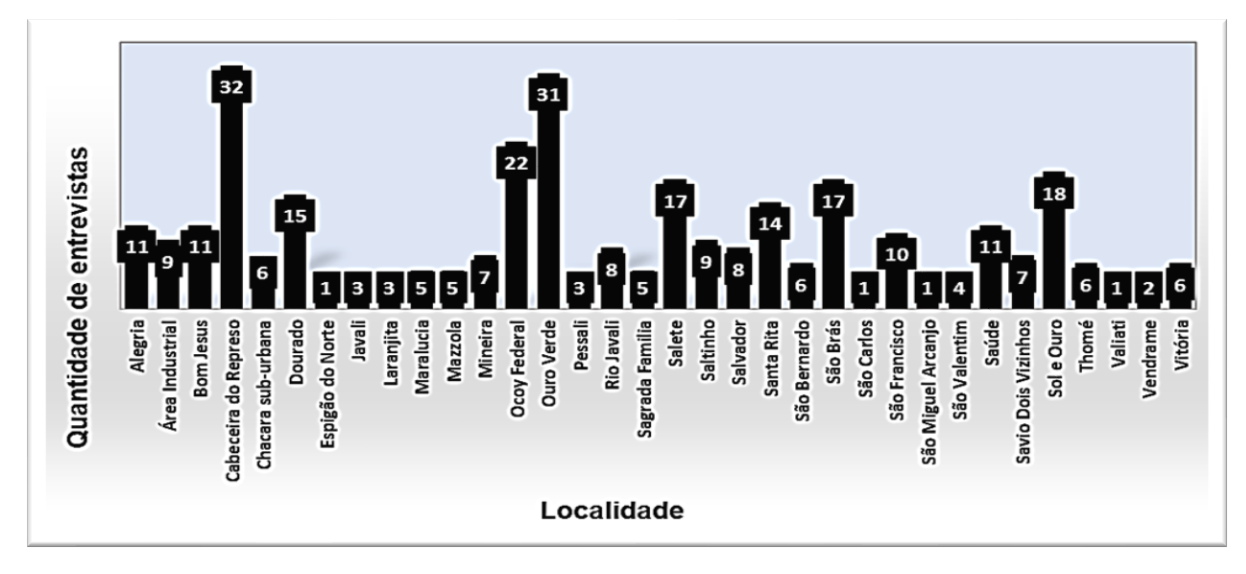

 **Gráfico 10. Localização da propriedade x produtores Fonte: Autoria própria.**

Para Colacchi (1996), entre todos os tipos de infraestrutura necessários, à

eletrificação rural é a que mais incide no desenvolvimento regional, visto que várias atividades agrícolas dependem do emprego de energia.

Uma pequena parcela 4,8%, das propriedades de produtores não possuem energia elétrica, consequentemente não possuem moradia, enquanto 95,2% possuem energia elétrica e outras atividades no cotidiano, conforme apresentado no Gráfico 11.

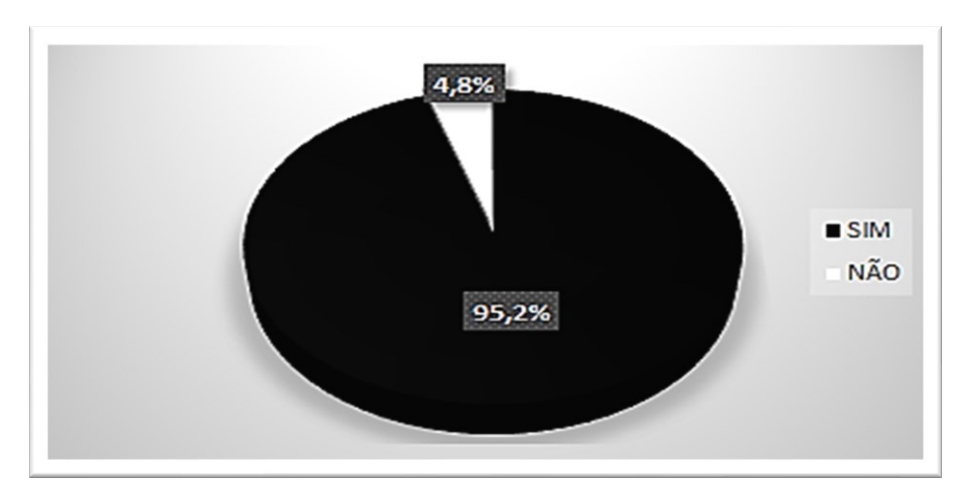

 **Gráfico 11. Possuir energia elétrica Fonte: Autoria própria.**

No Gráfico 12, apresenta a forma de detenção utilizada para realizar o cadastro dos produtores no CAD/PRO da Receita Estadual. Os proprietários que possuem 75,5%, arrendatários por contrato com 22,9%, enquanto os posseiros ou também conhecido como posse a justo título ou mesmo título do Instituto Nacional Cadastro Reforma Agrária (INCRA), detêm uma porcentagem de 0,6% dos participantes.

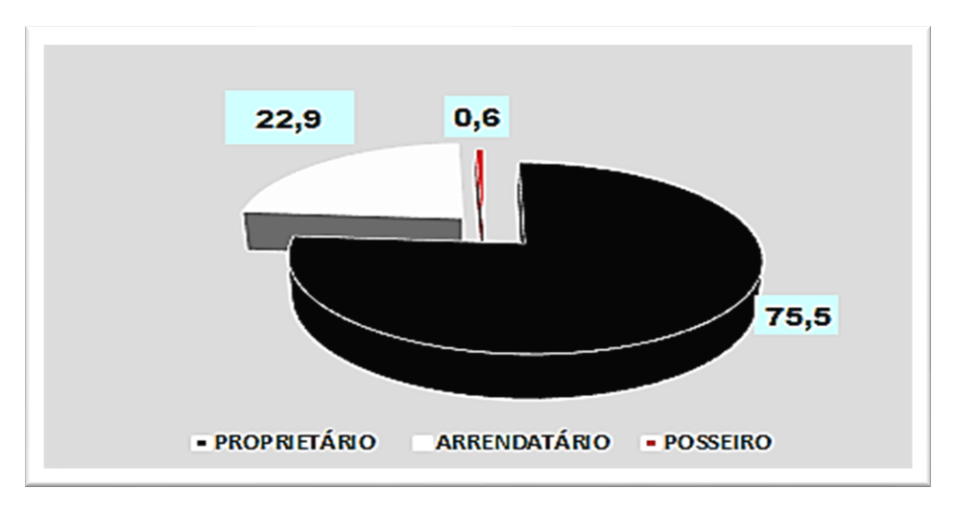

**Gráfico 12. Forma de detenção Fonte: Autoria própria.**

Observa-se, que por meio dos dados do Gráfico 13, que a maior parte, 46%, a população entrevistada apresenta uma área menor ou igual a 10,0000 hectares (ha) que representam as pequenas propriedades, seguido de 25,4%, com uma área de 10.0001 a 15,0000 (ha), 18,4% dos produtores com área de 15,0001 à 30,0000 (ha) enquanto apenas 10,2% possuem áreas acima de 30,0000 (ha).

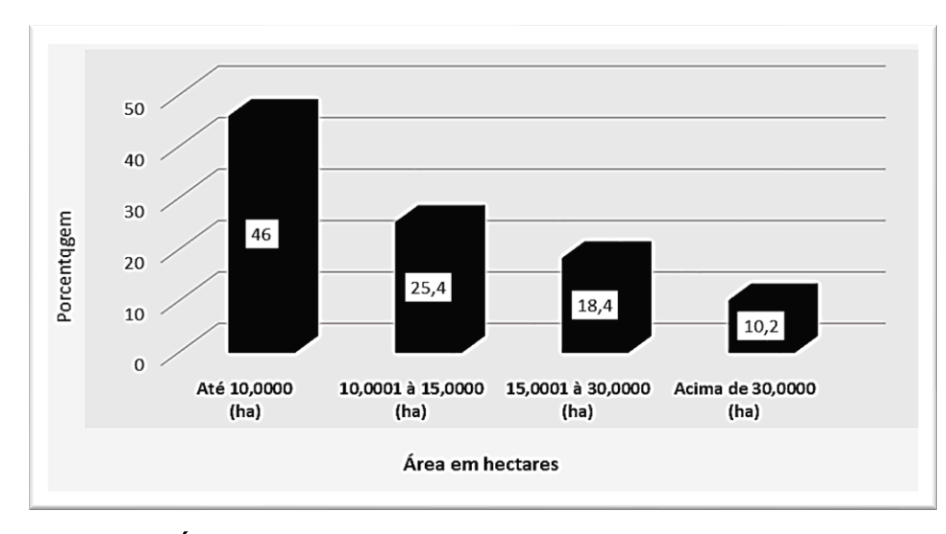

 **Gráfico 13. Área da propriedade em hectares Fonte: Autoria própria.**

A *internet* tem sido cada vez mais necessária para todos tipos de ações e estudos, no entanto, mesmo com os avanços tecnológicos atuais, ainda há diversas regiões do Brasil em que não tem acesso, devido à localização e falta de infraestrutura. A tecnologia no campo, na nova realidade, está baseada em dispositivos móveis, que têm um manejo simples e estão interligados com *softwares* que facilitam o trabalho do agricultor.

No Gráfico 14 pode-se observar que 79,7% possuem *internet* rural oferecido em amplo alcance, mas costuma ser *internet* instável. E observou-se também que 20,3% ainda não tem acesso ao recurso, tornando-se inviável a tecnologia de executar a NFP-e.

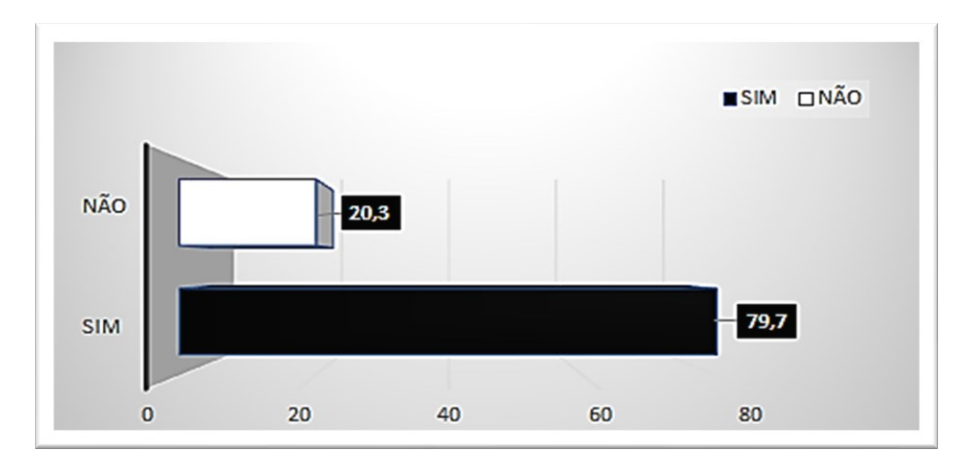

 **Gráfico 14. Possuir acesso à internet Fonte: Autoria própria.**

### 4.4.3 Dados De Ocupação Do Solo:

"No Brasil, a agricultura familiar tem se desenvolvido a partir de um conjunto complexo de sistemas de produção, agregando várias culturas e criação de animais, tanto para o consumo familiar quanto para o mercado" (SANTOS; SIEBER; FALCÃO, 2014, p.3).

Em relação aos dados obtidos referente à produção desenvolvida na propriedade apresenta-se o Gráfico 15, percebe-se que 86% das propriedades cultivam vegetais, seguido de 34,9% de pecuaristas (leiteira e de corte), enquanto 15,6% de avicultores e 9,8% de suinocultores, também 4,4% de produtores desenvolvem a agroindústria, ainda 75,2% das propriedades possuem reserva legal e 60,0% de preservação permanente.

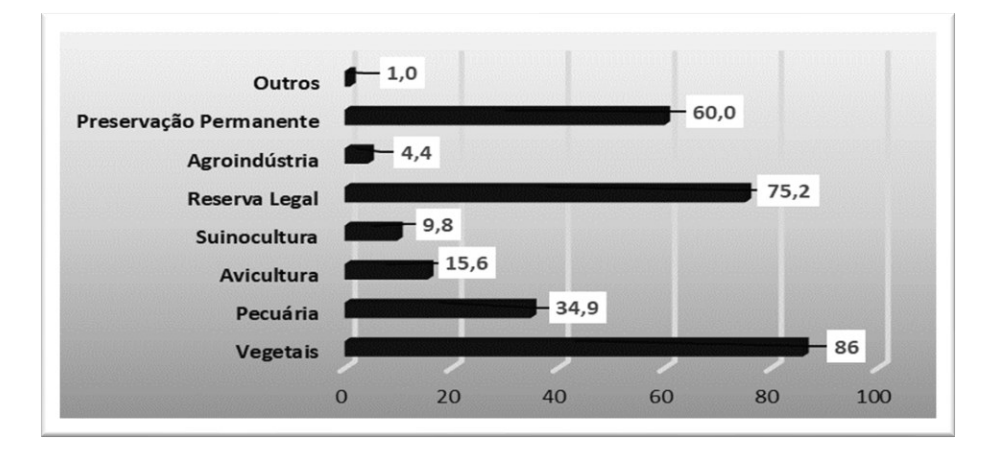

 **Gráfico 15. Atividade de produção desenvolvida na propriedade Fonte: Autoria própria.**

No Gráfico 16, apresentam-se os resultados sobre a atividade agrícola predominante das propriedades, isto é o produto de rendimento financeiro se destaca em cada propriedade, no qual 51,1% refere-se à produção de vegetais (produção com rotação de grãos como soja e milho), seguido da pecuária (leiteira e de corte) com 16,5%, avicultura com 14%, suinocultura com 8,3%, horticultura com 5,1%, agroindústria com 3,5%, no entanto notou-se que menos de 1% das propriedades mantém uma reserva legal, preservação permanente entre outros itens como área maior em destaque nas propriedade.

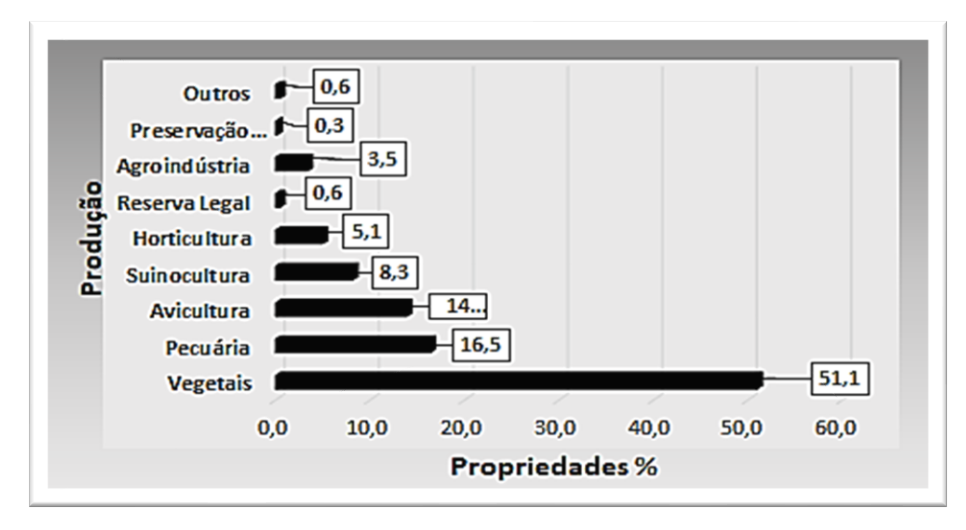

 **Gráfico 16. Produção predominante na propriedade x porcentagem (ha) Fonte: Autoria própria.**

#### 4.4.4 A Autoavaliação Do Produtor

Para avaliar as perguntas apresentadas nos gráficos por ordem de grau de importância, Kaplan e Norton (1997), reforçam a importância e a dificuldade de medir e avaliação do desempenho, dizendo que "medir é importante: o que não é medido não é gerenciado" Saltério e Webb (2003, p. 41).

Um aspecto da mensuração (medir) que ganhou grande impulso a partir das ideias de Likert (1932) foi a validação de escala. Esta corrente de estudos surgiu para responder à principal questão da área, que era como saber se a escala elaborada tinha a capacidade de mensurar o Construto desejado. Nesta ótica, validação com uso de técnicas estatísticas é o nome dado ao conjunto de procedimentos utilizados para conferir maior credibilidade ao processo de

mensuração. Entre as principais contribuições neste segmento, destaca-se o trabalho de Campbell e Fiske (1959).

A instrução é a seguinte sobre a escala:

Na coluna importância, o produtor avalia algo, de acordo com a escala:

a) Nenhum (2) Pouco (3) Moderado (4) Alto (5) Total

Na coluna execução, o produtor se auto avalia de acordo com a escala:

b) Péssimo (2) Ruim (3) Regular (4) Bom (5) Ótimo

Ao analisar o Gráfico 17, percebe-se que o produtor julga para conhecimento sobre a implantação da nota fiscal de produtor eletrônica, decrescendo consecutivamente a escala (5), (4), (3), (2), (1), em grau de importância, 90,5% , seguido de 8,6%, 0,6%, 0,3% e 0,0%, enquanto à execução 16,5%, 54,9%, 13,7%, 7,9% e 7,0%. Verificou-se que no resultado em que existe um bom conhecimento (4), pois ao longo dos anos os operadores da Receita Estadual no setor de Nota de produtor na Prefeitura de Medianeira, colocaram em local visível atrás do monitor um folheto propaganda sobre a nota eletrônica além de conversarem com os produtores referente ao processo de implantação da NFP-e.

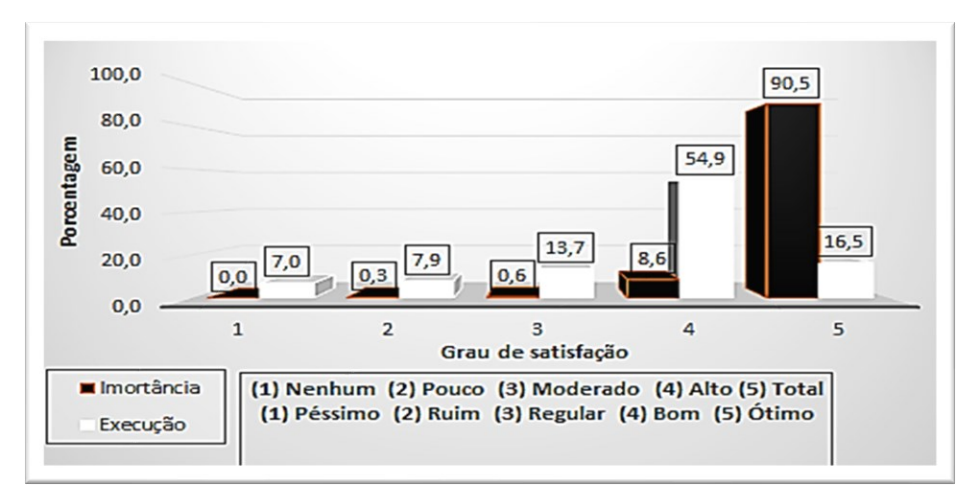

 **Gráfico 17. Conhecimento sobre a implantação da NFP-e Fonte: Autoria própria.**

O Gráfico 18 apresenta o resultado em relação ao produtor possuir cadastro para emissão de notas eletrônicas, decrescendo consecutivamente a escala (5), (4), (3), (2), (1), representou o grau de satisfação em importância Total e Alto 94,3%, 5,7%, demais sem porcentagem, enquanto se autoavalia em possuir cadastro novo apresenta no grau de execução 54%, seguindo por 34,9%, 0,3%, 3.2% e 7,6%.
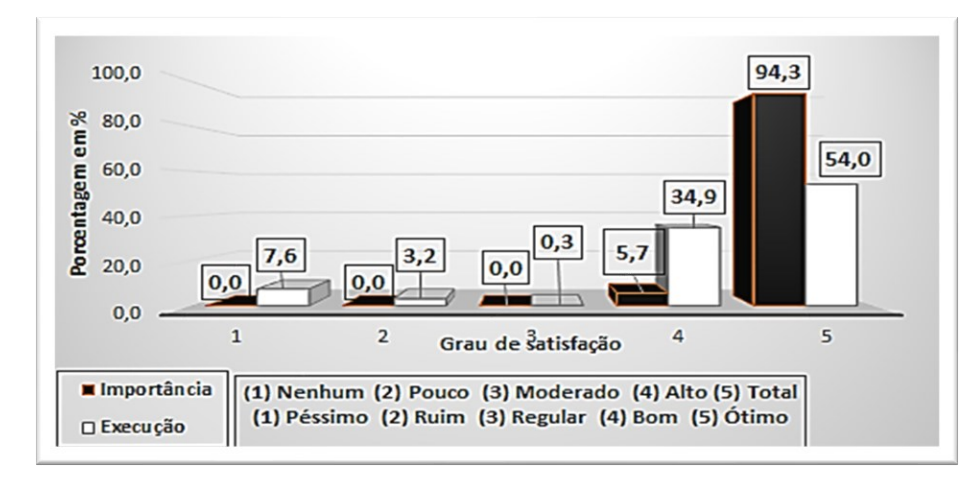

**Gráfico 18. Possuir cadastro da NFP-e Fonte: Autoria própria.**

Em análise do Gráfico 19 verificou-se a positividade do produtor ao comentar a importância da implantação da nota fiscal de produtor eletrônica (NFP-e), mas ao mesmo tempo demonstram receio em enfrentar mudanças e o uso de tecnologia dividindo opiniões. Conforme o questionário aplicado no item grau de satisfação foi decrescendo consecutivamente a escala (5), (4), (3), (2), (1), a importância 91,1%, 7,9%, 1,0% e demais sem apresentar porcentagem enquanto, pessoalmente na prática da execução 33%, 18,9%,11,1%, 3,2% e 3,8%. Visto que em relação de avaliação da positividade, os produtores estão divididos em suas opiniões, pois julgam ser extremamente importante a implantação da nota em formato eletrônica, mas na execução negativamente em dar certo a implantação.

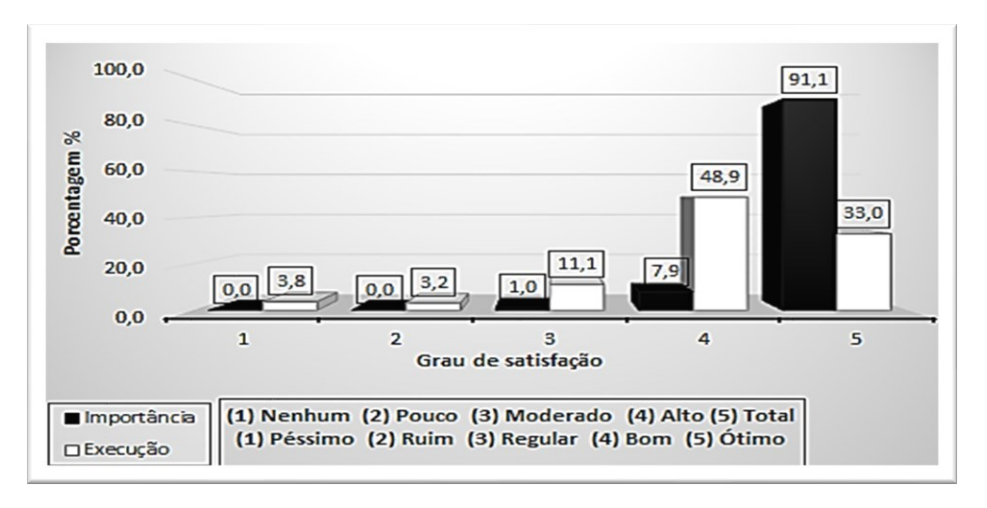

**Gráfico 19. Acreditar positivamente na implantação da NFP-e Fonte: Autoria própria.**

No Gráfico 20 são apresentados os resultados em porcentagem do questionário aplicado, no item referente à satisfação na segurança do uso das ferramentas tecnológicas, disponibilizadas no site do Governo Estadual para emissão de NFP-e, o grau de satisfação foi decrescendo consecutivamente a escala (5), (4), (3), (2), (1), julga na importância 89,2%, 9,2% 1,3%, 0,3% e (1) não apresentou porcentagem, mas em comparação com a execução mostra 12,7%, 44,4%, 18,7%, 15,6%, 8,6%.

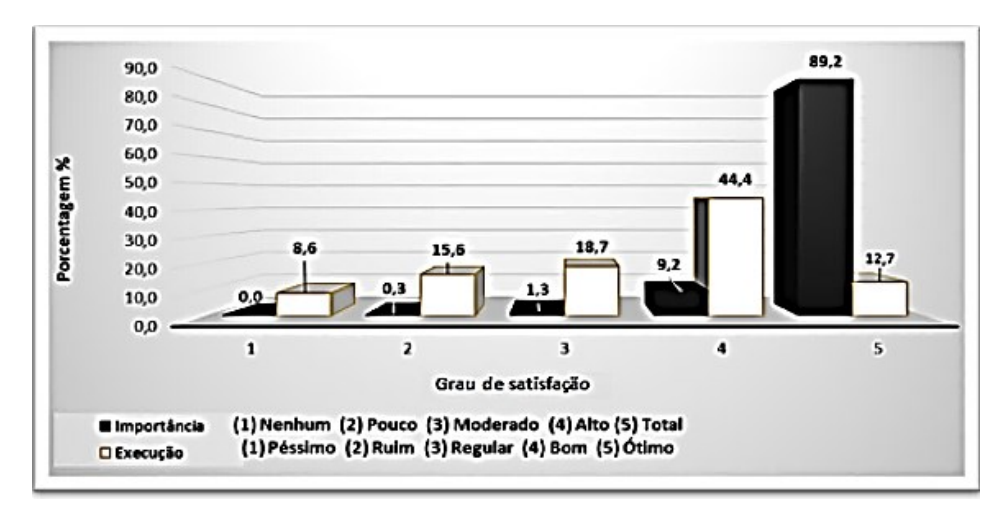

**Gráfico 20. Satisfação na segurança de executar NFP-e Fonte: Autoria própria.**

Com relação a pergunta aos produtores sobre ter um familiar para auxilio na emissão NFP-e, em resposta nota-se, que produtores esses julgam ser importante, mas opiniões divididas em ter pessoas próximas como esposa (o) ou filhos com o conhecimento em internet podendo aprender e executar as notas.

Verificou-se que no Gráfico 21, o grau de satisfação referente a pergunta em possuir alguém para auxiliar, as respostas sobre o grau de importância foi decrescendo na escala (5), (4), (3), (2), (1), consecutivamente 94%, 4,8%, 0,3%, 1,0% e 0,0% mas em comparação com a execução os produtores se auto avaliam 31,7%, 35,9%, 9,5%, 15,5% e 7,6%.

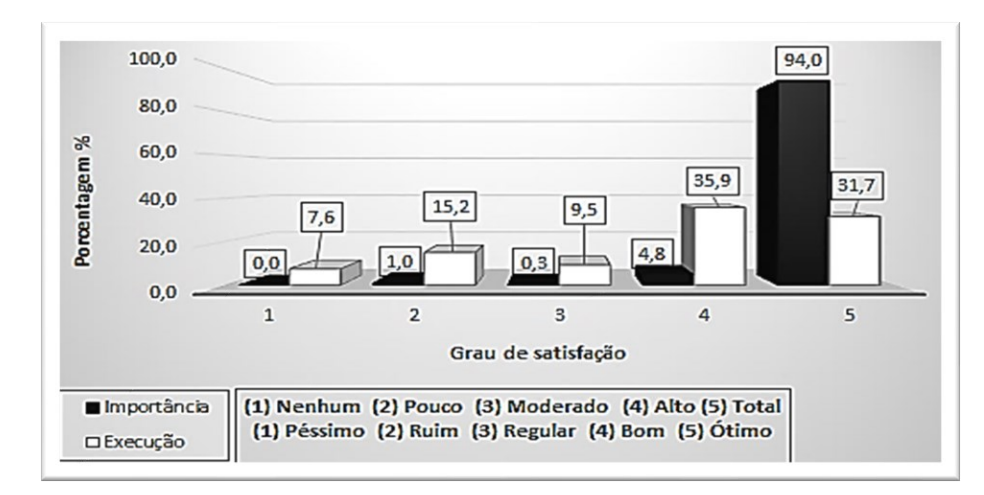

**Gráfico 21. Possuir alguém para auxiliar no preenchimento da NFP-e Fonte: Autoria própria.**

## 4.4.5 Avaliação Do Produtor

É importante que a implantação da NFP-e ocorra de modo estratégico, no entanto, percebe-se que muitos pontos dependem do auxílio dos operadores do novo sistema, como a questão do horário, processos administrativos. Faz-se necessário verificar como os produtores sentem-se perante a implantação do novo sistema, o grau de satisfação de atendimento dos colaboradores, lembrando que a avaliação corresponde a todos componentes do setor, envolvendo servidores concursados, estagiários e jovem aprendiz.

Os mais diversificados trabalhos desenvolvidos por agricultores não é só no campo mas também administrar documentos da propriedade como financiamentos, pagamentos de contas entre outros, precisou se organizar para realizar as emissões de notas, devido isso foi preciso o produtor avaliar o horário de atendimento do setor de notas de produtor.

O Gráfico 22, em relação ao grau de satisfação dos produtores entrevistados quanto a flexibilização no horário para auxiliar na execução, o resultado foi decrescendo em valores na sequência (5), (4), (3), (2), (1), apresenta na importância 81,6%, 18,1%, 0,3%, e sem porcentagens nas repostas pouco e nenhum, mas em comparação com a execução na prática demonstra 12,1%, 74,3%, 11,1%, 0,6% e 0,0%.

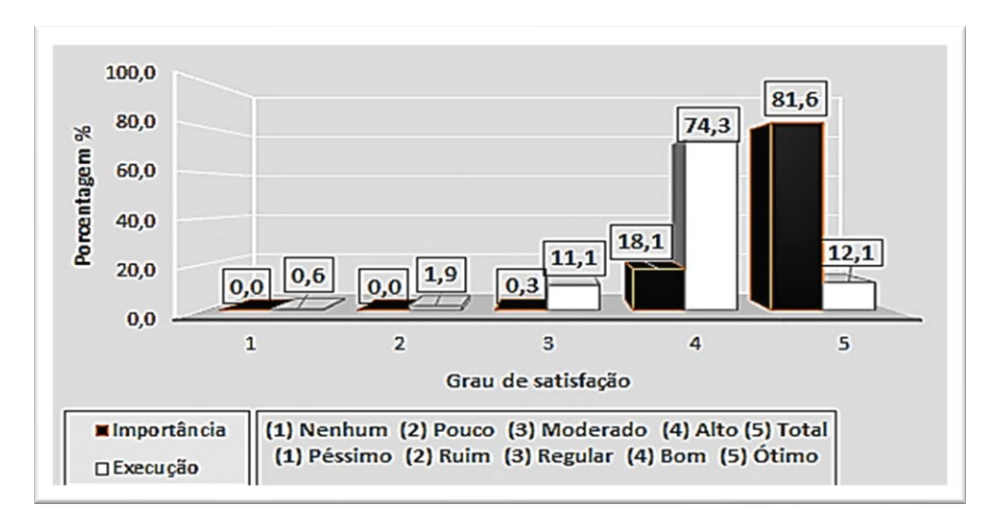

 **Gráfico 22. Flexibilização no horário para auxiliar na execução Fonte: Autoria própria.**

Para Costa, Santana e Trigo (2015), o bom atendimento aumenta a possibilidade de fidelização do cliente além de evitar a propagação de conceitos negativos à imagem do estabelecimento.

O Gráfico 23, apresenta-se o grau de satisfação, na pergunta sobre atenção e aptidão dos colaboradores em atendimento aos produtores, o resultado foi decrescendo em valores na sequência (5), (4), (3), (2), (1), apresenta na importância 92,4%, 7,6%, e o restante sem porcentagens, mas em comparação com a execução demonstra 57,8%, 40,3%, 1,9%, e os demais sem porcentagem, significando que o que esperam da atenção comparação ao que lhes é proposto está atingindo as expectativas.

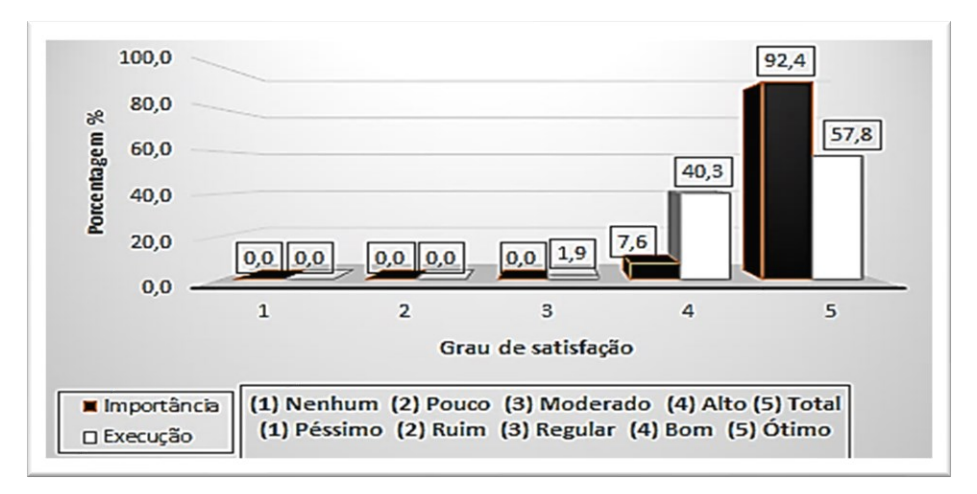

 **Gráfico 23. Atenção e aptidão dos colaboradores Fonte: Autoria própria.**

Conforme Silva (2004), a burocracia bate de frente com o determinante responsividade que prima pela rapidez do processo e atenção ao cliente devendo ser considerada em trabalhos de aperfeiçoamento de serviços.

De acordo com os dados apresentados no Gráfico 24, que se refere à pergunta sobre o atendimento ágil dos colaboradores, deve-se frisar que agilidade é algo que não depende somente do operador, mas de um sistema. Em relação ao grau de satisfação registrado pelo produtor, o resultado foi decrescendo em valores na sequência (5), (4), (3), (2), (1), apresenta na importância 93,3%, 6,7% e o restante sem porcentagens, em comparação com a execução demonstra 32,7%, 67,0%, e os demais sem porcentagem. Nota-se que este item também está sanando as expectativas dos produtores.

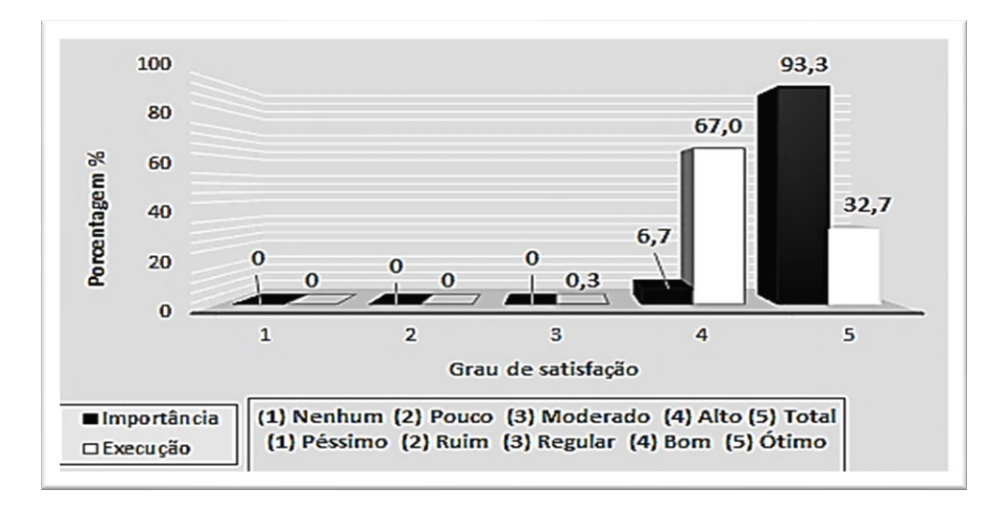

**Gráfico 24. Atendimento rápido e ágil dos colaboradores Fonte: Autoria própria.**

Observou-se no Gráfico 25, que a disposição dos servidores públicos para solucionar problemas conforme o questionário aplicado no item em que o grau de satisfação foi decrescendo em valores na sequência (5), (4), (3), (2), (1), apresenta na importância 95,9%, 4,1% e o restante sem porcentagens, em comparação com a execução, demonstra 53,7%, 43,8%, 2,2%, 0,3% e os demais sem porcentagem.

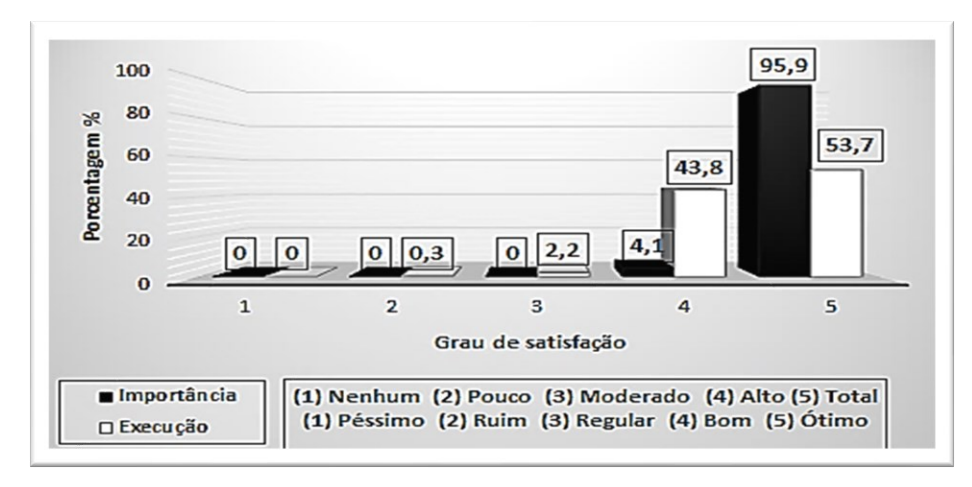

 **Gráfico 25. Disposição para solucionar problemas Fonte: Autoria própria.**

4.4.6 Grau de satisfação do produtor em relação NFP-e

O questionário construído permitiu conhecer melhor o produtor e como se sente perante tais mudanças que acarretará na sua vida. Para cada questão, deve apresentar uma escala de satisfação que o produtor possa responder de acordo com a sua experiência, por exemplo:

• 5.Totalmente satisfeito; 4. Satisfeito; 3. Indiferente; 2. Insatisfeito; 1. Totalmente insatisfeito).

O Gráfico 26, refere-se à exigência imposta aos produtores de possuir o cadastro e uso da NFP-e, conforme o questionário aplicado apresentou-se um gráfico bem diversificado entre totalmente satisfeito 20,6%, satisfeito 27,3%, indiferente 23,8%, insatisfeito 21,9% e com menor índice 6,3% totalmente insatisfeito.

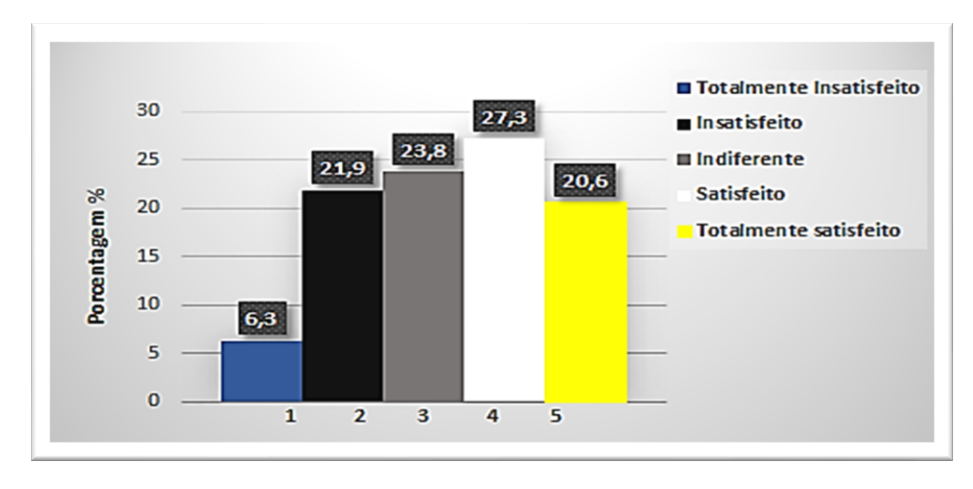

 **Gráfico 26. Exigência de possuir o cadastro e uso da NFP-e. Fonte: Autoria própria.**

De acordo com os dados apresentados no Gráfico 27, que se refere à oferta de palestras e cursos sobre a implantação NFP-e, observou-se a necessidade de fomentar e intensificar mais eventos em se que transfere conhecimento sobre o assunto abordado, o resultado foi totalmente satisfeito 2,2%, satisfeito 27,6%, indiferente 17,1%, insatisfeito 50,5% e com menor índice 2,5% totalmente insatisfeito.

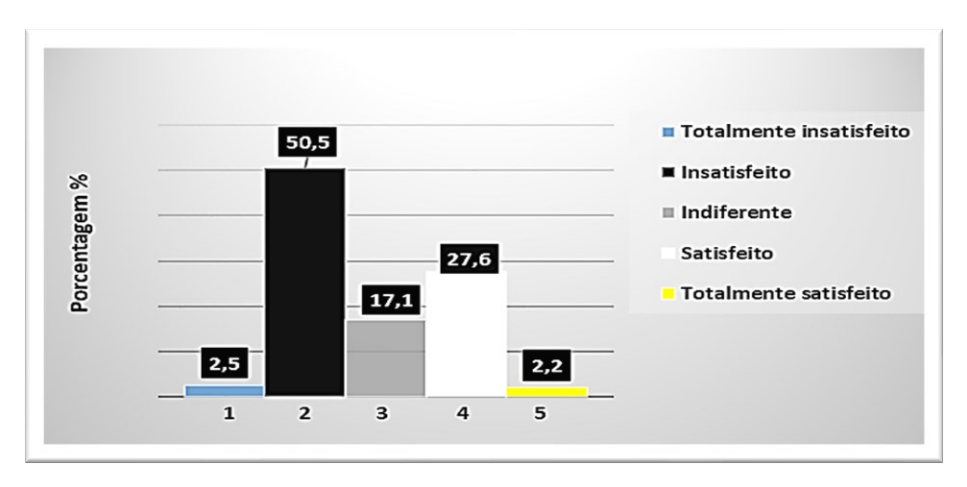

 **Gráfico 27. Oferecer palestras e cursos sobre a implantação NFP-e Fonte: Autoria própria.**

Durante o período de implantação da NFP-e, o próprio sistema da Receita/PR disponibilizou um ambiente para testes, em que o usuário cadastrado pode simular uma venda, depósito ou qualquer outra operação e fazer sua NFP-e sem valor fiscal.

O site possibilitou que o usuário se familiarize com o novo ambiente, porém observa-se no Gráfico 28, que 66,0% dos entrevistados estão indiferentes com essa opção de testes, pois muitos ainda não acessaram a página de execução de notas

preferindo não opinar, enquanto 16,2% totalmente satisfeitos e 3,8% estão satisfeitos com a plataforma de emissão de notas fiscais.

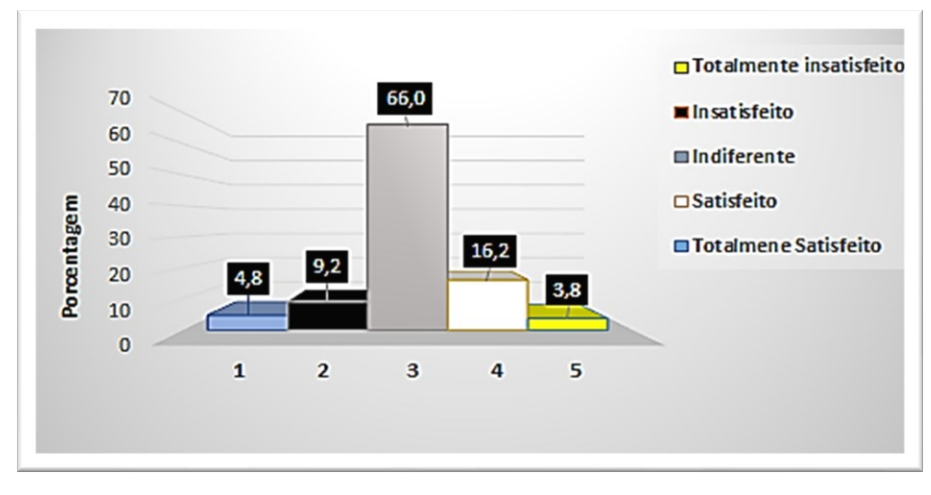

 **Gráfico 28. Plataforma utilizada para testes Fonte: Autoria própria.**

A maioria dos entrevistados demonstram-se totalmente insatisfeitos em realizar pagmento a terceiros para auxiliar na NFP-e, pois conforme apresentado no Gráfico 29, o grau de satisfação em relação a totalmente insatisfeito com 35,6%, insatisfeito 53,7%, indiferentes com 5,7%, enquanto satisfeitos 4,1% e totalmente satisfeitos 1,0%. Como visto anteriormente grande parte dos produtores que recebem de 1 a 2 salários mínimos isso acrescenta um gasto a mais nas despesas.

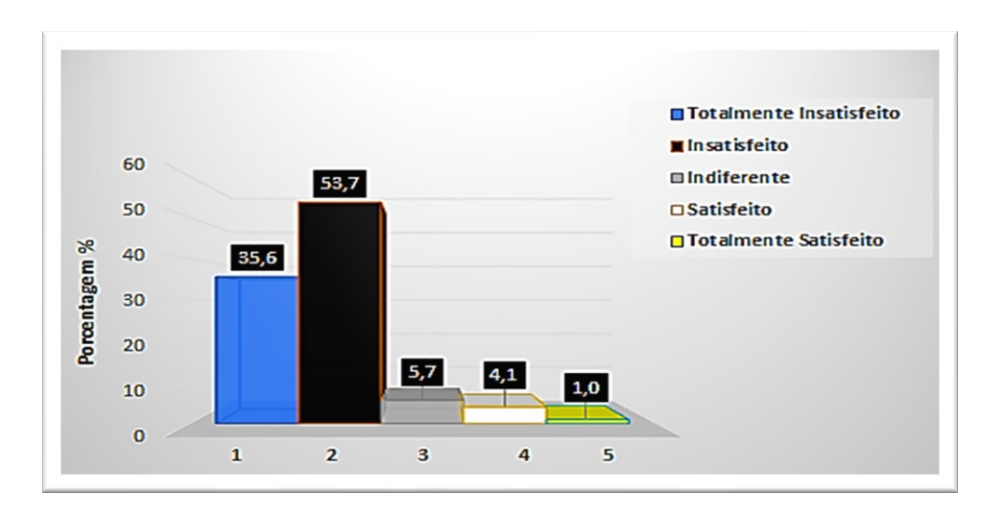

 **Gráfico 29. Ter que realizar pagamento à terceiros para auxiliar na NFP-e Fonte: Autoria própria.**

No Gráfico 30 é apresentado o resultado em relação ao auxílio à emissão da NFP-e por meio de uma entidade sem nenhum gasto adicional, a maioria respondeu referente a satisfação, em que 49,2% estão insatisfeitos e 34,6% totalmente insatisfeitos em ter que adicionar este custo em suas despesas para executar mais

essa atividade, sendo que com a nota antiga modelo (4), é fornecida e lançamento pelos operadores da Receita Estadual na Prefeitura não gerava gasto extra.

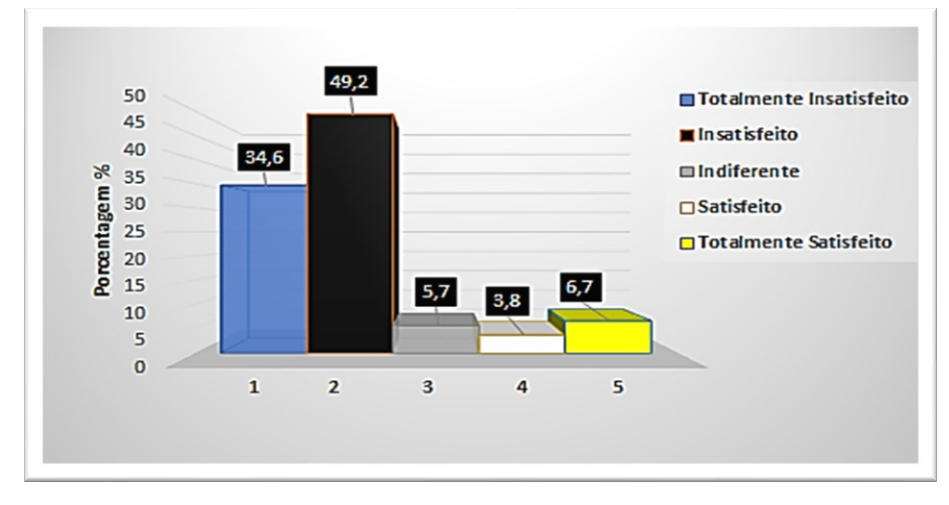

 **Gráfico 30. Existir uma entidade para amparo sem gastos adicionais Fonte: Autoria própria.**

Os dados do Gráfico 31 demonstram a impressão da maioria dos entrevistados, por mais que exista a facilidade da tecnologia em realizar a nota fiscal de produtor eletrônica, a partir de qualquer local com internet, ainda existe a repulsa de executar mudanças. Não importando-se com a continuidade do modelo antigo, tirar notas em branco na prefeitura e preencher no momento oportuno a caneta e voltar a prefeitura devolver ou até mesmo relataram indiferente para não opinar sobre nova tecnologia.

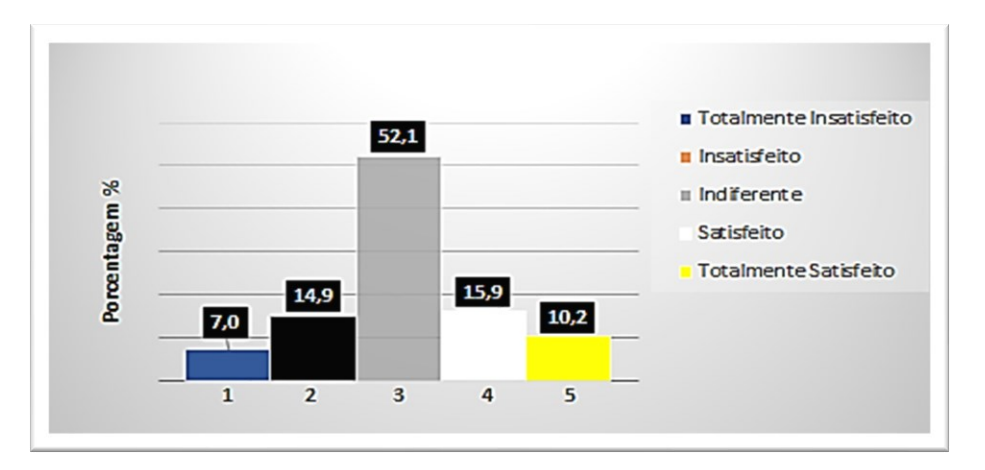

 **Gráfico 31. Fazer a execução em qualquer horário e lugar Fonte: Autoria própria.**

Ao adotar novas tecnologias automaticamente obterá novas mudanças, contudo o público alvo, que são produtores rurais ainda não demostraram tal aceitação para transformar as notas fiscais para o formato digital.

Como demonstrado no Gráfico 32, apresenta 63,8% dos entrevistados estão totalmente insatisfeitos em gerar a nota de forma digital sem imprimir no papel, 19,4% insatisfeitos, 4,1% indiferentes, 8,3% satisfeitos e uma minoria de 4,4% estão totalmente satisfeitos.

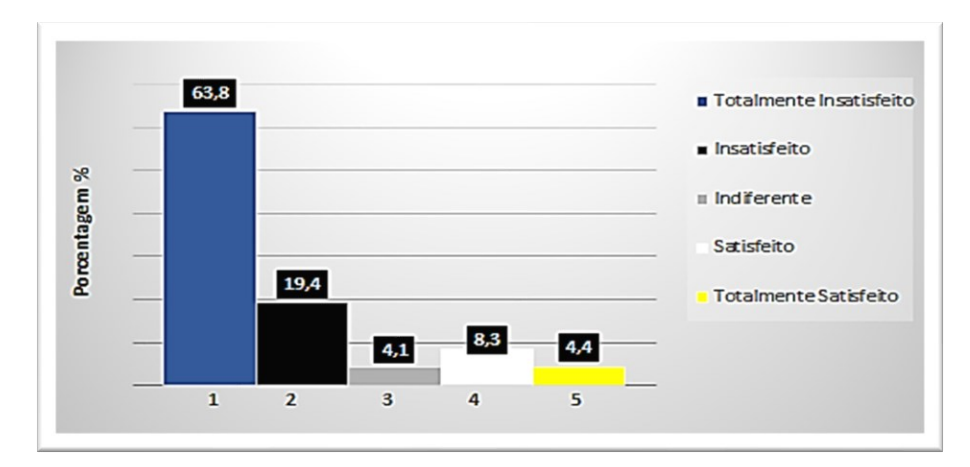

 **Gráfico 32. Documentos a serem gerados de forma total digital sem imprimir Fonte: Autoria própria.**

O eixo de desempenho da matriz pode ser elaborado com dados de desempenho absoluto ou relativo à concorrência. Já a importância, pode ser determinada pela importância declarada ou pela importância derivada estatisticamente (GARVER, 2003, p.5).

Na Figura 18 apresenta a matriz entre desempenho versus importância dividida entre quatro atributos, no Quadrante I apresenta pontos fortes representando manter/ melhorar. No Quadrante II são pontos fracos de baixo desempenho, devendo receber atenção com melhoramento imediato. Para o Quadrante III demonstra pontos fracos menores devendo repensar/ melhorar. O Quadrante IV apresenta os atributos com pontos fortes menores, porém é o quadrante que se deve ter atenção e repensar atitudes.

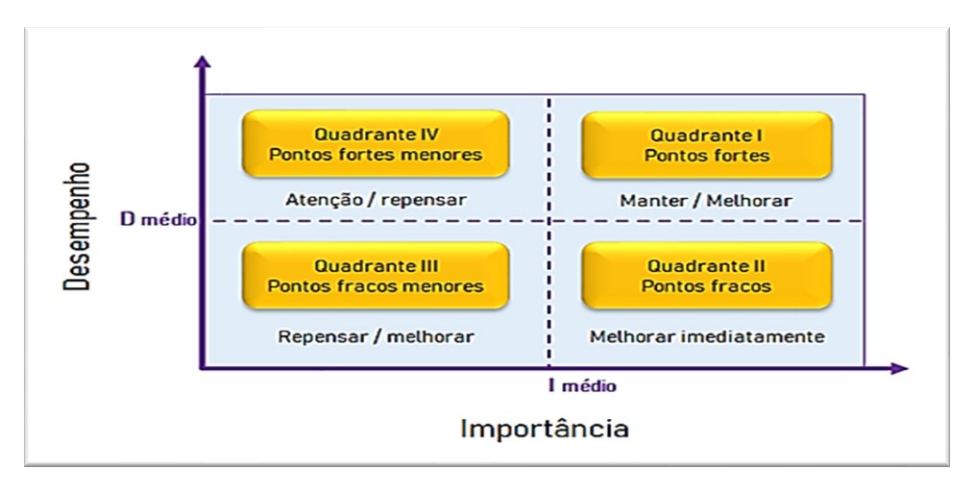

 **Gráfico 33. Matriz de importância x desempenho. Fonte: Garver, 2003.**

Para análise gráfica de Likert entre os Gráficos 17 ao 25 demonstrada no Gráfico 34 apresenta a junção desenvolvida os pontos em acordo com a Matriz de importância versus desempenho de autoavaliação e avaliação dos produtores baseado nos Quadrantes de Garver (2003). Nos atributos relatados no Quadrante I são os pontos fortes nas cinco avaliações referentes a "atenção e atendimento dos colaboradores", "disposição para solucionar problemas'', "existência do cadastro" e também "acreditar positivamente no processo".

No Quadrante II como ponto principal necessitando melhoria imediata na "disponibilidade de uma pessoa para o preenchimento da NFP-e". Enquanto no Quadrante III os pontos fracos menores foram em relação ao "horário", "conhecimento" e a "segurança". No Quadrante IV fortes menores em atenção e repensar nada consta.

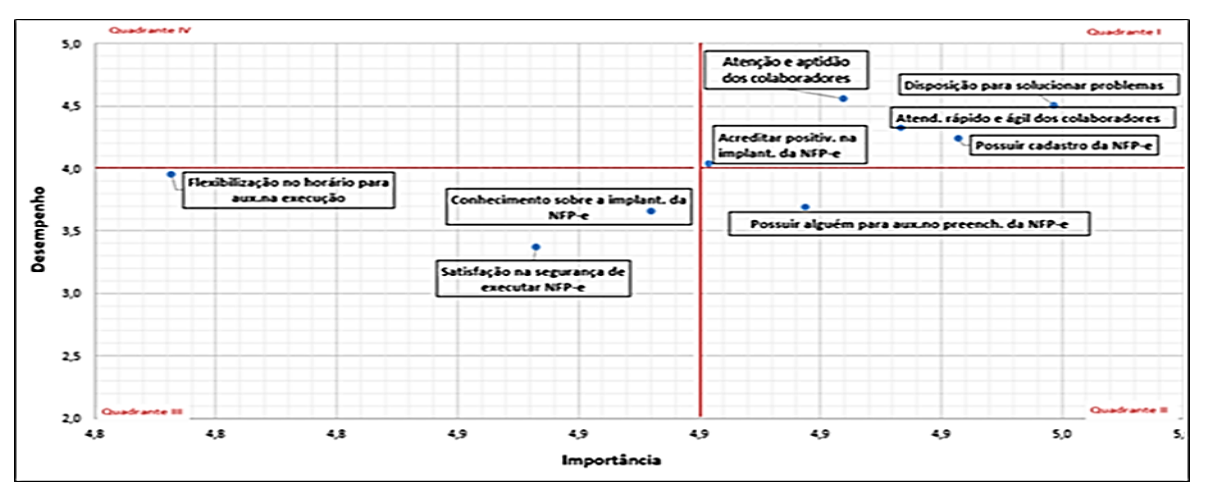

**Gráfico 34. Matriz de importância x desempenho para questionários de autoavaliação e avaliação. Fonte: Autoria própria.**

## 4.5 COLETA DE DADOS DO QUESTIONÁRIO: ANÁLISE

Em de protocolos de biossegurança, da COVID-19 que atingiu o Brasil em março de 2020, forçando a população a ficar em casa e assim o questionário proposto para a realização da coleta de dados, não pode ser aplicado aleatoriamente aos produtores que costumam comparecer no Paço Municipal.

O início da pandemia no Brasil, até que ser organiza-se o setor da saúde, para segurança de todos a prefeitura em Medianeira trabalhou em *home office* por um período de tempo e o contato maior se deu com os filhos de produtores, os quais compareciam para buscar notas mediante procuração, substituindo os pais devido público idoso pertencer ao grupo de risco mesmo assim visualizado compareceram produtores entre idade 51 e 67anos, em torno de 75% sendo masculino.

Notou-se durante a pesquisa que, uma porcentagem grande dos filhos dos produtores está buscando oportunidade na área urbana e que a escolaridade desses filhos é o ensino médio. Quanto a renda per capita entre 1 a 2 salários mínimos 61% encontram-se como pequenos proprietários até 10,0000 ha.

A porcentagem alcançada pelo acesso à internet no campo foi 79,7%, quanto à produção de vegetais reafirma devido a região ser grande produtora de soja e milho e conforme resultado apresenta 51,1% das respostas dos entrevistados.

Na auto avaliação, uma parte maior informa que possui o conhecimento sobre informações como obrigatoriedade gradativamente das notas eletrônica, a grande maioria dos entrevistados fizeram o cadastro e acreditam positivamente na implantação, mas quanto a segurança na execução e se possuem alguém na família para auxiliá-los estão bem divididos nas opiniões.

Normalmente os produtores vão no centro urbano para resolver assuntos nas instituições como pagar contas, comprar e dependem do atendimento rápido colaborando na realização de bons negócios, para isso necessita do desempenho dos operadores.

Na avaliação dos produtores aos operadores do sistema, o horário de atendimento, atenção em atender, agilidade e disposição para solucionar problemas as respostas foram positivas. Quando a pesquisa envolve o entrevistador no *feedback* do entrevistado, normalmente são respostas positivas, por se tratar de o entrevistador ser avaliado presencialmente, o entrevistado pode sentir-se constrangido com a presença.

A Receita Estadual do Paraná, entre os anos de 2017 a 2020 desenvolveu boletins informativo recomendando o início da obrigatoriedade de emissão das notas eletrônicas para realização de operações interestaduais, mas na sequência em que findava o ano prorrogava o prazo.

Após vários adiamentos desde primeiro de janeiro de 2021 os produtores rurais precisam emitir Nota Fiscal de Produtor Eletrônica (NFP-e) em todas as operações interestaduais e de exportação, iniciou-se com a obrigatoriedade para determinado grupo de produtores com movimentação anual maior que R\$ 200 mil reais.

Permaneceu decidido que a partir de primeiro de janeiro de 2022, independentemente do valor anual da movimentação, a obrigatoriedade será para todos os produtores.

> Medir e avaliar os impactos de nível de desempenho em um negócio em estágio inicial dentro de uma organização é uma atividade difícil, mas necessária, para isso a escolha do formato de múltiplas casos. Entretanto, a avaliação da administração das organizações, dada a dinâmica que a envolve, torna-se uma tarefa extremamente complexa (MARTINDELL, 1950, p. 267).

Para uma análise ser completa, perguntas foram formuladas de acordo com a escala de Likert, ao produtor referente a seu ponto de vista sobre implantação de NFP-e.

Quando se aborda o assunto da exigência em fazer as notas eletrônicas as respostas foram divididas, enquanto na pergunta referente oferecer palestras e cursos sobre ensinar a fazer a nota eletrônica 50,5% ainda estão insatisfeitos, pois a aprendizagem necessita insistência, acessibilidade e mais palestras.

Uma palestra sobre nota fiscal eletrônica para produtor rural foi realizada em 30 de novembro de 2018 na prefeitura de Medianeira, organizado pelo Setor de cadastro do Produtor Rural, sindicatos rurais patronais e o dos trabalhadores rurais.

Conforme Hermes (2018), a palestra foi conduzida peles agentes da Receita Estadual, com informações sobre a importância da emissão de notas eletrônicas para produtores e esclareceram as principais dúvidas.

No mesmo ano Horonzi e Schmidt (2018), apresentou um artigo sobre "aspectos práticos da utilização de notas fiscais eletrônicas na comercialização de mercadorias rurais" no evento I Simpósio de engenharia de produção na Universidade Tecnológica Federal do Paraná, sobre a nota fiscal de produtor eletrônica e demonstrando passo a passo para emissão da NFP-e.

Com a pandemia, muitos produtores obtiveram uma experiência por um determinado período de tempo, o que obrigou alguns produtores iniciar de forma antecipada o processo de implantação da nota eletrônica em operações internas, até que amenizasse a situação.

O próprio produtor realizava a emissão das notas e os que não possuíam impressora, enviavam as notas por e-mail para a empresa integrada imprimir e entregar ao devido motorista do caminhão, que, ao levar a mercadoria da propriedade já chegava em seu destino com a nota em mãos.

Por se tratar de pequenos agricultores e que muitas vezes não possuem familiares para auxiliar e partindo deste pressuposto haverá a necessidade de pagar a terceiros.

Percebeu-se que a evolução tecnológica hoje em dia, o que se reflete nos dados coletados durante a pesquisa, permanecendo totalmente insatisfeito 61,8% dos pesquisados, quando o assunto é os documentos serem gerados de forma digital sem imprimir.

Vale ressaltar que para acompanhar uma mudança que envolve todos os produtores com diferentes características e vivencias há necessidade se antecipar em conhecimento para minimizar impactos no que representa valores de retorno ao município.

O recebimento da verba do repasse de ICMS do FPM aos municípios tem envolvimento pelo menos em três anos, por exemplo: as notas de produtor no ano 2016 será fechado o demonstrativo no ano 2017 e somente no ano 2018 os municípios vão receber o valor.

Analisando o Gráfico 35 verifica-se que houve uma redução de valor dos produtos primários, podendo não ter relação como a implantação da nota fiscal eletrônica de produtor, pois em 2018 ocorreu uma estiagem e greve dos caminhoneiros que pode ter refletido no ano seguinte.

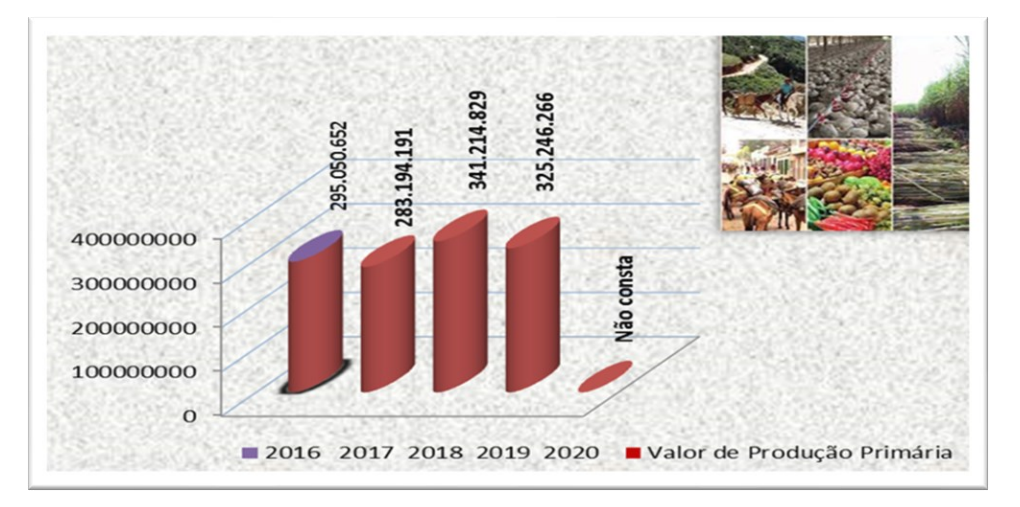

 **Gráfico 35. Produção primária da base de cálculo usado para FPM de Medianeira-PR Fonte: Autoria própria.**

O valor de produção primária é somente um dos itens como (valor adicionado, valor indústria, valor comércio...) que compõe os critérios de seleção representativo no índice do ano calculado, referente ao total do fundo de participação dos município, visto que o ano de 2020 não está liberado ainda, pois o índice provisório é liberado no mês de julho e o definitivo no mês de setembro.

Algumas sugestões de produtores, referem-se ao descontentamento do sistema de lançamento das notas eletrônicas e o que poderia ser simplificado como:.

- a) Opção de lançamento de mais notas com a mesma informação sem a necessidade de digitar os dados novamente (frangos, suínos, fumo...)
- b) Interligar informações do CNPJ da Receita Federal, para que ao digitar o número não haver necessidade de digitar as demais informações manualmente.
- c) O produtor apontou como sugestão uma adaptação ao o sistema para que na entrega por exemplo: soja, deixar o campo de preenchimento peso em aberto e quando a empresa preencher o romaneio, exista a possibilidade de interligar dados, eliminando a necessidade de fazer a nota de ajuste ou complementar.
- d) Solicitaram a possibilidade da prefeitura dar seguimento nesta assessoria de forma gratuita.

## **5 CONCLUSÕES**

A partir do desenvolvimento da pesquisa em conjunto com as análises que o desenvolvido proporcionou informações de dados para secretaria de finanças do Município de Medianeira, a qual é responsável pelo setor de notas de produtor e está à disposição das demais secretarias que julgar pertinente para auxiliar nas decisões a serem tomadas e buscar implementações que visem melhorias para a sociedade.

Quando se trata de mineração de dados deve-se escolher um parâmetro para seleção dos dados e os mesmos são selecionados de modo aleatório das atualizações dos últimos cinco anos, visto que os produtores que fizeram atualização no banco de dados do INCRA, normalmente são proprietários de propriedades que realizaram algumas alterações em cartório como venda, desmembramento, financiamentos, usufruto entre outros.

Devido a pandemia do Covid-19, alguns produtores que costumavam frequentar o local no qual o questionário foi aplicado, não puderam participar da pesquisa, visto que, restringiu-se o atendimento para o grupo de risco como idade e/ou pessoas que possui algum histórico de doença conforme recomendações da Organização do Ministério da saúde e decretos aplicados pelos órgãos competentes.

Portanto parte do público pesquisado constituiu-se de filhos de agricultores, estes que possuem maior convivência com a tecnologia da informação. Assim à demanda do homem do campo nesse caso é diferente da terceira idade, porém, mesmo com outra percepção obteve-se um resultado satisfatório para o andamento da implantação da nota eletrônica.

Ao coletar amostras para mineração de dados, verificou-se que mesmo com o devido cuidado pode ter ocorrido algumas falhas, como informações dos dados apresentadas em duplicidade porque uma propriedade atualiza seu cadastro para posteriormente encaminhar ao técnico de georreferenciamento e ao cartório para venda, usufruto, desmembramento e/ou medição, posteriormente retornam ao UMC/INCRA do município para atualização do CCIR, devido a repetição detectada durante a escolha das amostras realizou-se alguns descartes.

A metodologia utilizada foi eficaz, pois apresentou vários pontos de vistas dos diversos autores, que desenvolveram mineração de dados e utilizaram das mesmas ferramentas, pois esta obteve uma ampla visualização gráfica do perfil das propriedades e produtores rurais de Medianeira, para a tomada de decisão dos gestores na implantação da nota fiscal de produtor eletrônica.

Em pesquisa junto ao setor de Notas de Produtor no município nota-se que, possui um total de 1780 cadastros de produtores (CAD/PRO) e realizado os 1119 cadastros na Receita-PR para fazer a nota eletrônica, restam somente 661 cadastros lembrando que muitos cadastros são compostos por cônjuge e filhos associados a produção, então a quantidade apresentada pode corresponder multiplicado por dois ou três.

Dos produtores que já efetuaram o cadastro, alguns iniciaram a nota eletrônica antes da pandemia e outros devido à necessidade decidiram aprender manusear o novo sistema, para aprendizagem se utilizaram da tecnologia por chamada de vídeo, assim aos poucos deverão aderir a obrigatoriedade, é importante essa atitude, pois o público idoso e que não tem acesso à internet vão deixar para o prazo final.

A pesquisa obteve um resultado final com ressalva, devido ser estatística é considerando uma margem de erro de 5% para mais, ou para menos, devido a percepção do pesquisador ao longo da coleta de dados verificou-se pequenas falhas.

A prorrogação da obrigatoriedade para os produtores iniciarem a emissão da NFP-e, resultou em não visualizar a total evasão fiscal ocorrendo prejuízo no resultado final da pesquisa, mas visto em outros aspectos, o projeto alavancou a organização no município referente a implantação do novo sistema na questão de antecipar 63% de cadastros de produtores, lembrando que esta porcentagem é referente ao CAD/PRO e não por associados aos cadastros. Ocorreu realização de palestra e fez com que alguns produtores aderissem ao aprendizado e execução das notas eletrônicas mesmo nas operações no Estado.

Diante do estudo realizado, ressalta a importância da informatização dos documentos voltada ao produtor rural, afinal, estamos vivendo em uma era digital. Porém, não podemos esquecer que nem todos os produtores rurais tem o mesmo acesso às tecnologias existentes. Nesse caso, seria interessante o órgão responsável por essa documentação disponibilizar recursos humanos para dar suporte a esses produtores.

Além disso, dos dados apresentados nota-se a importância de que mais pesquisas sejam realizadas a fim de aprimorar sistemas e ações que visem integrar todos os produtores rurais a essa nova fase do meio técnico científico informacional.

# **REFERÊNCIAS**

ABREU, Maria Auxiliadora Maroneze de.; **Metodologia do ensino de matemática**. Florianópolis: UFSC/LED, 2002.

ABRAMOVAY, Ricardo. **Paradigmas do Capitalismo Agrário em Questão**. 3. ed. São Paulo: Edusp, 2007.Disponível em: <file:///C:/Users/vande/Documents/excel.pdf> Acesso em: 20 nov. 2020.

AGUIAR, Carlos E.; LAUDARES, F.A, **Revista Brasileira de Ensino de Física 23,** 2001.

ALMEIDA, Maurício Amaral de, GUNJI, José Cassiano Grassi; **Aplicação dos algoritmos K-Means e C4.5 aos resultados do teste de competência em leitura de palavras.** Centro Estadual de Educação Tecnológica Paula Souza (CEETEPS) – São Paulo, SP – Brasil. 2009. Disponível em: < http://www.pos.cps.sp.gov.br/files/artigo/file/855/3d130ee3c7c1bd4e630a7ab307c40 a60.pdf>Acesso em: 20 nov. 2020.

ALTMAN, Douglas G. **Practical statistics for medical research**. London: Chapman & Hall; 1997.

ANASTÁCIO, Gleice Kelli de Alcântara, AGUIAR, Larissa Brito Santos de, GOMES, Pedro Paulo Liberato, OLIVO, Andréia de Menezes. **Uma reflexão sobre a importância do ciclo de vida do produto aplicada à engenharia do produto.**  Universidade do Oeste Paulista - Unoeste, Faculdade de Engenharia Conselheiro Algacyr Munhoz Maéder, Curso de Engenharia de Produção, Presidente Prudente – SP. 2016. Disponível em: < http://www.unoeste.br/site/enepe/2016/suplementos/area/Exactarum/Engenharia%20 de%20Produ%C3%A7%C3%A3o/UMA%20REFLEX%C3%83O%20SOBRE%20A% 20IMPORT%C3%82NCIA%20DO%20CICLO%20DE%20VIDA%20DO%20PRODUT O%20APLICADA%20%C3%80%20ENGENHARIA%20DO%20PRODUTO.pdf> Acesso em: 20 nov. 2020.

ANDREOLI, Taís. P.; ROSSINI, Fernando. **OSM Organização, sistemas e métodos**. Curitiba, 2015.

ANDREWS, D.J, KASSAN, A.H. **The importance of multiple cropping on increasing world food supplies**. In: PAPENDICK, R. l., SANCHEZ, P.A. Multiple Cropping. Madison: ASA. 1976. cap. 1, p. 1-10. Disponível em: <https://www.scielo.br/scielo.php?script=sci\_arttext&pid=S0103- 84781993000300031&lng=pt&nrm=iso&tlng=pt> Acesso em: 20 nov. 2020.

AMORIM, Thiago; **Conceitos, técnicas, ferramentas e aplicações de Mineração de Dados para gerar conhecimento a partir de bases de dados.** Universidade Federal de Pernambuco Graduação em Ciência da Computação Centro de Informática. 2006; Disponível em: [<https://www.cin.ufpe.br/~tg/2006-2/tmas.pdf](https://www.cin.ufpe.br/~tg/2006-2/tmas.pdf), Acesso em: 16 abr. 2021.

BRASIL. **Código Florestal. Lei nº 12.651, de 25 de maio de 2012.** Dispõe sobre a proteção da vegetação nativa. Disponível em: [<http://www.planalto.gov.br/ccivil\\_03/\\_Ato2011-2014/2012/Lei/L12651.htm.](http://www.planalto.gov.br/ccivil_03/_Ato2011-2014/2012/Lei/L12651.htm)> Acesso em: 06 dez. 2019.

BRASIL. **Presidência da República. Lei nº 12.727 de 17 de outubro de 2012. Brasília,** DF. Altera a Lei no 12.651, de 25 de maio de 2012, que dispõe sobre a proteção da vegetação nativa; altera as Leis nos 6.938, de 31 de agosto de 1981, 9.393, de 19 de dezembro de 1996, e 11.428, de 22 de dezembro de 2006; e revoga as Leis nos 4.771, de 15 de setembro de 1965, e 7.754, de 14 de abril de 1989, a Medida Provisória no 2.166-67, de 24 de agosto de 2001, o item 22 do inciso II do art. 167 da Lei no 6.015, de 31 de dezembro de 1973, e o § 2o do art. 4o da Lei no 12.651, de 25 de maio de 2012.

BRASIL. **Presidência da República. Decreto nº 9.640/2018:** A regulamentação da Cota de Reserva Ambiental (CRA); Disponível em: <saesadvogadossaesadvogados> Acesso em: 14 abr. 2021.

BALASUBRAMANIAN, N. **Likert Technique of Scale Construciton in Nursing** Research. Asian Journal of Nursing Education and Research, v.2, n.2, April-June, 2012.

BARON Robert A. BYRNE, Donn. **Understanding Human Interaction**. 2nd edition, ed. Allyn and Bacon, Boston, 1977.

BUAINAIN, Antonio Marcio; GARCIA, Junior R. **O risco ambiental no século XXI**. Cadernos de Seguro, v. 1, 2016. Disponível em: <https://www.revistaespacios.com/a17v38n31/a17v38n31p11.pdf> [. Acesso em:](http://www.portal.inf.ufg.br/sites/default/files/uploads/relatorios-tecnicos/RT-INF_001-09.pdf%20.%20Acesso%20em%20nov.%202019) 16 [nov.](http://www.portal.inf.ufg.br/sites/default/files/uploads/relatorios-tecnicos/RT-INF_001-09.pdf%20.%20Acesso%20em%20nov.%202019) [2019.](http://www.portal.inf.ufg.br/sites/default/files/uploads/relatorios-tecnicos/RT-INF_001-09.pdf%20.%20Acesso%20em%20nov.%202019)

CAMILO, Cassio Oliveira; SILVA, João Carlos da, **Mineração de Dados: Conceitos, Tarefas, Métodos e Ferramentas**, Technical Report - RT-INF\_ 001-09 - Relatório Técnico August - 2009 - Agosto, Instituto de Informática Universidade Federal de Goiás, Disponível em, [<http://www.portal.inf.ufg.br/sites/default/files/uploads/relatorios-tecnicos/RT-](http://www.portal.inf.ufg.br/sites/default/files/uploads/relatorios-tecnicos/RT-INF_001-09.pdf%20.%20Acesso%20em%20nov.%202019)[INF\\_001-09.pdf >. Acesso em:](http://www.portal.inf.ufg.br/sites/default/files/uploads/relatorios-tecnicos/RT-INF_001-09.pdf%20.%20Acesso%20em%20nov.%202019) 18 [nov.](http://www.portal.inf.ufg.br/sites/default/files/uploads/relatorios-tecnicos/RT-INF_001-09.pdf%20.%20Acesso%20em%20nov.%202019) [2019.](http://www.portal.inf.ufg.br/sites/default/files/uploads/relatorios-tecnicos/RT-INF_001-09.pdf%20.%20Acesso%20em%20nov.%202019)

CAMPBELL, D. T.; FISKE, D. W. (1959). **Convergent and discriminant validation by the multitraitmultimethod matrix.** Psychological Bulletin.1959. Disponível em: < https://psycnet.apa.org/record/1960-00103-001?doi=1>. Acesso em: 21 nov. 2020.

CARPENTER, P.A. **Land capability classification: a procedure. In. Assessing Tropical Forest Lands: Their suitability for sustainable uses.** Carpenter, P.A. (Ed.). Tycool International. Dublin. 1981. Disponível em: <file:///C:/Users/vande/Downloads/13389-Texto%20do%20Artigo-52737-1-10- 20090909.pdf>. Acesso em: 20 nov. 2020.

CARVALHO, Luis Alfredo Vidal de; **Datamining: A Mineração de Dados no Marketing, Medicina, Economia, Engenharia e Administração.** São Paulo: Érica; 2002.

CASTRO, Leandro Nunes de, FERRARI, Daniel Gomes; **Introdução à mineração de dados: conceitos básicos, algoritmos e aplicações.** São Paulo: Saraiva, 2016.

CORADINE, Luis Claudius; LOPES, Roberta Vilhena.; MACIEL, Andrilene Ferreira. **Mineração de Dados: Uma Introdução.** Journal of the Brazilian Neural Network Society, v.9, n.3, 2011. Sociedade Brasileira de Redes Neurais (SBRN). Disponível em: <http://abricom.org.br/wp-content/uploads/sites/4/2016/07/vol9-no3-art3.pdf.> Acesso em: 10 jun. 2019.

COSTA, Ariana de Sousa Carvalho; SANTANA, Lídia Chagas de; TRIGO, Antônio Carrera.; **Qualidade do atendimento ao cliente: Um grande diferencial competitivo para as organizações**. Revista de Iniciação Científica: RIC Cairu, Salvador, v. 2, n. 2, jun. 2015.

COZER, Carolina. **Como as gerações se relacionam com a tecnologia?** São Paulo, 2019. Compared to 2019. https://www.consumidormoderno.com.br/2019/10/28/geracoes-tecnologia/. Acesso em: 27 mar. 2021.

CUYLEN, Angelica; KOSCH, Lubov.; BREITNER, Michael H.. **Development of a maturity model for electronic invoice processes**. **Electronic Markets**, [s.l.], v. 26, n. 2. 2015. Disponível em: <Springer Nature[.http://dx.doi.org/10.1007/s12525-015-](http://dx.doi.org/10.1007/s12525-015-0206-x) [0206-x.](http://dx.doi.org/10.1007/s12525-015-0206-x)> Acesso em: 14 nov. 2020.

CURY, Antonio. **Organização & métodos: uma visão holística**. São Paulo: Atlas, 7a ed. 2000, 589p.

DIEESE: NOTA TÉCNICA **Salário mínimo e distribuição de renda.** 2005. Disponível em: <https://www.dieese.org.br/notatecnica/2005/notatecSMDR.pdf Acesso em: 07 de abr. de 2021.

ELEUTERIO, M. A. M. **Sistemas de Informações Gerenciais na Atualidade**. Curitiba: Intersaberes, 2015.

EMBRAPA. **Código Florestal:** Adequação Ambiental da Paisagem Rural. 2019. Disponível em: [<https://www.embrapa.br/codigo-florestal/entenda-o-codigo](https://www.embrapa.br/codigo-florestal/entenda-o-codigo-florestal/area-de-preservacao-permanente)[florestal/area-de-preservacao-permanente.](https://www.embrapa.br/codigo-florestal/entenda-o-codigo-florestal/area-de-preservacao-permanente)> Acesso em: 06 dez. 2019.

EVALDT, Bruna Constant; **Os efeitos da nota fiscal eletrônica para os rizicultores de Torres (RS)**. 2015. Disponível em: [<http://repositorio.unesc.net/bitstream/1/3903/1/BRUNA%20CONSTANT%20EVALD](http://repositorio.unesc.net/bitstream/1/3903/1/BRUNA%20CONSTANT%20EVALDT.pdf) [T.pdf](http://repositorio.unesc.net/bitstream/1/3903/1/BRUNA%20CONSTANT%20EVALDT.pdf) > Acesso em: 27 dez. 2019.

FAYYAD, U, Piatetsky-Shapiro G; SMYTH P**. Da mineração de dados à descoberta de conhecimento em bancos de dados.** AI Mag [Internet]. 1996 [cited 2017 Feb 05]; 17 (3): 37-54. Disponível em: <https://www.aaai.org/ojs/index.php/aimagazine/article/view/1230/1131>. Acesso em: 27 set. 2019.

FEW, Stephen. **INFORMATION DASHBOARD DESIGN: The Effective Visual Communication of Data.** Sebastopol: O'reilly, 2006.

FISHER, L.R.C.; SÁ, J.D.M. **Estatuto da cidade e a resolução Conama n. 369/2006. In: seminário sobre o tratamento de áreas de preservação**  **permanente em meio urbano e restrições ambientais o parcelamento do solo.** São Paulo, SP. Anais de evento. São Paulo: , 2007.

FIGUEIRA, Jalves S.; VEIT,Eliane A. **Usando o Excel para medidas de intervalo de tempo no laboratório ´ de Física.** Revista Brasileira de Ensino de Física, v. 26, n. 3, p. 203 - 211, 2004. Universidade Federal do Rio Grande do Sul, Porto Alegre, RS, Brasil Recebido em 18/04/04; Aceito em 01/06/04. Disponível em: [<www.sbfisica.org.br.](http://www.sbfisica.org.br/)> Acesso em: 14 abr. 2021.

FOWLER, F. J., Jr. (1993) anput TONETTO, Leandro Milnitsky Stein; BRUST-RENCK, Priscila Goergen; TONETTO, Lilian Milnitsky Stein; **Perspectivas metodológicas na pesquisa sobre o comportamento do consumidor.**  Universidade do Vale do Rio dos Sinos. Psicol. cienc. prof. vol.34 no.1 Brasília Jan./Mar. 2014 Disponível em: [<https://www.scielo.br/scielo.php?script=sci\\_arttext&pid=S1414-](https://www.scielo.br/scielo.php?script=sci_arttext&pid=S1414-98932014000100013) [98932014000100013](https://www.scielo.br/scielo.php?script=sci_arttext&pid=S1414-98932014000100013) > Acesso em: 13 de nov. 2020.

FRANCISCO, Isabela Maria Mendes Barbosa, OLIVEIRA, Iran Rodrigues de, SILVA, Jose Vieira da,. **Contribuições do** *microsoft office excel* **ao ensino da**  estatística. 2020. Disponível em: [<https://www.nucleodoconhecimento.com.br/educacao/contribuicoes-do-microsoft>](https://www.nucleodoconhecimento.com.br/educacao/contribuicoes-do-microsoft) Acesso em: 19 de mar. 2021.

FRANCO, Juliana Aparecida; SOUZA, Dercia Antunes; **Inclusão digital para pessoas de terceira idade: a importância do acesso à informação** .FATEC, XXII Seget; 2016. Disponível em: <https://www.aedb.br/seget/arquivos/artigos15/13722126.pdf> . Acesso em: 03 abr. 2021.

FOINA, Ariel; **Métodos de aquisição de dados quantitativos na internet: o uso da rede como fonte de dados empíricos**. Ciência & Trópico, v. 30, n. 2, 2011.

GARCIA, Heliete Domingues, **A terceira idade e a internet: uma questão para o novo milênio**. Dissertação apresentada à Faculdade de Filosofia e Ciências da Universidade Estadual Paulista, Marília 2001. Disponível em: <https://www.marilia.unesp.br/Home/Posgraduacao/CienciadaInformacao/Dissertaco es/dominguez\_garcia\_me\_mar.pdf>. Acesso em: 03 abr. 2021.

GARVER, M. S. **Best practices in identifying customer-driven improvement opportunities.** Industrial Marketing Management, Vernon, v. 32, n. 6, aug. 2003. GODINHO, Francisco Alexandre Ferreira Biscaia; **Uma nova abordagem para a formação de engenharia de reabilitação em Portugal**. Vila Real, 2010. Tese (Doutorado) - Universidade de Trás-os-Montes e Alto Douro, Engenharia Electrotécnica e de Computadores.

GOVERNO DO ESTADO - **Manual do índice de participação dos municípios (IPM),** Diretoria De Assuntos Econômico-Tributários (DAET), 2021; Disponível em: <https://www.fazenda.pr.gov.br/sites/default/arquivos\_restritos/files/documento/2021- 02/Manual%20do%20IPM%20PR%202021\_vf\_0.pdf>. Acesso em: 29 mai. 2020.

GUEDES, Sebastião Neto Ribeiro, REYDON, Bastiaan Philip.; **Direitos de propriedade da terra rural no Brasil: uma proposta institucionalista para ampliar a governança fundiária,** Rev. Econ. Sociol. Rural vol.50 no.3 Brasília July/Sept. 2012. Disponível em: [<http://dx.doi.org/10.1590/S0103-](http://dx.doi.org/10.1590/S0103-20032012000300008) [20032012000300008>](http://dx.doi.org/10.1590/S0103-20032012000300008). Acesso em: 20 out. 2019.

GREGOR, P., NEWELL, A. F., ZAJICEK, M.; **Designing for Dynamic Diversity interfaces for older people.** Proceedings of the Fifth International ACM SIGCAPH Conference on Assistive Technologies Edinburgh, July 2002. Disponível em: [<https://seer.ufrgs.br/renote/article/viewFile/30915/19244>](https://seer.ufrgs.br/renote/article/viewFile/30915/19244). Acesso em: 20 out.2019.

HERMES, João; **Receita Estadual esclarece sobre emissão de Nota Fiscal Eletrônica para Produtor**. 2019. Disponível em: [<https://www.costaoestenews.com/noticia/29265/Receita\\_Estadual\\_\\_esclarece\\_sobr](https://www.costaoestenews.com/noticia/29265/Receita_Estadual__esclarece_sobre_emissao_de_Nota_Fiscal_Eletronica_para_Produtor) e emissao de Nota Fiscal Eletronica para Produtor>. Acesso em: 21 de mar. 2021.

HOFFMANN, Rodolfo; GOMES NEY, Marlon Gomes. **Desigualdade, escolaridade e rendimentos na agricultura, indústria e serviços, de 1992 a 2002**. Economia e Sociedade, Campinas, 2004.

HORA, Gleidison Santos, MENEZES, Jislane Silva Santos, SANTOS JUNIOR, Gilson Pereira dos, REHEM NETO, Almerindo Nascimento. **Avaliação de Ferramentas de Mineração de Dados: Uma Abordagem Com o Modelo TAM.**  Aracaju – Sergipe. 2017. Disponível em: < file:///D:/Downloads/7994-30033-1- PB.pdf> Acesso em: 29 mai. 2020.

HORONZI, Adirlene Aparecida Moura, SCHMIDT, Carla Adriana Pizzaro, PROENÇA, Genilso Gomes De, HORONZI, Ricardo Marcelo, SANTOS, Jose Airton Azevedo Dos, SANDMANN, André,; **Levantamento Amostral do uso e ocupação do solo das propriedades rurais de Medianeira;** XLIX Congresso Brasileiro de Engenharia Agrícola - CONBEA 2020, 23 a 25 de novembro de 2020; Disponível em: [<https://conbea.org.br/anais/publicacoes/conbea-2020/anais-2020/saneamento-e](https://conbea.org.br/anais/publicacoes/conbea-2020/anais-2020/saneamento-e-gestao-ambiental-sga/2574-levantamento-amostral-do-uso-e-ocupacao-do-solo-das-propriedades-rurais-de-medianeira/file%3e%20%20Acesso)[gestao-ambiental-sga/2574-levantamento-amostral-do-uso-e-ocupacao-do-solo-das](https://conbea.org.br/anais/publicacoes/conbea-2020/anais-2020/saneamento-e-gestao-ambiental-sga/2574-levantamento-amostral-do-uso-e-ocupacao-do-solo-das-propriedades-rurais-de-medianeira/file%3e%20%20Acesso)[propriedades-rurais-de-medianeira/file> Acesso](https://conbea.org.br/anais/publicacoes/conbea-2020/anais-2020/saneamento-e-gestao-ambiental-sga/2574-levantamento-amostral-do-uso-e-ocupacao-do-solo-das-propriedades-rurais-de-medianeira/file%3e%20%20Acesso) em: 29 mai. 2020.

HORONZI, Adirlene Aparecida Moura, SCHMIDT, Carla Adriana Pizzaro,; **Aspectos Práticos da Utilização de Notas Fiscais Eletrônicas na Comercialização de Mercadorias Rurais;** I Simpósio de Engenharia de Produção, I SIEP 2018, Universidade Tecnológica Federal Do Paraná, Medieneira-PR; 2018.

IBGE. **Censo Agro 2017.** Editoria: IBGE. Sala de Imprensa, 25 de Outubro de 2019. Disponível em: <https://agenciadenoticias.ibge.gov.br/agencia-sala-deimprensa/2013-agencia-de-noti cias/releases/25789-censo-agro-2017-populacaoocupada-nos-estabelecimentos-agr opecuarios-cai-8-8>. Acesso em: 29 mai. 2020. KACHAR, Vitória.; **Envelhecimento e perspectivas de Inclusão Digital.** Revista Kairós Gerontologia, São Paulo; 2010.

KLEIN, Susan Renée. **Eventos de incentivo e roi – retorno sobre investimento,**

**Qual é o saldo?.** Universidade Federal Do Paraná Programa De Pós-Graduação De Mestrad Em Turismo. Curitiba Parana. 113 p. 2017. Disponível em: < https://www.prppg.ufpr.br/siga/visitante/trabalhoConclusaoWS?idpessoal=30086&idp rograma=40001016079P9&anobase=2017&idtc=5>. Acesso em: 16 abr. 2021.

KAPLAN, Robert S.; NORTON, David P. **A estratégia em ação - balanced scorecard.** 13. ed. Tradução de Luiz Euclides Trindade Frazão Filho. Rio de Janeiro: Campus, 1997. 344 p. Disponível em: <https://www.scielo.br/scielo.php?script=sci\_arttext&pid=S1519- 70772008000300005>. Acesso em: 16 abr. 2021.

LACERDA, R. T. O.; ENSSLIN, L.; ENSSLIN, S. R**. Uma análise bibliométrica da literatura sobre estratégia e avaliação de desempenho.** Gestão & Produção, v. 19,

n. 1, 2012. Disponível em: [<http://dx.doi.org/10.1590/S0104-530X2012000100005>](http://dx.doi.org/10.1590/S0104-530X2012000100005) Acesso em: 10 mar. 2020.

LOESCH, Claudio; **Métodos estatísticos multivariados. São Paulo**: Saraiva, 2012. ISBN 9788502146105. Disponível em: <http://search.ebscohost.com/login.aspx?direct=true&db=edsmib&AN=edsmib.00000 2 784&lang=pt-br&site=eds-live&scope=site>. Acesso em: 10 mar. 2020.

LOSSARDO, Luis Fernando; DAINEZI, Plinio Marcos; **Análise da fragilidade ambiental como subsídio ao planejamento do uso e ocupação do solo no município de Araras-SP.** Revista Científica UNAR, Araras, v. 5, n. 1, p. 38-50, 2011.

MACHADO, Felipe Nery Rodrigues; ABREU, Mauricio Pereira; **Projeto de Banco de Dados: Uma Visão Prática.** São Paulo: Érica, 2014.

MANLY, Bryan F. J. **Métodos estatísticos multivariados: uma introdução. Porto Alegre: Bookman,** 2019. ISBN 9788582604991. Disponível em: <http://search.ebscohost.com/login.aspx?direct=true&db=edsmib&AN=edsmib.00001 4 779&lang=pt-br&site=eds-live&scope=site>. Acesso em: 29 mai. 2020.

MARTINDELL, Jackson *The scientific appraisal of management*. Nova Iorque: Harper & Brothers, 1950. 300 p. Disponível em: [<https://www.scielo.br/scielo.php?script=sci\\_arttext&pid=S1519-](https://www.scielo.br/scielo.php?script=sci_arttext&pid=S1519-70772008000300005) [70772008000300005>](https://www.scielo.br/scielo.php?script=sci_arttext&pid=S1519-70772008000300005). Acesso em: 16 abr. 2021.

MARTÍNEZ-CARO, Eva; CEGARRA-NAVARRO, Juan Gabriel; ALFONSO-RUIZ, Francisco Javier. **Digital technologies and firm performance: the role of digital organisational culture. : The role of digital organisational culture. Technological Forecasting And Social Change,** [s.l.], v. 154, p. 119962, maio 2020. Elsevier BV. Disponível em: [<http://dx.doi.org/10.1016/j.techfore.2020.119962>](http://dx.doi.org/10.1016/j.techfore.2020.119962). Acesso em: 06 dez. 2020.

MAXIMIANO, Antônio Cesar Amaro**. Introdução à administração.** São Paulo: Atlas, 5a ed. 2000, 546 p.

MAY, Tim. **Pesquisa social: questões, métodos e processo**. Porto Alegre, Artmed, 2004.

MINISTÉRIO DA FAZENDA -Secretaria do Tesouro Nacional, **O que você precisa saber sobre as Transferências constitucionais e legais.** Fundo de Participação dos Municípios – FPM, 2012. Disponível em: [<https://static.fecam.net.br/uploads/1522/arquivos/309845\\_CartilhaFPM.pdf>](https://static.fecam.net.br/uploads/1522/arquivos/309845_CartilhaFPM.pdf) Acesso em: 19 nov. 2020.

MISHRA, Srikanta.; DATTA-GUPTA, Akhil. **Multivariate Data Analysis. Applied Statistical 31 Modeling And Data Analytics,** [s.l.], p. 97-118, 2018. Elsevier. <http://dx.doi.org/10.1016/b978-0-12-803279-4.00005-5>. Acesso em: 19 mar. 2020.

MOREIRA, Rogerio Jose. **Agricultura familiar: Processos sociais e competitividade**. Rio de Janeiro: 1999.

MORO, Glaucio Henrique Matsushita. **Uma nova interface para a inclusão digital na terceira idade.** Dissertação (Mestrado). Programa em Tecnologias da Inteligência e Design Digital, PUC-SP. 2010.

NASCIMENTO, L. V., MORAIS, M. I., FERNANDES, T. SILVA J., M. A., FERNANDES, T.; **Percepção do uso da Nota Fiscal Eletrônica (NF-e) por produtores rurais do Município de Nova Olímpia - Mato Grosso**. Revista UNEMAT de contabilidade, Volume 4, Número 8 Ago./Dez. 2015.

NAVEGA, Sergio. **Princípios Essenciais do Data Mining.** 2002. Disponível em: <http://www.intelliwise.com/reports/i2002.htm .São Paulo - SP>. Acesso em: 19 nov. 2020.

NISBET, Robert.; MINER, Gary; YALE, Ken. **The Data Mining and Predictive Analytic Process. Handbook Of Statistical Analysis And Data Mining Applications**, [s.l.], 2018a. Elsevier. Disponivel em: <http://dx.doi.org/10.1016/b978- 0-12-416632-5.00003-7>. Acesso em: 17 nov. 2020.

NISBET, Robert; MINER, Gary; YALE, Ken. **The Background for Data Mining Practice. Handbook Of Statistical Analysis And Data Mining Applications**, [s.l.], 2018b. Elsevier. Disponível em: <http://dx.doi.org/10.1016/b978-0-12-416632- 5.00001-3>. Acesso em: 19 nov. 2020.

OLIVEIRA, Djalma de Pinho Rebouças. **Sistemas, organização & métodos: uma abordagem gerencial**. São Paulo: Atlas, 13a ed, 2002.

OLIVEIRA, George Wilber de Bessa; JACINSKI, Lucas, **Desenvolvimento de questionário desenvolvimento de questionário para coleta e análise de dados de uma pesquisa, em substituição ao modelo google forms.** Ponta Grossa, 2017. Disponível em: <http://repositorio.roca.utfpr.edu.br/jspui/bitstream/1/8339/1/PG\_COADS\_2017\_2\_06 .pdf>. Acesso em: 14 nov. 2020.

OLIVEIRA, Lisiane C. et al. **Assistente de Comunicação Alternativa Móvel. 3o seminário nacional de inclusão digital.** 2014. Disponível em: <http://senid.upf.br/2014/wpcontent/uploads/2014/Artigos\_Completos\_1920/123657. pdf>. Acesso em: 16 ago. 2020.

PAULA JÚNIOR, Amarildo de **; Escolaridade nas zonas rurais da região sul**, *Espaço e Economia* [Online], 16 | 2019, Disponível em: [<http://journals.openedition.org/espacoeconomia/9900>](http://journals.openedition.org/espacoeconomia/9900). Acesso em: 19 mar 2021.

PERIS, Alfredo Fonseca; LUGNANI, Antonio Carlos. **Um estudo sobre o eixo Cascavel-Foz do Iguaçu na região Oeste do Paraná.** Revista Paranaense de Desenvolvimento. Curitiba: Ipardes, n. 104, pg. 79-102, Jan./Jun., 2003.

PIANA, Maria Cristina Piana; **A construção do perfil do assistente social no cenário educacional** [online]. São Paulo: Editora UNESP; São Paulo: Cultura Acadêmica, 2009. 233 p. ISBN 978-85-7983-038-9. SciELO Books. Disponível em: <http://books.scielo.org>. Acesso em: 01 mai 2021.

PORTUGAL, Alberto Duque. **O desafio da agricultura familiar**. Revista Agroanalysis, v. 7, 2004.

RAKOTOMALALA, Ricco 2005. **TANAGRA: a free software for research and academic purposes. In: ECOLE DE EXTRACIÓN ET GESTION DES CONNAISSANCES**, 3, Paris, 2005. Proceedings… Paris, RNTI-E-3, 2:78-95. Disponível em: [<https://pt.scribd.com/document/221893851/Artigo-Mineracao-de-](https://pt.scribd.com/document/221893851/Artigo-Mineracao-de-Dados-Meteorologicos-doc)[Dados-Meteorologicos-doc>](https://pt.scribd.com/document/221893851/Artigo-Mineracao-de-Dados-Meteorologicos-doc). Acesso em: 20 out.2019.

RAYMUNDO, Taiuani Marquini. **Aceitação de tecnologias por idosos.** Dissertação de Mestrado em Ciências da Universidade de São Paulo. Disponível em: <https://www.teses.usp.br/teses/disponiveis/82/82131/tde-27062013- 145322/publico/T DE\_TaiuaniMarquineRaymundo.pdf>. Acesso em: 20 out. 2019.

REZENDE, João. Batista. **Administração pública em municípios de pequeno porte no sul de Minas Gerais: velhas questões, modernas leis e práticas patrimonialistas**. Tese (Doutorado em Administração) - Departamento de Economia e Administração, Universidade Federal de Lavras, Lavras, 2011. Disponível em: . <http://repositorio.ufla.br/bitstream/1/2976/1/TESE\_Administra%C3%A7%C3%A3o% 20p%C3%BAblica%20em%20munic%C3%ADpios%20de%20pequeno%20porte%20 do%20Sul%20de%20Minas%20Gerais.pdf>. Acesso em: 03 mai. 2019.

SANTOS, Iolanda Araujo; SIEBER, Shana Sampaio; FALCON, Dario Rocha. **Piscicultura de Base Familiar como Estratégia para o Desenvolvimento Rural: Experiências no Estado de Pernambuco.** Extensão Rural, Santa Maria, v. 21, n. 1, jan./mar., 2014. Disponível em: <https://periodicos.ufsm.br/extensaorural/article/view/8620>. Acesso em: 07 abr. 2021.

SECRETARIA DE FAZENDA DO ESTADO DO PARANÁ**: Nota Fiscal de Produtor Eletrônica torna-se obrigatória nas vendas interestaduais e para o exterior**. Disponível em: <http://www.fazenda.pr.gov.br/Noticia/Nota-Fiscal-de-ProdutorEletronica-torna-se-obrigatoria-nas-vendas-interestaduais-e-parao#:~:text=%C3%89%20importante%20lembrar%20que%20o,forne%C3%A7a%20es sas%20informa%C3%A7%C3%B5es%20a%20terceiros.> Acesso em: 19 mar. 2020.

SECRETARIA DE FAZENDA DO ESTADO DE SÃO PAULO – SP: **Nota Fiscal Eletrônica.** Disponível em: http://www.nfe.ms.gov.br/institucional/nf-e/beneficios/> Acesso em: 19 de mar. 2020.

SILVA, Alessandro Luiz da; **A implantação da nota fiscal eletrônica e da escrituração fiscal digital: análise e críticas**. Disponível em: [<http://monografias.fjp.mg.gov.br/handle/123456789/1755>](http://monografias.fjp.mg.gov.br/handle/123456789/1755). Acesso em: 27 dez. 2019.

SILVA, Alexandre Nixon Raulino Sorato da. da. **Gerenciamento da responsividade de serviços:** Uma proposta para agilizar processos e moderar os efeitos da espera. 2004. 128 f. Dissertação (Mestrado) - Curso de Pós-graduação em Engenharia de Produção, Universidade Federal de Santa Catarina, Floranópolis, 2004. Disponível em:[<http://www.inmetro.gov.br/producaointelectual/obras\\_intelectuais/200\\_obraIntel](http://www.inmetro.gov.br/producaointelectual/obras_intelectuais/200_obraIntelectual.pdf) [ectual.pdf>](http://www.inmetro.gov.br/producaointelectual/obras_intelectuais/200_obraIntelectual.pdf). Acesso em: 19 mar.2021.

SILVA, Jose Graciano da. **A nova dinâmica da agricultura brasileira**. 2 ed. Campinas, SP: UNICAMP, 1998.

SIMAS, Paulo Henrique. **Nota Fiscal Eletrônica: vantagens e desvantagens de sua utilização em Santa Catarina - um estudo de caso.** Florianópolis, 2011. TCC (graduação) - Universidade Federal de Santa Catarina, Centro Sócio Econômico, Curso de Ciências Contábeis.

SOLVIS. **Cálculos de Amostragem**. 2011. Disponível em: < https://solvis.com.br/asolvis/>. Acesso em: 20 out. 2019.

SOUZA, J. N.de. **Projeto Agroindústria Familiar do Paraná - Fábrica do Agricultor,**  2011. Disponível em: [<http://www.emater.pr.gov.br/modules/conteudo/conteudo.php?conteudo=81>](http://www.emater.pr.gov.br/modules/conteudo/conteudo.php?conteudo=81). Acesso em: 20 out. 2019.

SOUZA, Valeria Lopes. **Perfil das habilidades cognitivas no envelhecimento normal**. Rev. CEFAC, 12(2). São Paulo; 2010.

SUHR, D.D.; **" Análise de Componentes Principais vs. Análise Fatorial Exploratória ".** 2013. Disponível em: <http://data-miningtutorials.blogspot.com/2013/02/exploratory-factor-analysis.html>. Acesso em: 28 ago. 2019.

TARGINO, Rafael (IBGE). **No Brasil, quase 14 milhões com 15 anos de idade ou mais não sabem ler nem escrever. Censo 2010**. São Paulo, 2011. Disponível em: <https://noticias.uol.com.br/cotidiano/ultimas-noticias/2011/04/29/no-brasil-quase-14 milhoes-com-15-anos-de-idade-ou-mais-nao-sabem-ler-nemescrever.htm?cmpid=copiaecola>. Acesso em: 29 mai. 2020.

TANAGRA. **Tanagra Project.** 2017. Disponível em: < <https://eric.univlyon2.fr/~ricco/tanagra/en/tanagra.html >. Acesso em: 13 jan. 2021.

THANNHUBER, Markus J.; BRUNTSCH, Andy; TSENG, Mitchell M. **Knowledge Management: Managing Organizational Intelligence and Knowledge in Autopoietic Process Management Systems – Ten Years Into Industrial Application**. **Procedia CIRP**, [s.l.], v. 63, p.384-389, 2020. Elsevier BV. Disponível em: < [http://dx.doi.org/10.1016/j.procir.2017.06.002>](http://dx.doi.org/10.1016/j.procir.2017.06.002). Acesso em: 19 mar. 2021.

TRINDADE, Jose Tarcisio Pires, **Novas tecnologias como fator de mudanças no processo de modernização do comércio varejista: estudos de caso no setor da grande distribuição**. Rio de Janeiro - Brasil março de 1998. Disponível em: [<https://www.cos.ufrj.br/uploadfile/publicacao/725.pdf>](https://www.cos.ufrj.br/uploadfile/publicacao/725.pdf). Acesso em: 14 abr. 2021.

VARMELING, Berto; **Desenvolvimento sustentável, tecnologia e organizações agroindustriais: revisão, reflexões e subsídios para indicadores de sustentabilidade**. **Disponível em:** Disponível [<http://repositorio.unesc.net/bitstream/1/5974/1/Berto%20Varmeling.pdf>](http://repositorio.unesc.net/bitstream/1/5974/1/Berto%20Varmeling.pdf). Acesso em: 27 dez. 2019.

VERGARA, Sylvia Constant.; **Métodos de pesquisa em administração:** 4. ed. São Paulo: Atlas, 2010. Disponível em: [<https://www.univates.br/bdu/bitstream/10737/1982/1/2017FabianoBladt.pdf>](https://www.univates.br/bdu/bitstream/10737/1982/1/2017FabianoBladt.pdf). Acesso em: 21 mar. 2021.

VIANA, Thiago Affonso de M.. **Uma análise comparativa sobre ferramentas de mineração de dados adotadas na academia e na indústria**, Rev. Tecnol. Fortaleza, v. 33, n. 1, p. 83-90, jun. 2012. Disponível em: [<https://periodicos.unifor.br/tec/article/view/4579/3690>](https://periodicos.unifor.br/tec/article/view/4579/3690). Acesso em: 19 mar. 2021.

VIANNA, Fabio. **O que é um Dashboard? O que um curso de Dashboard deveria ter?** Disponível em: [<https://fabiovianna.com.br/o-que-e-um-dashboard/>](https://fabiovianna.com.br/o-que-e-um-dashboard/). Acesso em: 14 abr. 2021.

VIERO, Veronica C., **Tecnologias de informação e comunicação no contexto rural brasileiro: o modelo de monitoramento agrícola do sistema irriga**; dissertação de mestrado programa de pós-graduação em extensão rural universidade federal de santa maria; 2009; Disponível em: [<https://repositorio.ufsm.br/bitstream/handle/1/8836/VIERO%2c%20VERONICA%20](https://repositorio.ufsm.br/bitstream/handle/1/8836/VIERO%2c%20VERONICA%20CRESTANI.pdf?sequence=1&isAllowed=y) [CRESTANI.pdf?sequence=1&isAllowed=y>](https://repositorio.ufsm.br/bitstream/handle/1/8836/VIERO%2c%20VERONICA%20CRESTANI.pdf?sequence=1&isAllowed=y). Acesso em: 16 abr. 2021.

WALLACE, Danny P. **Knowledge Management: historical 2007.** Disponível em: <file:///C:/Users/vande/Downloads/4469-22947-1-PB.pdf>. Acesso em: 28 ago. 2019.

WOLFER, Camila; **Entenda a importância da NF-e para produtor rural e como emitir;** 2019; Disponível em: <[https://www.migrate.info/blog/entenda-a-importancia](https://www.migrate.info/blog/entenda-a-importancia-da-nf-e-para-produtor-rural-e-como-emitir/)[da-nf-e-para-produtor-rural-e-como-emitir/>](https://www.migrate.info/blog/entenda-a-importancia-da-nf-e-para-produtor-rural-e-como-emitir/). Acesso em: 28 ago. 2019.

YANG, Xin-She. **Data mining techniques. Introduction To Algorithms For Data Mining And Machine Learning***,* [s.l.], p. 109-128, 2019. Elsevier. [<http://dx.doi.org/10.1016/b978-0-12-817216-2.00013-2>](http://dx.doi.org/10.1016/b978-0-12-817216-2.00013-2). Acesso em: 19 mar. 2021.

ZÓTIS, Tássia Scariot. **Causas e consequências da evasão de jovens da comunidade rural de São Vitor, município de Camargo/RS**; Universidade Federal do Rio Grande do sul, Trabalho de conclusão de curso de planejamento e gestão para desenvolvimento rural. 2011.Disponível em: [<https://www.lume.ufrgs.br/bitstream/handle/10183/54666/000855387.pdf?sequence](https://www.lume.ufrgs.br/bitstream/handle/10183/54666/000855387.pdf?sequence=1) [=1>](https://www.lume.ufrgs.br/bitstream/handle/10183/54666/000855387.pdf?sequence=1). Acesso em: 16 abr. 2021.

## **APÊNDICES**

## **APÊNDICE A - PARECER CONSUBSTANCIADO DO CEP**

## **PARECER CONSUBSTANCIADO DO CEP**

## **Elaborado pela Instituição Coparticipante**

DADOS DO PROJETO DE PESQUISA

Título da Pesquisa: ACOMPANHAMENTO DA REALIDADE DO PRODUTOR RURAL E MINERAÇÃO DE DADOS REFERENTES A EXPLORAÇÃO DAS TERRAS AGRÍCOLAS DO MUNICÍPIO DE MEDIANEIRA Pesquisador: ADIRLENE APARECIDA MOURA HORONZI Versão: 2 CAAE: 26363519.0.0000.5547 Instituição Proponente: UNIVERSIDADE TECNOLOGICA FEDERAL DO PARANA Patrocinador Principal: Financiamento Próprio

### **DADOS DO PARECER**

Número do Parecer: 3.951.252

## **Apresentação do Projeto:**

"A tecnologia está presente no dimensionamento das linhas de produção, dos volumes produzidos, na definição e racionalização dos processos". Por se tratar de um documento digital, a NF-e é emitida e armazenada eletronicamente. Ela comprova, para fins fiscais, uma operação de circulação de mercadorias. Nota fiscal em papel NF-e garantiu alguns benefícios para o produtor rural como redução de erros de escrituração, eliminação da prestação de contas na prefeitura, possibilidade de emitir a NF-e de qualquer computador. (Wolfer, 2019).

O projeto visa demonstrar a importância de conhecer a realidade do município através de pesquisa diretamente com os produtores utilizando-se questionários e também indiretamente através de banco de dados do INCRA, com finalidade a iniciar no mês de abril de 2020."

Com relação à metodologia da pesquisa, as investigadoras consideram:

"A participação do entrevistado acontecerá quando o produtor se deslocar até a prefeitura no setor da Nota de produtor/INCRA, neste momento será convidado a responder questionário, demorando em torno de 8 minutos para responder todas perguntas neste mesmo local. No formulário de pesquisa contém dados pessoais (com sigilo de identificação) como idade, quantidade de pessoas residentes e dados das propriedades como produção principal, metragem etc… Quando o produtor comparecer ao setor de emissão de Nota de produtor/INCRA para a emissão da mesma, será perguntado se deseja participar da entrevista, sendo utilizada uma amostra de 315 participantes, escolhidos aleatoriamente. Os dados serão preenchidos no formulário, pela pesquisadora após o participante responder, demorando aproximadamente 8 minutos, na sala de emissão de Nota de produtor."

Como critérios de inclusão e de exclusão, as autoras consideram:

"Critério de Inclusão:

Produtores inscritos no CAD/PRO (Cadastro de produtor) da Receita Estaduais sendo proprietários, arrendatários, posseiros de propriedades rurais de Medianeira, maiores de 18 anos e de qualquer gênero. "Critério de Exclusão: Não se aplica."

Objetivo da Notificação:

Envio do TCLE corrigido de acordo com a informação do Parecer:

"Observação a partir da segunda versão do projeto:

No TCLE, na "Participação da Pesquisa", rever escrita do trecho: "Caso, não queiram participar desta avaliação sensorial, poderão desistir a qualquer momento, sem nenhum ônus." Avaliação sensorial? Está certo esse termo?"

Avaliação dos Riscos e Benefícios:

De acordo com as pesquisadoras:

"Riscos: O participante poderá se sentir constrangido ao responder o questionário, mas ele será informado que poderá deixar de responder alguma pergunta do questionário ou desistir em caso sentir-se desconfortável, sem nenhum ônus".

Benefícios: Através desta pesquisa, será atualizado os dados dos produtores da zona rural do Município de Medianeira e conhecido as dificuldades e angústias dos produtores no momento da emissão da NFP-e. Com "isso, poderá auxiliar a gestão pública na tomada de decisão para destinar recursos na melhoria do uso do sistema de NFP-e."

Considerações Finais a critério do CEP:

Diante do exposto, o CEP-UTFPR, de acordo com as atribuições definidas no cumprimento da Resolução CNS nº 466 de 2012, Resolução CNS nº 510 de 2016 e da Norma Operacional nº 001 de 2013 do CNS, manifesta-se por APROVAR A INCLUSÃO DOS DOCUMENTOS POR MEIO DA NOTIFICAÇÃO. Eventuais

modificações ou emendas ao protocolo devem ser apresentadas ao CEP-UTFPR de forma clara e sucinta, identificando a parte do protocolo a ser modificado e as suas justificativas.

Este parecer foi elaborado baseado nos documentos abaixo relacionados:

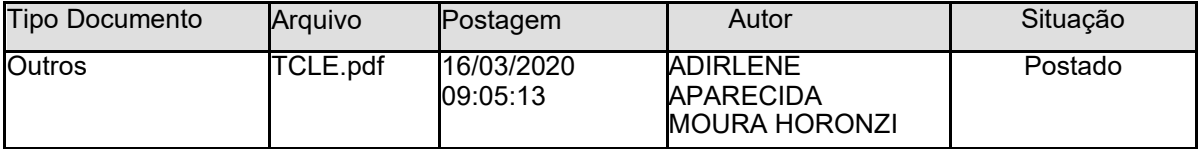

**Situação do Parecer:**

**Aprovado**

### **Necessita Apreciação da CONEP:**

#### **Não**

CURITIBA, 02 de Abril de 2020.

Assinado por: Frieda Saicla Barros (Coordenador (a))

# **APÊNDICE B - QUESTIONÁRIO SOBRE IMPLANTAÇÃO DE NOTA FISCAL DE PRODUTOR ELETRÔNICA AO PRODUTOR**

#### **Dados Gerais pessoais:**

a. Idade:

- b. Sexo: ( ) Masculino ( ) Feminino
- c. Quantas pessoas moram no sítio?
	- ( ) 0 pessoas ( ) De 1 à 7 pessoas ( )De 7 à 14 pessoas
- d. Alguém da família têm trabalho externo ao da propriedade? ( ) não ( ) sim
- e. Qual o grau de instrução? ( ) primário ( ) ensino fundamental ( ) Ensino Médio ( ) faculdade e pós-graduações
- f. Qual a sua faixa de renda familiar mensal per capita (em salários mínimos)? ( ) menor que  $1$  ( ) de  $1$  a  $2$  ( ) de  $3$  a  $4$  ( )  $5$  ou mais **Dados Gerais da Propriedade:**
- g. Qual linha (comunidade que mora)? R:
- h. Proprietário ( ) arrendatário ( ) posseiro( )
- i. Área total da Propriedade!

( ) até 10ha ( ) 10,0001 ha a 15 ha ( ) 15,0001 ha a 30 ha ( ) acima de 30 ha

- j. Quanto tempo que reside no sítio? ( ) Até 5 anos ( ) até 15 anos ( ) vida toda
- k. Existe energia elétrica: ( ) sim ( )não
- l. Possui acesso internet no sítio? ( ) sim ( ) não

#### **Dados de ocupação do solo:**

- m. Atividade de produção?
	- ( ) Vegetais ( ) Avicultura ( ) Horticultura ( ) Agroindústria ( ) Pecuária
	- ( ) Suinocultura ( ) Reserva Legal ( ) Pres. Permanente ( ) Outros
- n. Atividade Predominante?
- ( ) Vegetais ( ) Avicultura ( ) Horticultura ( ) Agroindústria
- ( ) pecuária ( ) suinocultura ( ) Reserva Legal ( ) Pres. Permanente ( ) outros  **Instruções:**
	- **1.** Na coluna **Importância**, avalie o nível de importância que você atribui para cada item descrito, de acordo com a escala:

```
 (1) Nenhum (2) Pouco (3) Moderado (4) Alto (5) Total
```
**2.** Na coluna **Execução**, se auto-avalie como é o desempenho que você percebe para cada um dos itens de acordo com a escala:

```
 (1) Péssimo (2) Ruim (3) Regular (4) Bom (5) Ótimo
```
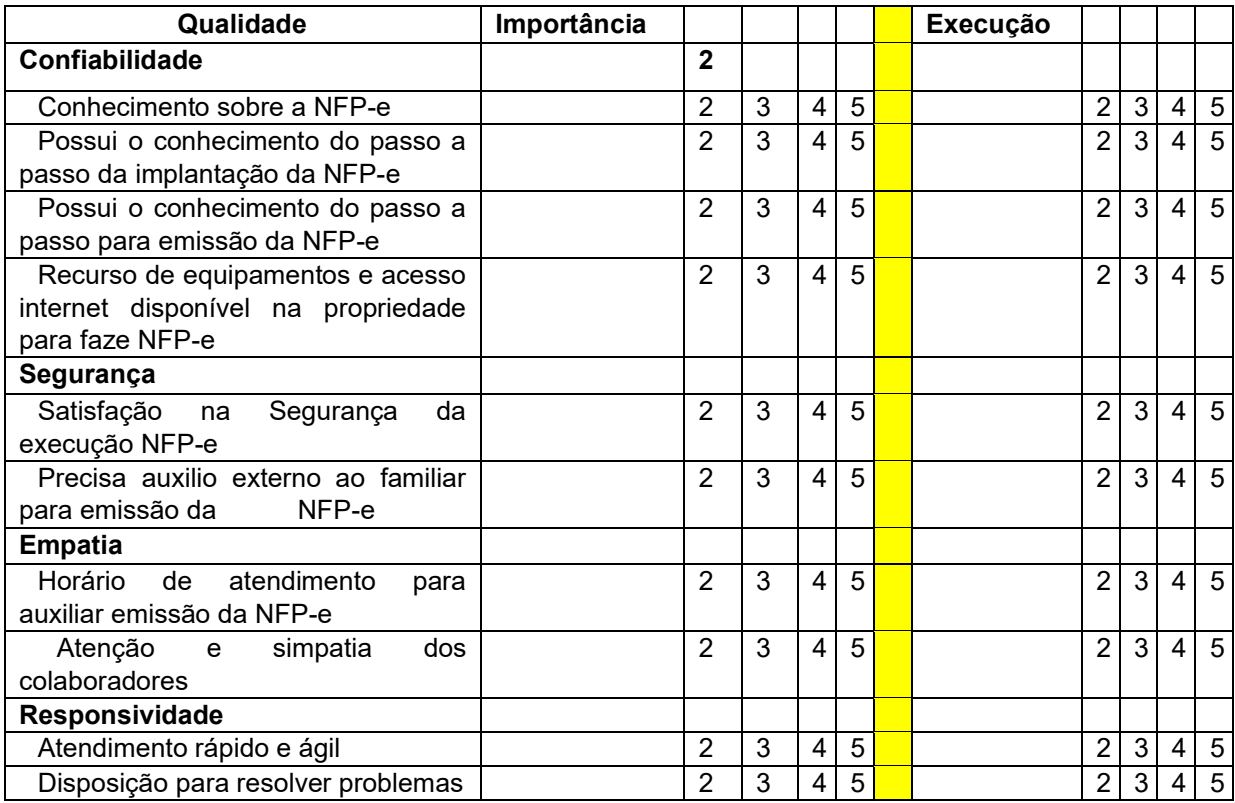

# **Responda às questões com base na explicação entre insatisfeito e completamente satisfeito:**

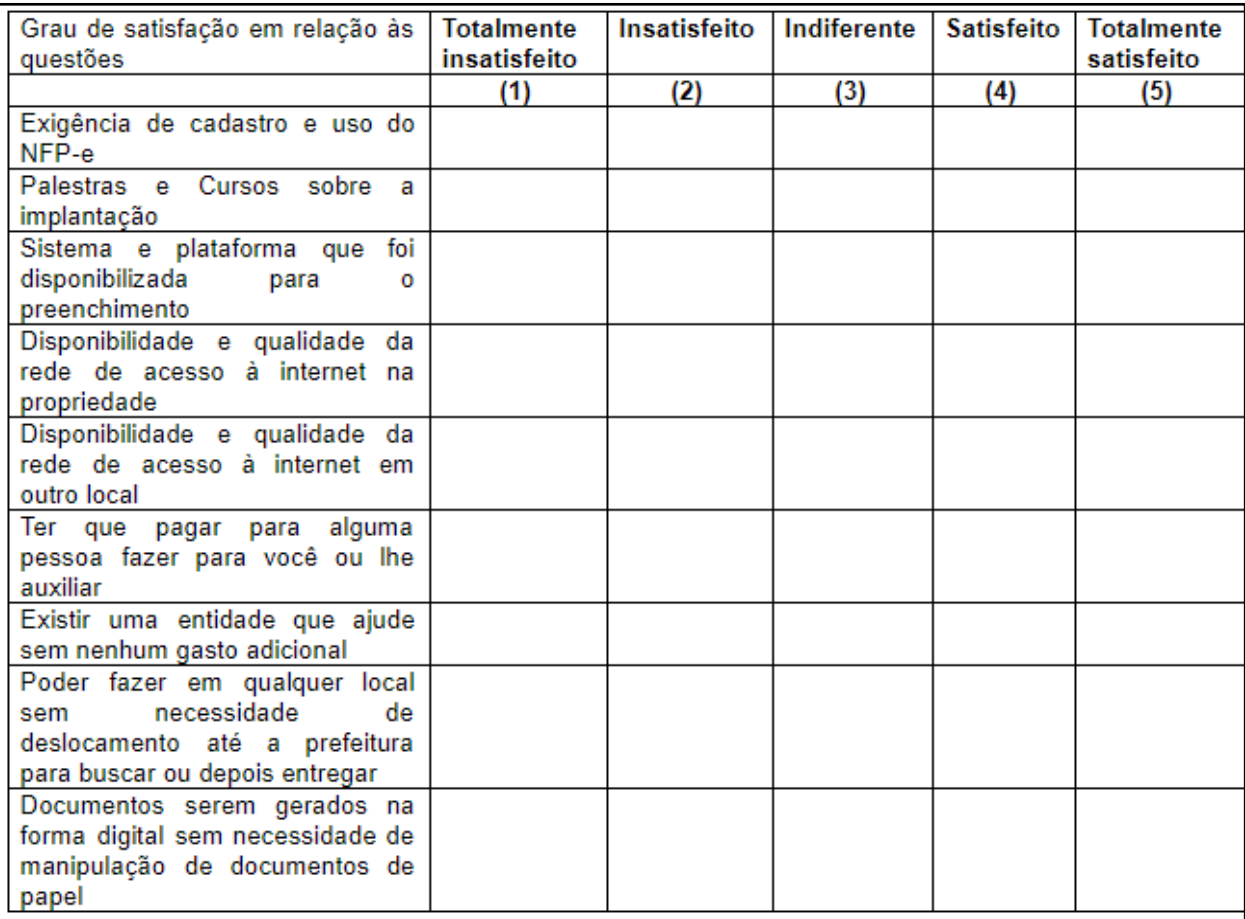

# **APÊNDICE C –** ARTIGO RELACIONADO AO PROJETO

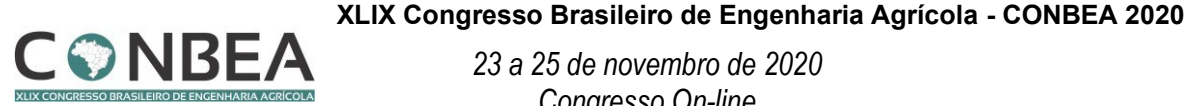

*23 a 25 de novembro de 2020 Congresso On-line*

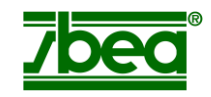

## **LEVANTAMENTO AMOSTRAL DO USO E OCUPAÇÃO DO SOLO DAS PROPRIEDADES RURAIS DE MEDIANEIRA**

## **ADIRLENE APARECIDA MOURA HORONZI<sup>1</sup> , CARLA ADRIANA PIZARRO SCHMIDT<sup>2</sup> , GENILSO GOMES DE PROENÇA<sup>3</sup> , RICARDO MARCELO HORONZI<sup>4</sup> ,JOSE AIRTON AZEVEDO DOS SANTOS<sup>5</sup> , ANDRÉ SANDMANN<sup>6</sup>**

<sup>1</sup>Aluna do Mestrado em Tecnologias Computacionais para o Agronegócio, UTFPR, Medianeira-PR, (45) 3240-8000 [dirlene191@hotmail.com](mailto:dirlene191@hotmail.com)

<sup>2</sup>Professora Agrônoma Doutora em Agronomia, UTFPR, Medianeira-PR, [carlaschmidt@utfpr.edu.br](mailto:carlaschmidt@utfpr.edu.br)

<sup>3</sup>Mestre em Tecnolgias computacionais para o agronegócio, UTFPR, Medianeira-PR, [genilsogp@utfpr.edu.br](mailto:genilsogp@utfpr.edu.br)

<sup>4</sup> Aluno da Licenciatura em Quimica, UTFPR, Medianeira-PR, ricardo horonzi@hotmail.com

<sup>5</sup>Engenheiro Eletricista, Dr. Engenharia Elétrica, Professor da UTFPR, Medianeira-PR, [airton@utfpr.edu.br](mailto:airton@utfpr.edu.br)

<sup>6</sup>Professor de Cálculo e Estatística; Doutor em Engenharia Agrícola, UTFPR,Medianeira-PR, [sandmann\\_andre@hotmail.com](mailto:sandmann_andre@hotmail.com)

#### Apresentado no

XLIX Congresso Brasileiro de Engenharia Agrícola - CONBEA 2020 23 a 25 de novembro de

#### 2020 - Congresso On-line

**RESUMO**: O objetivo do trabalho foi o levantamento e avaliação de dados de propriedades rurais do município de Medianeira, com vistas a obtenção de conhecimento da distribuição de atividades agrícolas utilizadas no uso e ocupação do solo desse município. Na amostragem considerou-se 66 propriedades em sorteio aleatório diretamente da base de dados do INCRA. Posteriormente ao levantamento realizou-se uma análise estatística dos resultados e a elaboração de um Dashboard em excel, o que facilita a visualização dos resultados, os quais dentro da ferramenta podem facilmente ser elencados por linhas para saber as áreas amostradas e as atividades existentes nas propriedades. A atividade principal foi a produção de grãos e a média de área de reserva florestal foi de 15%; tendo sido, dessa forma, inferior ao mínimo solicitado pela legislação. Com isso obteve-se uma visualização ampla, o que possibilitou uma visibilidade das principais atividades e da realidade da ocupação do solo do município, de forma clara e simples, auxiliando na gestão pública mais eficaz.

**PALAVRAS-CHAVE:** Gestão Pública; Mineração de Dados; Uso e ocupação do solo.

SAMPLE SURVEY OF THE USE AND OCCUPANCY OF THE SOIL OF RURAL PROPERTIES OF MEDIANIAN

**ABSTRACT:** The objective of the work was to collect and evaluate data on rural properties in the municipality of Medianeira, with a view to obtaining knowledge of the distribution of agricultural activities used in the use and occupation of the soil in this municipality. In the sampling, 66 properties were considered in a random draw directly from the INCRA database. After the survey, a statistical analysis of the results was carried out and a Daschboard in Excel was prepared, which facilitates the visualization of the results, which within the tool can easily be listed by lines to know the sampled areas and the existing activities on the properties. The main activity was grain production and the average forest reserve area was 15%, thus being lower than the minimum required by law. With this, a wide visualization was obtained, which allowed a visibility of the main activities and the reality of the municipality's land occupation, in a clear and simple way, helping in the most effective public management.

**KEYWORDS:** Public administration; Data Mining; Land use and occupation.

**INTRODUÇÃO:** Os gestores, para direcionar as equipes de trabalho, precisam constantemente tomar decisões e tem-se como maior desafio alimentar os processos decisórios com informações precisas, de qualidade e, ainda, saber como utilizá-las para ter uma boa prática de gestão (MENDONÇA; VARVAKIS, 2018). Administrar uma cidade é uma atividade tão complexa, pois se trata de administrar todos os setores com organização e exige de seus gestores conhecimentos e habilidades administrativas, independente do porte. Por muitas vezes a atitude é o essencial para que o gestor tenha uma boa tomada decisão, é necessário conhecer a fundo o município para se realizar um bom planejamento de experimentos, podendo ser identificadas as variáveis que se deve analisar em relação às propriedades rurais que são o foco principal dessa pesquisa. Conforme visão de Choo (2006), o bom andamento do processo decisório depende de um conjunto de variáveis como a quantidade e qualidade da informação utilizada e a capacidade cognitiva do tomador de decisões. O objetivo do presente estudo foi o levantamento e avaliação das atividades realizadas nas propriedades rurais do município de Medianeira-PR, a fim de conhecer as atividades mais frequentes no uso e ocupação do solo desse município, e a adesão percentual dos produtores a atividades tais como cultivo, criação de animais e destinação florestal.

**MATERIAL E MÉTODOS:** As informações foram coletados diretamente da base de dados do INCRA, sendo eles relacionados ao uso e ocupação de solos de 66 propriedades rurais localizadas em 29 linhas agrícolas do município de Medianeira-PR. O total de área amostrada no município foi de 1.177,6346 hectares, sabendo-se que o município de acordo com o IPARDES (2020), possui no total 32.8433 mil hectares dos quais, aproximadamente, 30 mil hectares são rurais; a amostra representa aproximadamente 4% da área agrícola do município. Utilizando-se o

valor de 30 mil como tamanho total, escolhendo-se um grau de confiança de 95% e margem de erro de 3% a amostra fica ainda maior que o calculado pela calculadora on line do SurveyMonkey (2020), a qual sugere uma amostragem de 1.031 hectares. O número de propriedades avaliadas em cada linha variou entre uma e oito propriedades, pois o levantamento foi realizado por meio de sorteio aleatório de propriedades o que acarretou essa diferença numérica entre as distintas linhas, porém isso pode ser minimizado pela ampliação da amostragem o que se sugere que seja realizado em continuação a esse estudo, com vistas a realização de um estudo mais detalhado das linhas agrícolas do município. Os dados foram digitados manualmente no software Excel, pois não tem como realizar um download direto dos dados dessa plataforma. Em seguida esses valores foram tabulados e analisados estatisticamente e o software foi programado por meio de planilhas e gráficos dinâmicos para elaboração de um Daschboard interativo.

**RESULTADOS E DISCUSSÃO:** Dentre as propriedades pesquisadas a que apresentou menor área possuía 1,0253 hectares, localizada na linha Alegria e a que apresentou a maior área possuía 86,8300 hectares, localizada no São Valentin. Em média as propriedades avaliadas possuíam 17,3200 hectares e a mediana foi inferior à média no valor de 11,3500 hectares, o que demonstra que a tendência foi de existirem mais pequenas propriedades na amostragem, o que pode ser confirmado pelo valor da assimetria que foi positivo totalizando 1,92. Observou-se cinco outliers que foram destacados por conta de cinco propriedades com áreas superiores a 50 hectares. Cabe destacar que a linha Bom Jesus foi a que teve a maior área pesquisada resultante da avaliação de 5 propriedades. De acordo com EMBRAPA (2019), o tamanho do módulo fiscal do município de Medianeira é de 18 hectares sendo que os tamanhos das áreas de preservação permanente a serem adotadas ao longo dos cursos d´água, nascentes, veredas, lagos e lagoas naturais a serem recompostas variam e são maiores quando a propriedade ultrapassa os 4 módulos fiscais. Porém de acordo com o Código Florestal (BRASIL, 2012), o total de 20% da área das propriedades localizadas na região em estudo, deve ser destinado a manutenção da reserva legal, independentemente do tamanho destas, sendo que as áreas de preservação permanente podem ser contabilizadas na reserva legal. Observou-se que a rotação soja milho foi a mais utilizada como forma de aproveitamento do solo do município, vindo na sequência a área de pastagem. Notou-se ainda que existe uma boa área de mata no município, distribuída entre áreas de reserva legal (R.Legal), preservação permanente (PP) e vegetação remanescente nativa (V.Rem.Nativa). Em relação ao total de lavoura anual percebeu-se que algumas propriedades não apresentam áreas com essa destinação, porém em média 9,3100 hectares são destinados a esse tipo de cultivo sendo que o valor máximo destinado em uma mesma propriedade foi de 53 hectares. A assimetria foi positiva de 1,93 e o valor da mediana 6,11 hectares sendo inferior ao valor encontrado para a média. A soma total de área destinada a lavouras anuais nas propriedades avaliadas foi de 633,11 hectares representando 53,76% da
área total das propriedades analisadas. No que diz respeito ao levantamento de lavouras perenes apenas uma propriedade contava com esse tipo de atividades e a área destinada foi de 0,97 hectares que são destinados a um pomar. A segunda atividade agrícola mais encontrada representando 30,57% da área total com 360 hectares foi o cultivo de pastagens, o que indica que existem muitas propriedades que criam gado tanto de corte quanto de leite na região avaliada. A propriedade que mais possui pastagens apresentou uma área de mais de 60 hectares destinados a essa atividade, em geral propriedades com áreas maiores mais acidentadas são mesmo destinadas a esse tipo de atividade por conta da aptidão agrícola indicada por conta do tipo de solo e declividade, porém a assimetria positiva de 3,37 e a mediana no valor de 1,08 menor que a média de 5,29 nos ilustram que o aproveitamento de áreas menores com pastagem é mais comum na região, isso se justifica pela produção de leite na localidade o que de acordo com os produtores é muito interessante para fornecer uma entrada financeira mensal. A área total de reservas, juntando as áreas de reserva legal, preservação permanente e vegetação remanescente nativa representou quase 15% da área amostrada o que está abaixo do mínimo solicitado pelo Código Florestal Brasileiro que indica um mínimo de 20%, porém muitos proprietários rurais adquirem áreas próximas com florestas para solucionar essa questão e em geral não agregam ao mesmo número de matrícula. "As Cotas de Reserva Ambiental (CRAs) são títulos que representam de uma área de cobertura vegetação natural em uma propriedade que podem ser usados para compensar a falta de Reserva Legal em uma outra" (OECO, 2015). Porém cabe destacar que a CRA apesar de ser a saída mais simples não é o único mecanismo de compensação de Reserva Legal. A lei prevê mais três formas de compensação: o arrendamento de área sob regime de servidão ambiental; a doação ao poder público de área localizada no interior de Unidade de Conservação de domínio público pendente de regularização fundiária; e o cadastramento de uma área equivalente em outro imóvel do mesmo proprietário. Porém os produtores ainda não possuem clareza nos procedimentos e várias são as dúvidas envolvidas nessas possibilidades de regularização. A elaboração do CAR – Cadastro Ambiental Rural, vem tendo seu prazo final prorrogado e de acordo com a última lei sancionada a PLV 22/2019, esse cadastro não terá mais prazo final, mas apenas quem realizar o cadastro até o final de 2020 poderá aderir ao Programa de Regularização Ambiental (PRA), o qual vai definir o que o produtor precisa fazer para recuperar o meio ambiente dentro da propriedade rural (BRASIL, 2019). Tendo em vista a amostragem desse estudo ter sido pequena isso pode ter ocasionado esse valor inferior ao legal. Porém cabe destacar que três das propriedades avaliadas possuíam mais de 50% do total de sua área destinada as reservas florestais o que mostra um desequilíbrio nos valores indicando que alguns produtores estão mantendo áreas para compensar outros que não as possuem e nesse caso seria interessante que quem não possui área suficiente pudesse adquirir dos produtores que possuem área excedente, regularizando a situação desses produtores que apresentam destinação de áreas florestais insuficientes e que não atendem a legislação, pois 50 das 68 propriedades amostradas

não apresentavam o mínimo de 20% de área florestal. Em contrapartida 12 propriedades apresentavam áreas superiores a 25% destinadas a essa atividade o que acaba por compensar a inadequação de vários em termos regionais, mas ainda assim nessa amostragem não se apresentou suficiente para suprir o mínimo legal. A atividade principal predominante nas propriedades amostradas foi a Produção de Grãos, que apresentou 64,7% das propriedades acompanhadas, a seguir a atividade Produção de Bovino para Carne com 22%, e em terceiro lugar apareceram as atividades Produção Bovino para Carne em conjunto com Produção de Bovinos para Leite, as atividades Pecuária Leiteira e Fruticultura isoladamente foram as menos frequentes. Quanto a criação de animais a maioria das propriedades 47% não possuem essa atividade, nas demais a criação é existente e se divide principalmente entre a criação de bovinos para corte, que é exclusiva em aproximadamente 16% das propriedades e leite que é exclusiva em aproximadamente 6%, sendo que as duas atividades concomitantemente corte e leite aparece em aproximadamente 29% das propriedades, sendo que a criação de bezerros existe em aproximadamente 14% dessas propriedades que criam bovinos. A criação de ovinos é bem mais rara e apareceu em menos que 1,5% das propriedades amostradas. Atividades como avicultura, suinocultura e piscicultura não foram encontradas nessa amostragem.

**CONCLUSÕES:** A média de áreas destinadas à reservas florestais totalizou 15% do total da área amostrada, o que é inferior ao mínimo de 20% que deveria existir, isso pode indicar que alguns produtores terão que se adequar ao Código Florestal Brasileiro em um futuro próximo e plantar mais árvores. A atividade principal foi o plantio para produção de grãos, seguida pelo cultivo de pastagem, porém a maioria das propriedades não tinha atividades destinadas à criação de animais.

**AGRADECIMENTOS:** Agradece-se a Prefeitura de Medianeira e ao INCRA, pela permissão de acesso aos dados para a realização desse estudo.

## **REFERÊNCIAS:**

BRASIL. Código Florestal. Lei nº 12.651, de 25 de maio de 2012. Dispõe sobre a proteção da vegetação nativa. Disponível em: http://www.planalto.gov.br/ccivil\_03/\_Ato2011- 2014/2012/Lei/L12651.htm. Acesso em: dez. 2019.

BRASIL. PLV 22/2019 MPV88419. Projeto de Lei de Conversão. Disponível em: https://www.camara.leg.br/proposicoesWeb/fichadetramitacao?idProposicao=2219994. Acesso em: jan. 2020.

CHOO, C. W.; A organização do conhecimento. São Paulo: Senac, 2006. Disponível em: http://www.scielo.br/scielo.php?script=sci\_arttext&pid=S1413-99362018000100104 . Acesso em: dez 2019.

EMBRAPA. Código Florestal: Adequação Ambiental da Paisagem Rural. Disponível em: https://www.embrapa.br/codigo-florestal/entenda-o-codigo-florestal/area-de-preservacaopermanente. Acesso em: 06 dez. 2019.

IPARDES. Caderno Estatístico Município de Medianeira. Disponível em: http://www.ipardes.gov.br/cadernos/MontaCadPdf1.php?Municipio=85884&btOk=ok. Acesso em: jan. 2020.

MENDONÇA, T.C.; VARVAKIS, G. Análise do uso da informação para tomada de decisão gerencial em gestão de pessoas: estudo de caso em uma instituição bancária. Perspect. ciênc. inf. vol.23 no.1 Belo Horizonte Jan./Mar. 2018. Disponível em: http://www.scielo.br/scielo.php?script=sci\_arttext&pid=S1413- 99362018000100104 . Acesso em: dez 2019.

OECO. O que são Cotas de Reserva Ambiental (CRAs). Quinta-feira, 12 fevereiro 2015. Disponível em: https://www.oeco.org.br/dicionario-ambiental/28921-o-que-sao-cotas-de-reservaambiental-cras/. Acesso em: jan. 2020.

SURVEY MONKEY. Calcule o tamanho da sua amostra. Disponível em: https://pt.surveymonkey.com/mp/sample-size-calculator/. Acesso em: jan. 2020.